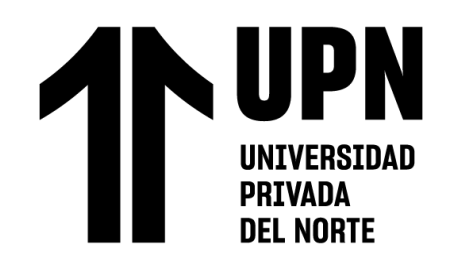

# FACULTAD DE INGENIERÍA Carrera de **INGENIERÍA INDUSTRIAL**

# "PROPUESTA DE MEJORA EN LA GESTIÓN DE LA PRODUCCIÓN PARA REDUCIR COSTOS EN UNA EMPRESA LADRILLERA DE LA CIUDAD DE TRUJILLO - 2022"

Tesis para optar al título profesional de:

**Ingeniero Industrial**

**Autor:**

Luis Gabriel Millones Del Castillo

Asesor: Ing. Luis Alfredo Mantilla Rodríguez <https://orcid.org/0000-0002-5497-4826>

Trujillo - Perú

# **2023**

<span id="page-1-0"></span>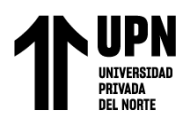

# **JURADO EVALUADOR**

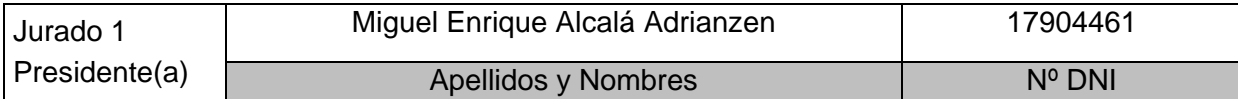

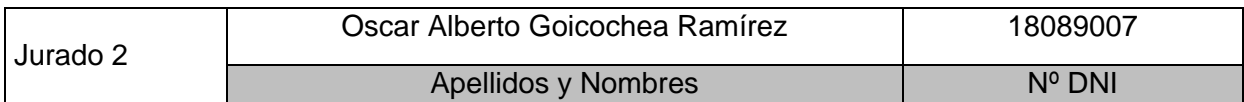

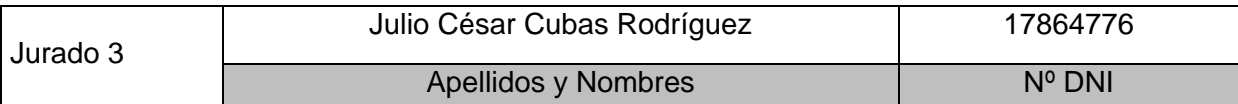

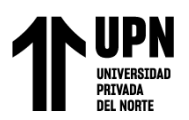

# **REPORTE DE SIMILITUD**

<span id="page-2-0"></span>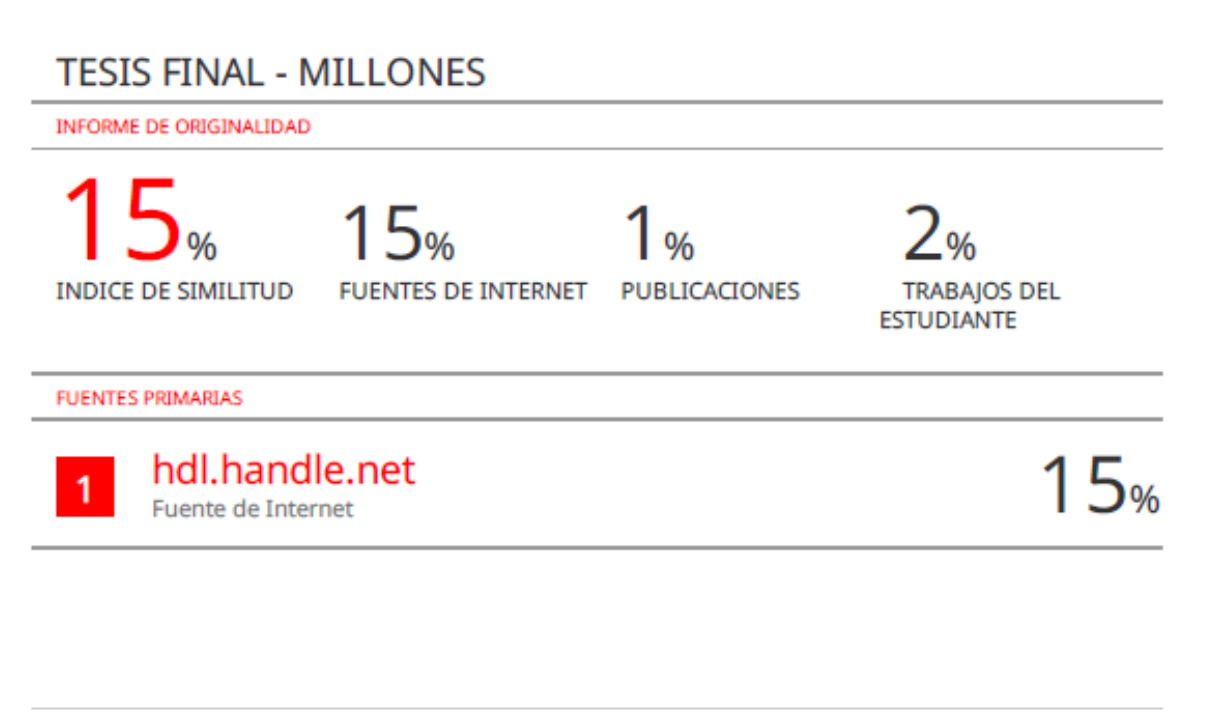

**Excluir citas** Activo Excluir bibliografía Activo Excluir coincidencias < 1%

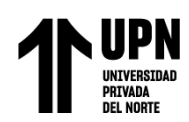

#### **DEDICATORIA**

<span id="page-3-0"></span>A mis queridos padres, Luis Alberto y Gladys, quienes han sido mi mayor apoyo y motivación en todo momento, gracias por su amor incondicional, paciencia y sacrificio para que yo pudiera llegar hasta aquí, su ejemplo de perseverancia y dedicación ha sido mi mayor inspiración en la vida.

A mis abuelos, por su sabiduría y enseñanzas que me han guiado en mi camino, gracias por su amor y por ser mi fuente de inspiración para seguir adelante.

A mis hermanos, por su compañía y apoyo incondicional en todo momento, gracias por ser mi familia y por estar siempre a mi lado.

A mis queridos sobrinos Sebastián y Alma, quienes me han brindado su amor y apoyo incondicional en todo momento, gracias por ser mi fuente de alegría y por compartir conmigo momentos inolvidables.

A mi querido padrino Gilberto, por sus consejos en cada etapa de mi vida.

Esta tesis de ingeniería industrial es el resultado de años de esfuerzo, dedicación y perseverancia. Está dedicada a todos aquellos que han sido parte de mi camino, quienes me han apoyado y motivado en todo momento. Gracias por ser mi inspiración y por creer en mí siempre. ¡Este logro es también suyo!

*.*

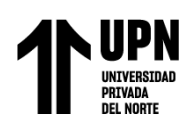

#### **AGRADECIMIENTO**

<span id="page-4-0"></span>Este logro no habría sido posible sin el apoyo y la contribución de muchas personas que han estado a mi lado a lo largo de esta travesía académica.

En primer lugar, quiero expresar mi profunda gratitud a mi familia, quienes han sido el pilar fundamental de este logro. A mis padres, Gladys y Luis, les agradezco por su inquebrantable creencia en mí y por haberme inculcado desde el principio la importancia de la educación. A mis hermanas, quienes me han apoyado en cada paso de este largo camino, les debo un agradecimiento especial. Su amor incondicional y respaldo constante han sido la fuerza motriz detrás de mi éxito.

A mis queridos sobrinos, Sebastián y Alma, quienes han sido una fuente de alegría y motivación constante en mi vida.

Además, quiero agradecer a mi padrino, Gilberto, por su apoyo continuo y sus palabras de aliento a lo largo de mi vida. Tu influencia ha sido significativa y valiosa en mi desarrollo.

No puedo dejar de mencionar a mis ángeles que están en el cielo, cuya presencia y guía, aunque ausentes físicamente, han iluminado mi camino.

A mi compañera, "del Misti", le agradezco profundamente por su paciencia, comprensión y aliento inquebrantable, juntos aprendemos cada día más sobre lo que más nos gusta hacer.

Mi agradecimiento se extiende a mis amigos y colegas, quienes compartieron conmigo este viaje. Sus debates, perspectivas y momentos de distracción fueron esenciales para mantener mi equilibrio.

Al Ing. Alfredo Mantilla y al equipo académico de la Universidad Privada del Norte, les agradezco por su orientación experta y su contribución a mi crecimiento como estudiante e investigador.

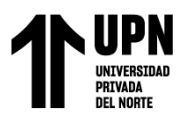

# **ÍNDICE DE CONTENIDOS**

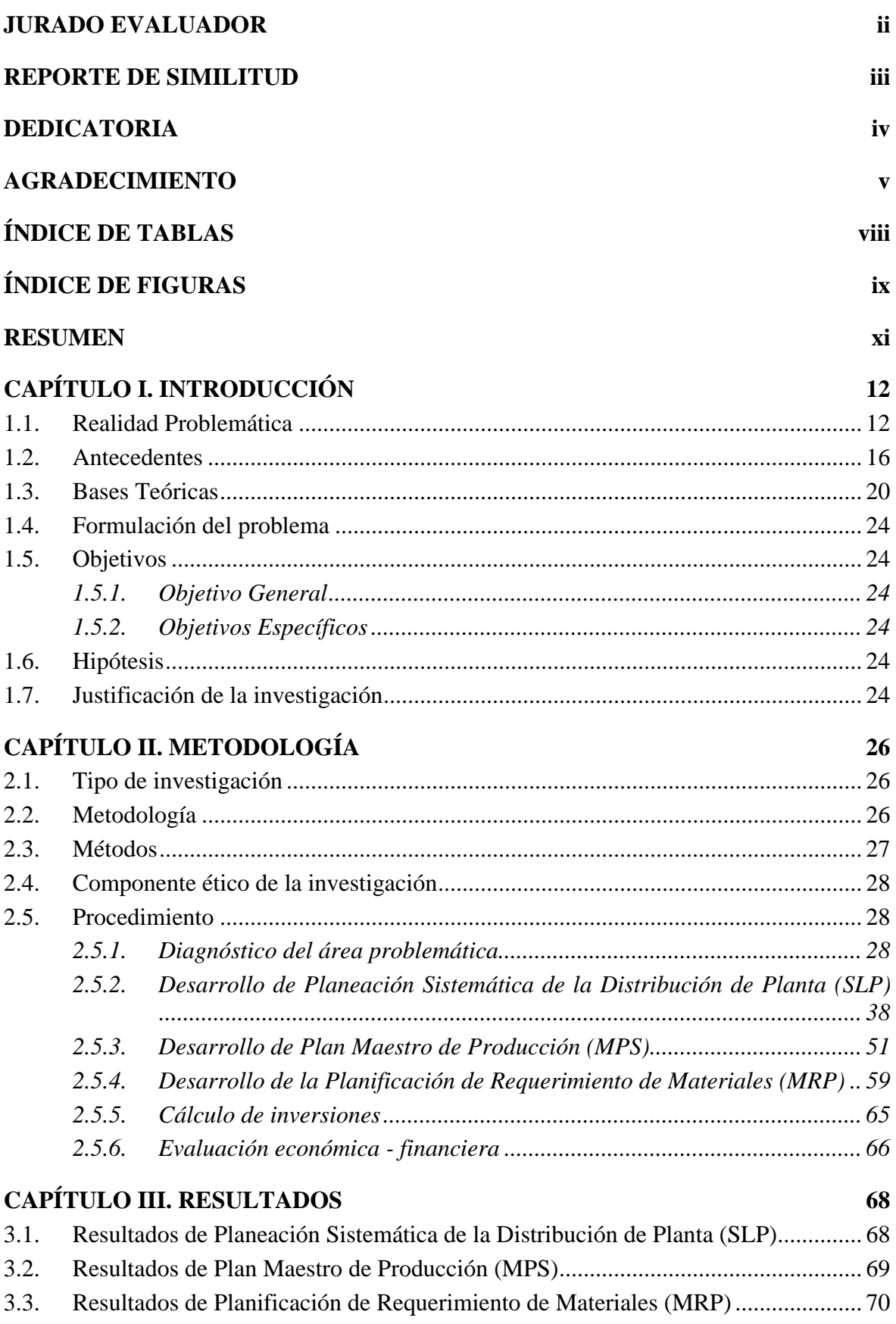

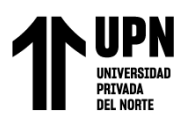

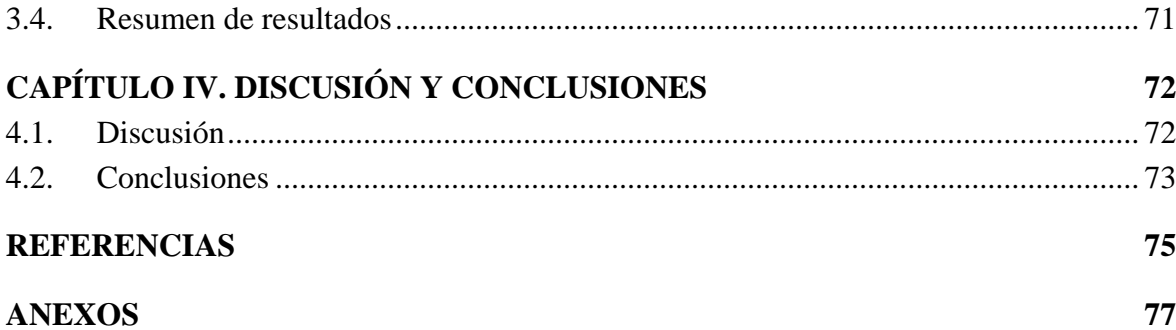

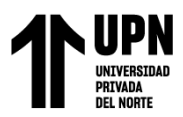

# **ÍNDICE DE TABLAS**

<span id="page-7-0"></span>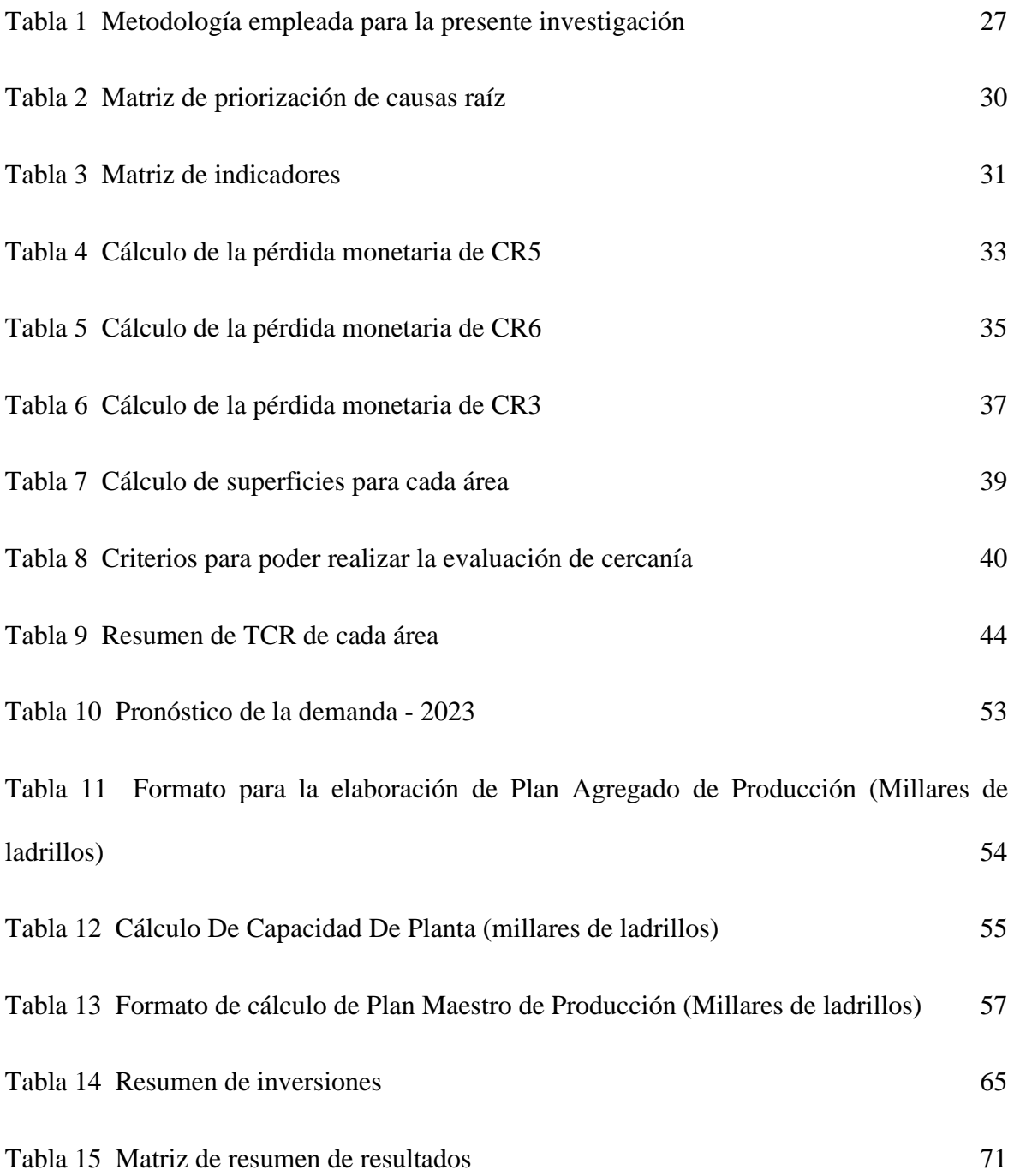

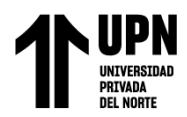

# **ÍNDICE DE FIGURAS**

<span id="page-8-0"></span>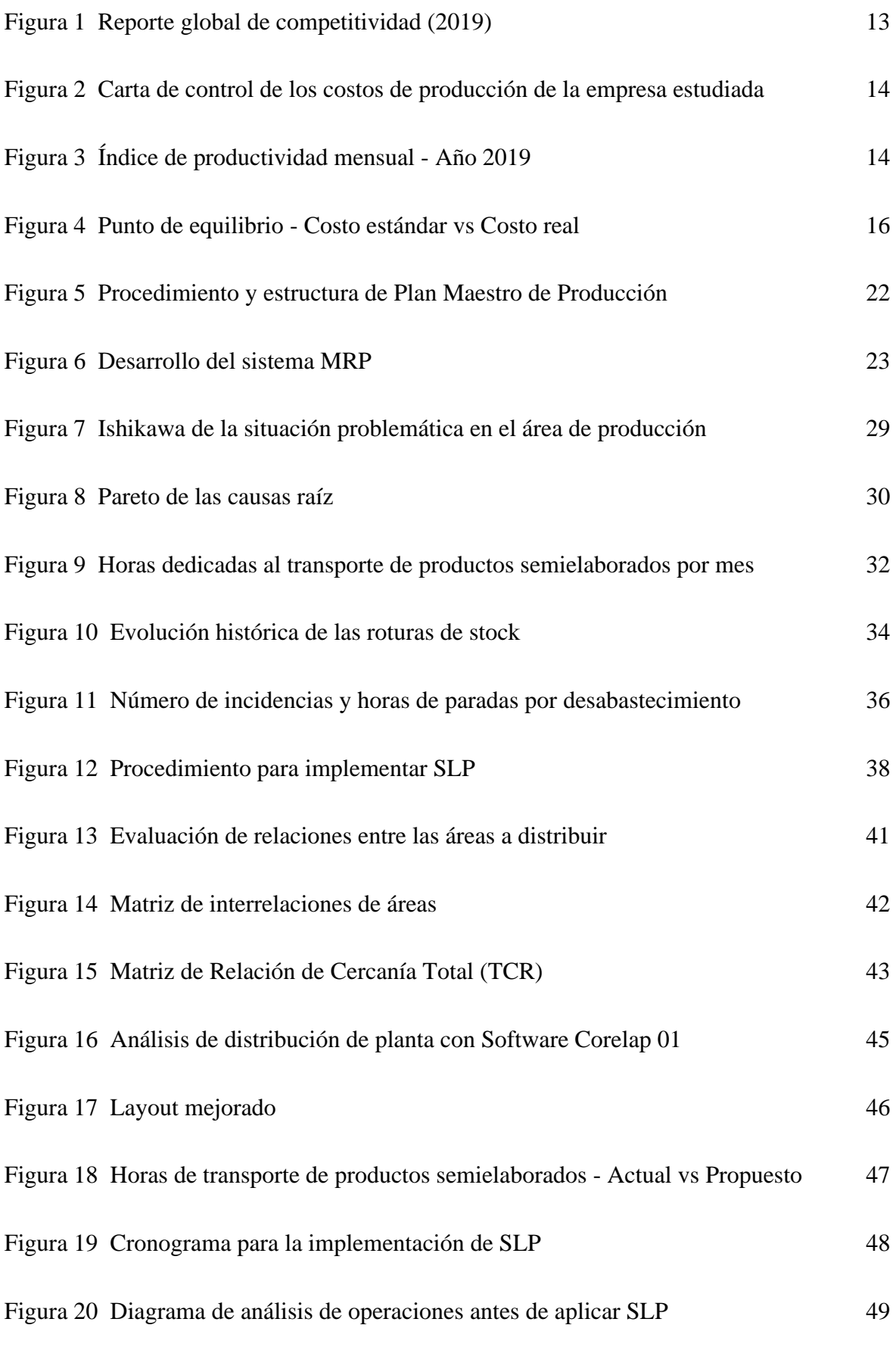

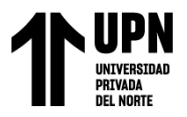

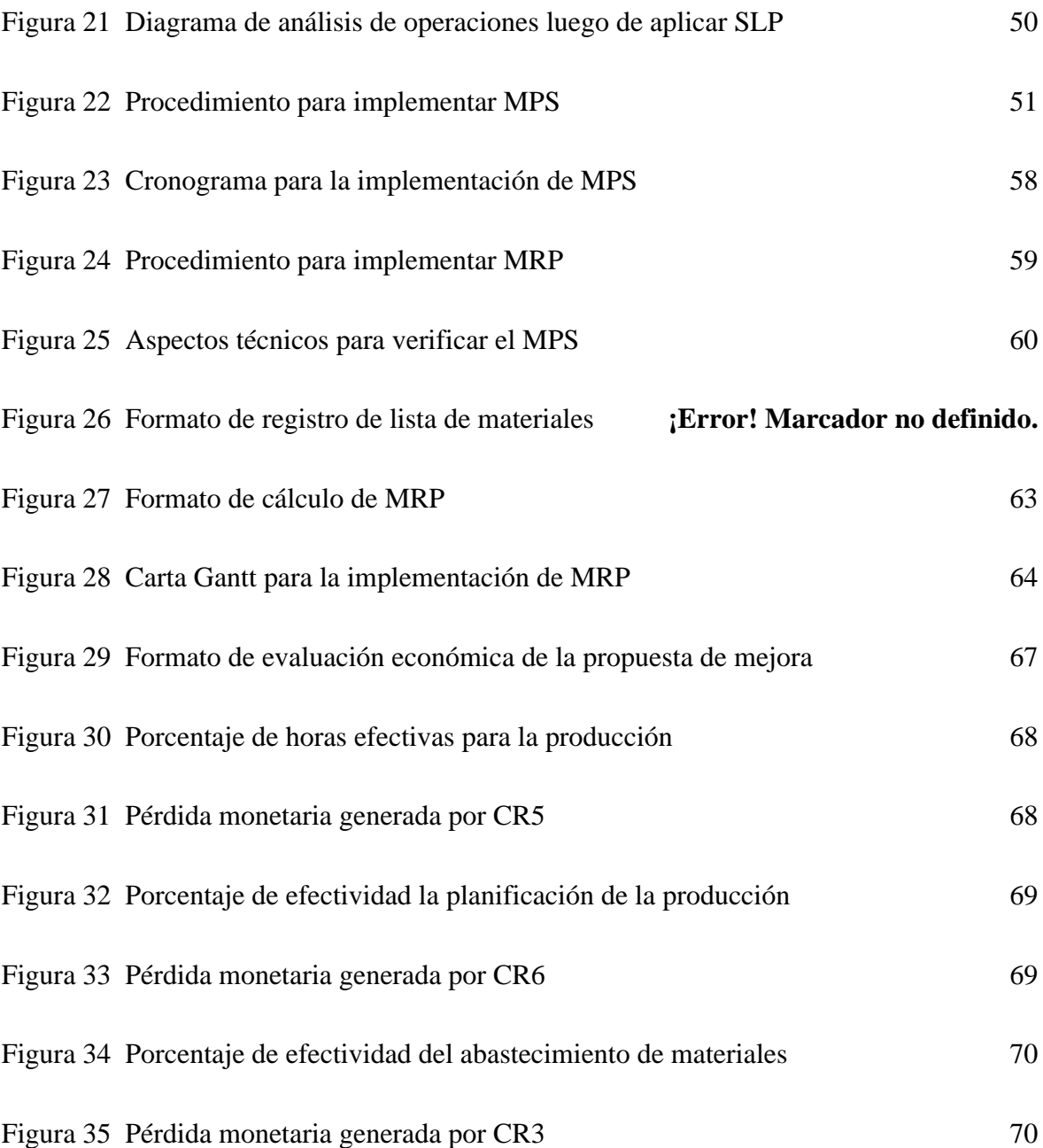

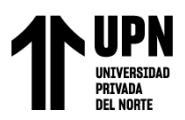

#### **RESUMEN**

<span id="page-10-0"></span>Con el objetivo de evaluar la influencia de una propuesta para mejorar la gestión en producción sobre los costos, se llevó a cabo un estudio investigativo enfocado en una empresa fabricante de ladrillos. Se asumió que esta iniciativa reduciría los gastos generales y se optó por abordarla desde un punto aplicado, con diseño diagnóstico y propositivo.

En primer lugar, fue necesario diagnosticar la situación actual del área productiva identificando pérdidas anuales equivalentes a S/146,335.99. Posteriormente, se desarrollaron tres herramientas específicas (SLP, MPS y MRP) como parte integral del plan para optimizar este proceso. Como resultado directo de estas mejoras implementadas destacan: Un aumento significativo tanto en las horas efectivas dedicadas al trabajo productivo- pasando del 82.89% al 96%; el incremento del porcentaje de efectividad la planificación de la producción del 87.25 al 97.43% y el incremento del porcentaje de efectividad del abastecimiento de materiales de un 79.03% hasta el 95%. Uno de los resultados más destacados es la disminución del tiempo improductivo, pasando de 45.83 horas mensuales a solo 7.96, lo que representa una reducción significativa del 82.62%. Además, se llevó a cabo un análisis económico minucioso y se determinó que las mejoras implementadas generan un ahorro anual estimado en S/103,039.06; sin embargo, para lograrlo será necesaria una inversión inicial considerable de S/103,222.00 destinada principalmente al desarrollo de capacitaciones. Al evaluar el flujo financiero proyectado por el proyecto propuesto encontramos indicadores muy favorables: se obtuvo un VAN de S/79,325.35, un TIR de 50.30%, relación beneficio costo de S/1.77 y tiempo de recuperación de la inversión de 1.73 años. Finalmente se llegó a la conclusión que la propuesta de mejora es técnicamente viable y reduce los costos de la empresa."

Palabras claves: SLP, MPS, MRP, costos

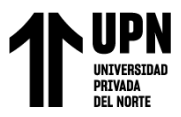

# **CAPÍTULO I. INTRODUCCIÓN**

#### <span id="page-11-1"></span><span id="page-11-0"></span>**1.1. Realidad Problemática**

La industria de la construcción es una actividad ancestral que, en los últimos años y como consecuencia del crecimiento demográfico y la globalización, ha experimentado un notable aumento en su demanda. No obstante, surge una pregunta: ¿Cómo han prosperado las empresas peruanas ante este auge?

De acuerdo con Loayza (2016), durante la última década el Perú gozó de un período económico próspero que llevó a muchas compañías a flexibilizar sus gastos debido al buen desempeño obtenido. Sin embargo, en el contexto actual del 2020 -en plena pandemia- donde se observa menor crecimiento económico; las organizaciones deben revisar internamente sus estrategias para no incurrir pérdidas financieras. Para ello resultará fundamental reevaluar costos y redimensionar operaciones empresariales desde dentro hacia afuera.

"La última década ha sido una de las mejores épocas en la historia republicana del Perú, según se mencionó. La razón es el crecimiento económico que experimentó el país durante ese tiempo. En consecuencia, muchas empresas de construcción surgieron y aprendieron a hacer negocios en un entorno favorable donde los egresos no eran cuestionados significativamente."

No obstante, debido al clima global actual y sus efectos mediáticos sobre la economía mundial, estas compañías han quedado sorprendidas e incapaces para reaccionar adecuadamente ante este nuevo panorama desafiante. Es necesario llevar a cabo una gestión adecuada de los costos y encontrar formas efectivas para reducirlos mediante la aplicación de herramientas que mejoren el desempeño empresarial (Durand, 2017).

Con el fin de obtener una visión más clara sobre la competitividad empresarial en Perú frente a otros países sudamericanos, se puede observar en la Figura 1 una comparación entre los factores clave para evaluar dicha competencia. Se evidencia que las empresas

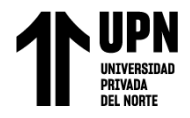

manufactureras peruanas están por debajo de sus equivalentes vecinas debido a un insuficiente control y administración adecuada de costos y gastos.

# <span id="page-12-0"></span>**Figura 1**

*Reporte global de competitividad (2019)*

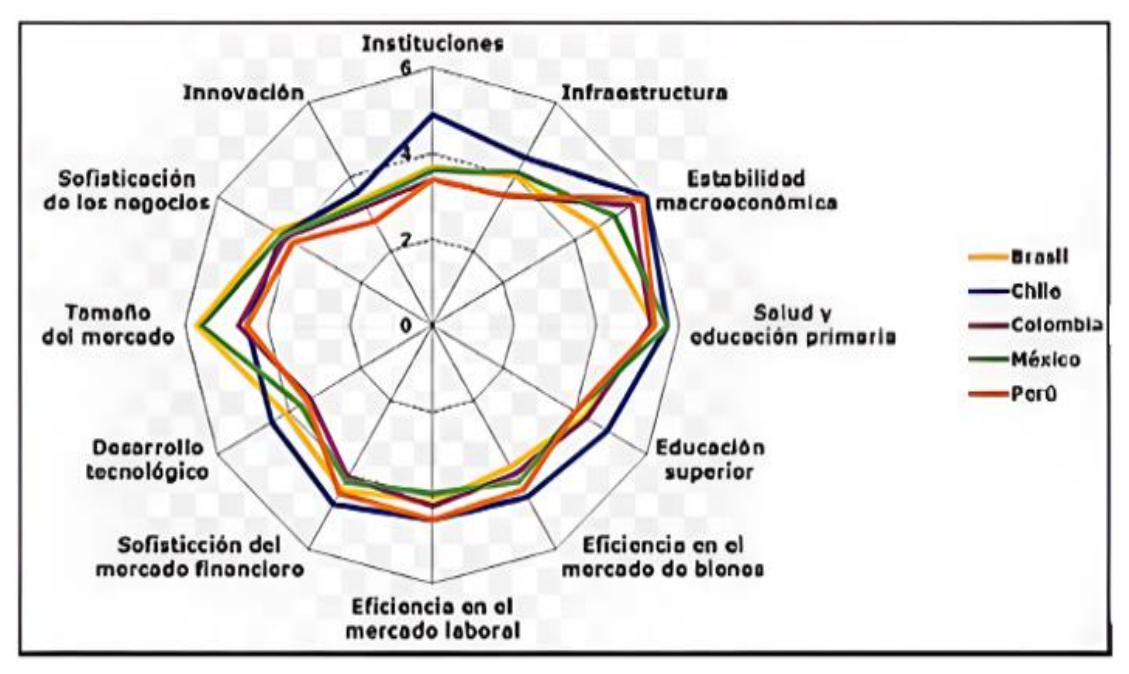

Fuente: Rivera, Churampi y Barzola, (2019)

En el marco de la presente investigación se aborda un caso específico, referente a una empresa dedicada a la producción de ladrillos en la ciudad de Trujillo. Como es bien sabido, la industria peruana se encuentra inmersa en una realidad compleja, caracterizada por la necesidad de optimizar sus procesos y reducir costos para mantenerse competitiva en el mercado nacional e internacional. En este sentido, cabe destacar que los resultados obtenidos en la Gráfica de control de los costos, ilustrada en la Figura 2, revelan una situación preocupante, en la que los costos no han sido gestionados de manera adecuada, superando el límite de control superior y los costos estándar. Por tanto, resulta imperativo analizar las causas de esta situación y proponer soluciones efectivas que permitan mejorar la eficiencia y rentabilidad de la empresa en cuestión.

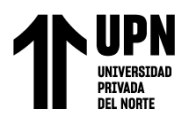

# <span id="page-13-0"></span>**Figura 2**

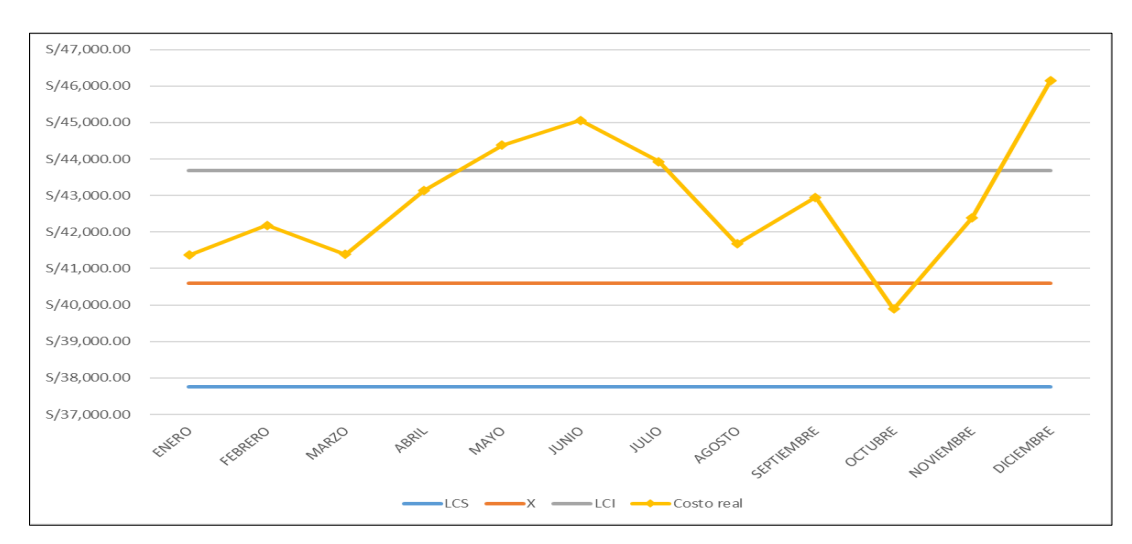

*Carta de control de los costos de producción de la empresa estudiada*

Fuente: Empresa ladrillera

Otro factor que indica una mala gestión sobre los costos, es el índice de productividad total, que de maneral se tiene un promedio mensual de 1.14 muy por debajo del estándar promedio que es de 1.65, lo que representa un déficit de -0.51 es decir se está obteniendo menos ingresos por los costos empleados.

#### <span id="page-13-1"></span>**Figura 3**

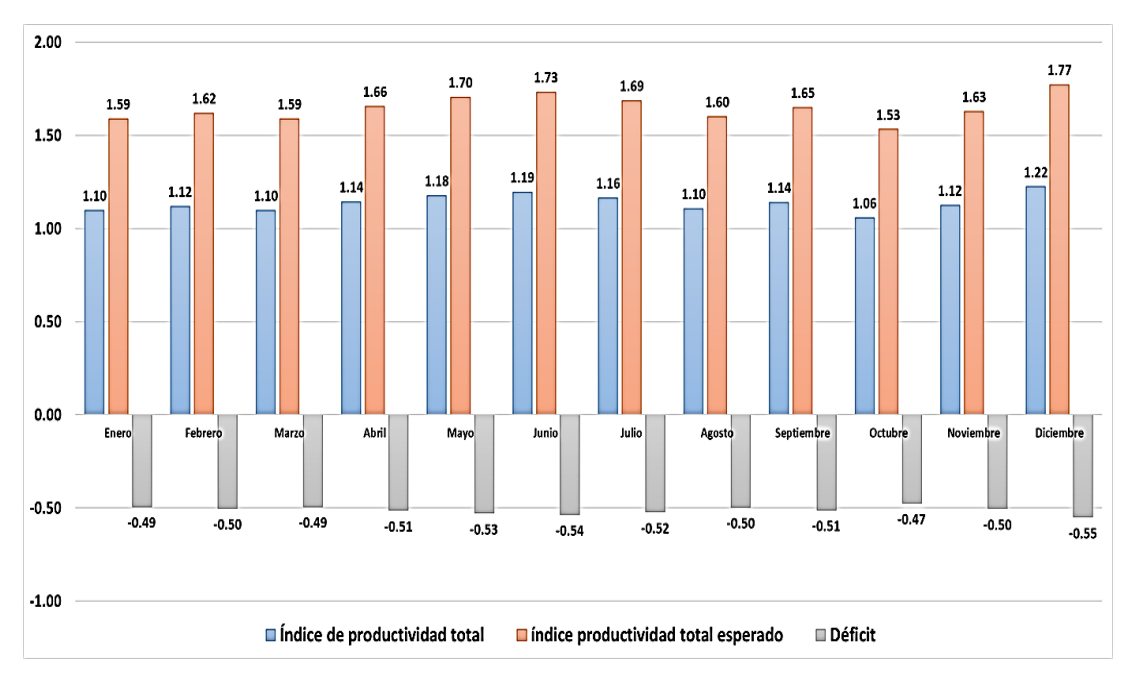

*Índice de productividad mensual - Año 2022*

Fuente: Empresa ladrillera

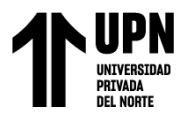

La coyuntura actual plantea dudas adicionales, como la existencia de herramientas para mejorar la gestión de producción y supervisar los gastos. Según lo señalado por Maquera (2019), una empresa debe buscar reducir costos a través del perfeccionamiento de sus procesos productivos, logrando así un flujo eficiente con operaciones debidamente supervisadas. De esta manera se pueden tomar decisiones empresariales más acertadas e implementarlas rápidamente en el tiempo adecuado.

A partir de lo anterior, si se realiza un análisis del punto de equilibrio (ver Figura 4), es posible determinar la cantidad mínima de ingresos que necesita obtener la empresa estudiada para cubrir sus gastos antes de lograr una ganancia. En este sentido, según se puede observar en la figura 4, durante el último año ha habido una clara discrepancia entre los costos estándares y el promedio real actual del punto de equilibrio que asciende a S/.45,000.00 mensuales frente a los S/.27,450.00 representativos al costo total fijo incurrido por dicha entidad empresarial.

Consecuentemente con ello surge una pérdida monetaria significativa estimada en aproximadamente S/17,550. De hecho, esta cifra pasa desapercibida debido a su inclusión dentro del rubro general denominado "costo directo", sin embargo, esto contribuye sustancialmente como factor negativo ante las finanzas corporativas.

Pese a todo lo mencionado previamente no hay evidencia alguna sobre algún tipo disminución o restricción presupuestal ya sea inmediata o futura; puesto que aún existe margen suficiente para generar beneficios económicos relevantes mediante ventas adicionales u otras estrategias financieras viables disponibles hasta ahora.

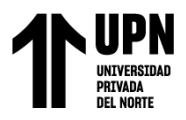

# <span id="page-15-1"></span>**Figura 4**

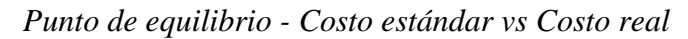

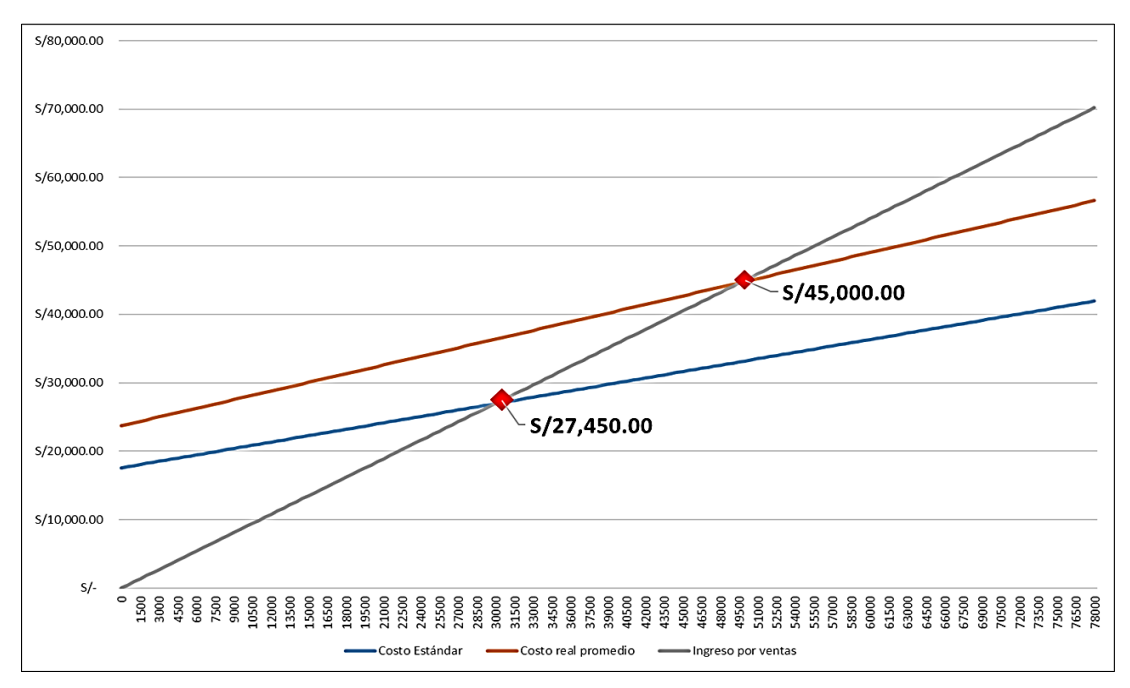

Fuente: Empresa ladrillera

Se ha llegado a la conclusión de que, al haber diferentes recursos para mejorar la gestión actual, es importante evaluar su impacto en los costos de la empresa objeto del estudio. Esta evaluación permitiría determinar si una propuesta concreta podría ser efectiva para optimizar el rendimiento empresarial. Es fundamental tener en cuenta las herramientas disponibles y cómo pueden aplicarse adecuadamente para lograr resultados positivos en cuanto a reducción de gastos se refiere. En definitiva, conocer el alcance real de estas soluciones mejorará significativamente la eficiencia operativa y financiera del negocio analizado.

# <span id="page-15-0"></span>**1.2. Antecedentes**

#### **Internacional**

Se encontró el estudio relacionado a la presente investigación realizado por Moraga (2017) titulado: *"Propuesta de distribución de planta y de ambiente de trabajo para la nueva instalación de la empresa MV Construcciones Ltda de la comuna de Llanquihue"*.

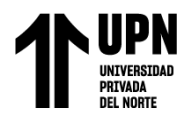

Que tuvo como objetivo generar una propuesta de distribución de planta para la futura infraestructura de la empresa, mediante la aplicación de diversas herramientas de Ingeniería Industrial. La empresa analizada presentaba dificultad para establecer una correcta distribución de su nueva planta ya que el presupuesto era limitado y requería optimizar la inversión para que no sea necesarios realizar futuros cambios durante el futuro cercano. La metodología usada para realizar la propuesta de mejora fue el *"Systematic Layout Planning"* (SLP) el cual desarrollaron a través de cuatro etapas: análisis del recorrido de los productos, análisis de las relaciones entre actividades, diagrama relacional de recorridos y diagrama relacional de espacios. Entre los principales resultados obtenidos fue la reducción del 83% de los tiempos de cuello de botellas y un ahorro del 57% de los costos de fabricación. Finalmente, la investigación concluye que con la metodología SLP se puede encontrar la forma más ordenada y eficiente de organizar los equipos y áreas de trabajo para fabricar de la forma más económica y eficiente, al mismo tiempo que segura y satisfactoria para el personal que realiza el trabajo."

"También se halló la investigación de Franco & González (2019) titulado: *"Rediseño de una línea de producción para una empresa procesadora de barra de cereales".* Que tuvo como objetivo general rediseñar una línea de producción de barra de cereales para la reducción de tiempo y mermas del proceso sin cambiar las características del producto. La investigación analiza el caso de una empresa que presenta inconvenientes ante el incremento de sus costos operativos debido a los tiempos improductivos generados por la mala distribución actual. Los investigadores desarrollan su propuesta de mejora mediante el desarrollo de metodología de la Planeación Sistemática de la Distribución en Planta. Como principales resultados obtenidos fue la reducción del costo por barra de cereal de \$1.25 a \$0.60 y un incremento del 21% de margen de contribución. La investigación concluye que con el ahorro obtenido y tras el análisis económico la propuesta de mejora desarrollada a

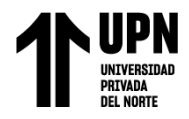

través de la metodología SLP tiene un impacto positivo sobre sus costos permitiéndole ser más competitiva."

#### **Nacional**

"A nivel nacional se encontró la tesis de Pedraza & Zúñiga (2017) titulada: "*Planeación Y Control De La Producción Aplicando El Plan Maestro, Plan Agregado Y Mrp Para Incrementar La Productividad En La Empresa Renisal SAC"*. Tuvo como finalidad aplicar mejoras en la planeación y control de la producción para incrementar la productividad en la empresa Renisal SAC. La empresa investigada presentaba un descenso en los índices de productividad de los últimos periodos viéndose la necesidad de revisar y buscar mejoras en sus operaciones. La investigación desarrolló la propuesta de mejora mediante las metodologías del Pla Maestro de Producción, Plan Agregado y MRP con la intención de establecer un sistema que planifique y controle con mayor precisión la producción. Entre los principales resultados se obtuvo una reducción del 43% de las incidencias relacionadas a la falta de control de la producción, así como el incremento de la productividad en un 56%. La investigación concluye que, mediante el desarrollo de un Plan Maestro, un Plan Agregado y un MRP se obtiene un mejor control de los requerimientos que se necesitan en la producción de la empresa Renisal S.A.C.

"Por otro lado, en la investigación de Laura (2019) titulada: *"Diseño y aplicación de un plan maestro de producción para aumentar la eficiencia productiva en una empresa de bisagras."* Tuvo como objetivo principal aumentar la productividad en la empresa de producción de bisagras, utilizando el Plan Maestro de Producción. El investigador analiza como la empresa fue perdiendo competitividad durante los últimos periodos al bajar su productividad debido a problemas con la planificación de la producción. Ante esta circunstancia desarrolla su propuesta de mejora mediante un Plan Maestro de Producción que permitió planificar la producción de manera sistemática reduciendo el margen de error.

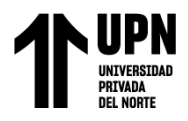

Como principales resultados obtuvo una precisión mayor del 80% en los pronósticos de la producción, un 100% de cumplimiento del plan de producción y una mejora significativa de 7.3% de la productividad. Finalmente concluye que con la implementación de una Plan Maestro de Producción se logra optimizar la gestión de la producción teniendo mejoras significativas en la productividad de la empresa.

#### **Local**

"A nivel local Se encontró el estudio realizado por Castillo & Arana (2017) titulado: *"Propuesta de un sistema MRP para incrementar la productividad en la linea de fabricación de calzados de la empresa Estefany Rouss, Trujillo***"**. Tuvo como objetivo general determinar la influencia de un sistema MRP en la productividad de la línea de fabricación de calzados en la empresa Estefany Rouss. Donde se aborda la problemática de la falta de gestión de requerimientos de materiales y el impacto sobre la productividad de la empresa. La metodología empleada fue el desarrollo de un sistema MRP basado en un modelo determinístico que permite calcular con precisión los requerimientos de materiales considerando aspectos de lead time y stock de seguridad. El resultado principal obtenido es el incremento de su productividad en un 28.17%. Finalmente concluye que implementar el sistema MRP asegura que todos los materiales y componentes estén disponibles en el momento que son necesarios y en la cantidad requerida.

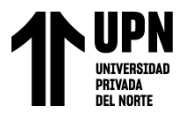

#### <span id="page-19-0"></span>**1.3. Bases Teóricas**

# **GESTIÓN DE LA PRODUCCIÓN**

Según Vilcarromero (2017) sostiene que la gestión de la producción es el proceso de planificar, organizar, dirigir y controlar la producción de bienes y servicios en una organización. Es una función clave en cualquier empresa que se dedique a la producción, ya que permite optimizar los recursos disponibles para lograr los objetivos de la empresa.

La importancia de la gestión de la producción radica en que permite una mayor eficiencia en los procesos productivos, lo que se traduce en una reducción de costos, una mejora en la calidad de los productos y una mayor satisfacción del cliente. Además, la gestión de la producción permite una mejor planificación de la capacidad de producción, lo que ayuda a evitar el exceso o la escasez de producción.

Además de estos Riesco (2005) agrega que entre los beneficios de la gestión de la producción destacan:

- Mejora en la eficiencia y productividad de la empresa.
- Mejora en la calidad de los productos.
- Mejor planificación de la capacidad de producción.
- Mayor flexibilidad en la adaptación a cambios en el mercado.
- Mejora en la gestión de inventarios y reducción de los niveles de stock.
- Mayor eficacia en la gestión de los recursos humanos y materiales.

# **PLANEACIÓN SISTEMÁTICA DE LA DISTRIBUCIÓN EN PLANTA (SLP)**

Del Río (2003) señala que la planeación sistemática de la distribución en planta (SLP) es un proceso metodológico que se utiliza para diseñar y mejorar la distribución física de las instalaciones de una empresa. La SLP se basa en la identificación de los objetivos de la empresa, la evaluación de las necesidades de producción y la optimización del espacio disponible para crear un diseño de planta que permita una operación eficiente y rentable. La

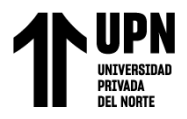

SLP implica la elaboración de un plan detallado que incluye la ubicación de las máquinas, el flujo de materiales y la organización del espacio de trabajo para maximizar la productividad y minimizar los costos. Además, la SLP se enfoca en la seguridad de los trabajadores y la eficiencia en la utilización de los recursos, lo que ayuda a mejorar la calidad y la competitividad de la empresa.

# **PLAN MAESTRO DE PRODUCCIÓN (MPS)**

Según Cruelles (2012) sostiene que el Plan Maestro de Producción (MPS, por sus siglas en inglés) es un documento que establece la cantidad y el momento de producción de los bienes o servicios que una empresa planea ofrecer en un período determinado. Además, Gaither & Frazier (2000) agregan que el MPS se crea a partir de la demanda del mercado, el inventario actual y la capacidad de producción de la empresa. Es una herramienta clave para la gestión de la producción y permite a la empresa planificar y coordinar sus recursos y operaciones para cumplir con los objetivos de producción y satisfacer las necesidades de los clientes. Esta última se calcula a partir de los pedidos del cliente, o bien, por la demanda esperada.

Un plan efectivo debe ser realista, adaptando la programación a las capacidades reales de cada proceso de producción sin pretender fabricar la demanda del cliente en plazos imposibles. Ante todo, es importante tener en cuenta los recursos disponibles en la fábrica.Para lograrlo, se debe realizar el desarrollo inicial de una versión preliminar y evaluar globalmente las capacidades para determinar si las cantidades de producción asumidas son alcanzables dentro del plazo establecido.

De acuerdo con Chase, Jacobs y Aquilano (2000), es fundamental conocer las necesidades de entrega de los clientes para poder adaptar los niveles de capacidad a la producción. Asimismo, se debe determinar el nivel adecuado del inventario en función de la estrategia productiva que tenga la empresa.

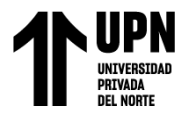

En caso de que haya una sobrecarga en la capacidad productiva, será necesario revisar el plan actual para ajustarlo según las prioridades o replantearse los plazos establecidos para fabricación y entrega. La elección entre estas dos opciones dependerá tanto del grado demanda como también del tipo específico estrategia implementada por cada compañía.

#### <span id="page-21-0"></span>**Figura 5**

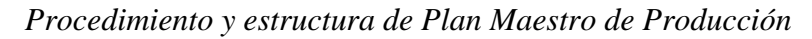

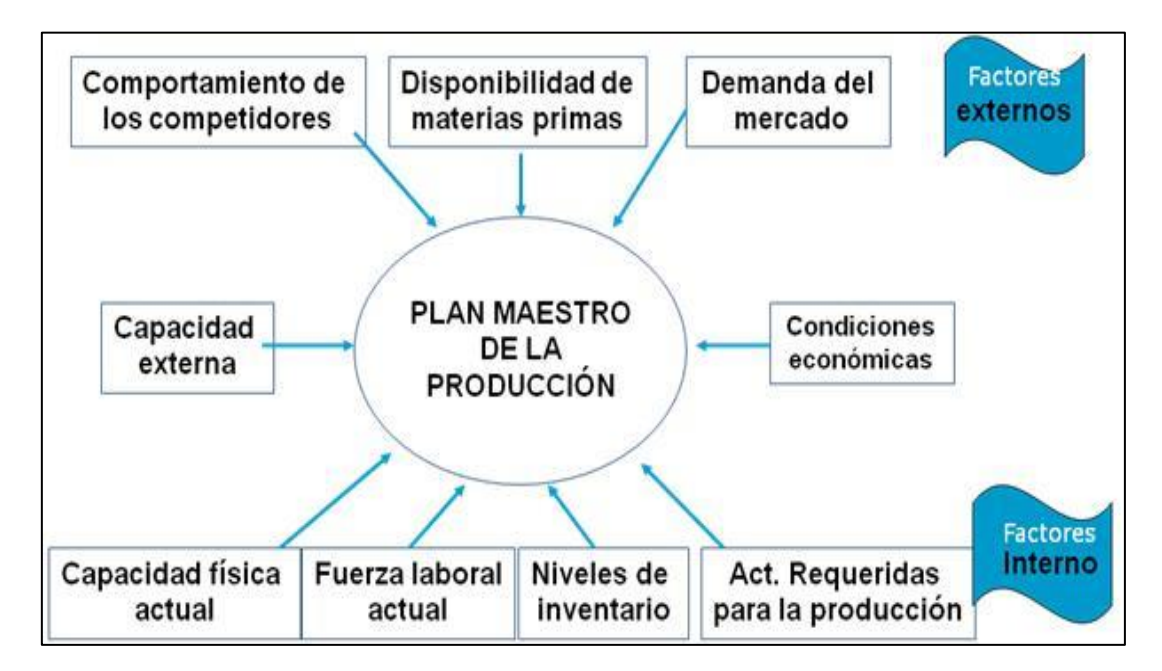

Fuente: Cruelles (2012)

#### **PLANIFICACIÓN DE LOS REQUERIMIENTOS DE MATERIALES (MRP)**

De acuerdo con Chase, Jacobs y Aquilano (2000), el MRP es una herramienta fundamental que vincula las funciones de producción desde la perspectiva del control y planificación de materiales. El uso del MRP se ha extendido en casi todas las empresas manufactureras, incluso aquellas consideradas pequeñas. Esto se debe a que el método lógico utilizado por el MRP permite determinar fácilmente la cantidad exacta de piezas, componentes y materiales necesarios para producir cualquier artículo final.

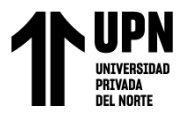

En opinión de Vásquez (2015), el Plan Maestro de Producción surge como resultado directo del sistema denominado Planificación Requerimientos De Material o Material Requirements Planning en inglés: un proceso clave para programar, gestionar e inspeccionar los inventarios utilizados durante los procesos productivos. Por otro lado, Poma (2015) destaca cómo gran parte sistemas basados en esta metodología son operados mediante software especializado; sin embargo, también existen posibilidades manuales dependiendo siempre claro está según lo requerido por cada empresa específica.

Por último, cabe resaltar tal cual muestra Figura 10, el procedimiento necesario para implementación efectiva un sistema MRP exitoso.

#### <span id="page-22-0"></span>**Figura 6**

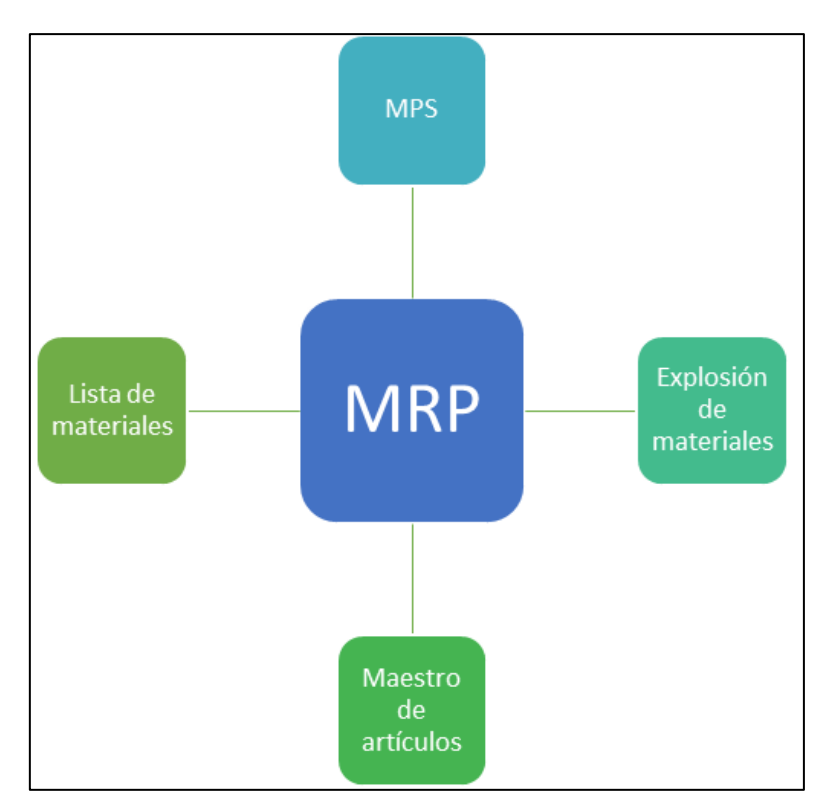

*Desarrollo del sistema MRP*

Fuente: Elaboración propia

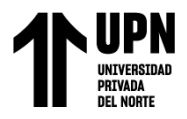

#### <span id="page-23-0"></span>**1.4. Formulación del problema**

¿Cuál es el impacto de la propuesta de mejora mediante la implementación de herramientas de Gestión de la Producción sobre los costos de una empresa fabricante de ladrillos?

#### <span id="page-23-2"></span><span id="page-23-1"></span>**1.5. Objetivos**

#### **1.5.1.Objetivo General**

Determinar el impacto de la propuesta de mejora en la Gestión de la Producción sobre los costos de una empresa ladrillera, Trujillo - 2022.

#### <span id="page-23-3"></span>**1.5.2.Objetivos Específicos**

- "Diagnosticar la situación problemática en el área de producción de una empresa ladrillera.
- "Desarrollar las metodologías de las herramientas de Gestión de la Producción.
- "Evaluar económicamente la propuesta de mejora mediante la implementación de herramientas de Gestión de la Producción.

#### <span id="page-23-4"></span>**1.6. Hipótesis**

La propuesta de mejora en la Gestión de la Producción reduce los costos en una empresa ladrillera, Trujillo - 2022.

#### <span id="page-23-5"></span>**1.7. Justificación de la investigación**

#### **Justificación Teórica**

La investigación actual se fundamenta en la contribución al conocimiento previo acerca de la metodología para gestionar la producción, enfocándose en sus técnicas y herramientas principales que disminuyen los costos del proceso productivo. Los resultados obtenidos a través de esta indagación pueden ser organizados como una propuesta

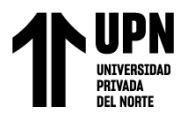

innovadora que pueda incorporarse dentro del campo científico e industrial relacionado con Ingeniería Industrial. Esto permitiría demostrar el impacto directo sobre el costo total de fabricación por parte de las empresas cuando utilizan estas valiosas herramientas.

#### **Justificación práctica**

En la actualidad, se han detectado dificultades en el área de producción de la empresa fabricante de ladrillos que está siendo analizada en esta investigación. Estas complicaciones tienen un impacto negativo sobre su gestión económica y financiera. Con el objetivo principal de reducir las pérdidas monetarias y mejorar los indicadores productivos, se lleva a cabo una evaluación exhaustiva para identificar las principales causas del problema central. La solución propuesta pretende optimizar tanto los costos como la productividad, lo cual resultaría en una disminución significativa del gasto total invertido por dicha compañía.

#### **Justificación metodológica**

La investigación propone un conjunto de pautas para guiar el desarrollo de cualquier proceso enfocado en crear soluciones contra el desperdicio durante la producción, mejorar los tiempos de fabricación y aumentar la rentabilidad. Se toma en cuenta tanto el tipo como también diseño del estudio, instrumentos usados para recolectar información y procesos utilizados al analizar resultados obtenidos.

#### **Justificación académica**

Finalmente, la relevancia académica de esta investigación parte desde la aplicación de los conocimientos específicos obtenidos durante la carrera profesional, los cuáles se aplican en un contexto real, con lo cual se busca ayudar a posteriores generaciones de estudiantes, los cuales necesitarán contar con información accesible sobre proyectos.

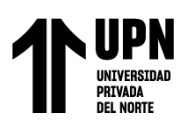

# **CAPÍTULO II. METODOLOGÍA**

# <span id="page-25-1"></span><span id="page-25-0"></span>**2.1. Tipo de investigación**

Por la orientación: Investigación aplicada.

Por el diseño: Investigación diagnóstica y propositiva.

#### <span id="page-25-2"></span>**2.2. Metodología**

#### **Población y muestra**

Población: Todos los procesos de la empresa fabricante de ladrillos

Muestra: Proceso de producción de la empresa fabricante de ladrillos

#### **Técnicas de obtención de datos**

Entrevista: Se establece así un diálogo, pero un diálogo peculiar, asimétrico, donde una de las partes busca recoger informaciones y la otra se nos presenta como fuente de estas informaciones. Para este caso las entrevistas que se hicieron fueron con el gerente y los jefes de las áreas de producción y logística.

Observación: Esta técnica es muy útil para el proyecto de investigación, consiste en observar a las personas cuando efectúan su trabajo. El propósito de la observación es múltiple, permite al analista determinar que se está haciendo, como se está haciendo, quien lo hace, cuando se lleva a cabo, cuánto tiempo toma, donde se hace y porque se hace.

Diagrama de flujo y de operaciones: Es una representación pictórica de los pasos en proceso. Útil para determinar cómo funciona realmente el proceso para producir un resultado.

#### **Instrumentos**

Encuesta: es un medio para recopilar datos, que se completa por parte de un entrevistador. Su objetivo principal es estandarizar la observación y centrarse en los aspectos fundamentales del objeto de estudio, en este caso, determinar si cumplen o no con los

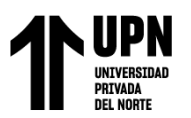

elementos relacionados a la información y comunicación del sistema interno de control. Además, ayuda a identificar problemas específicos y obtener los datos necesarios. Es importante considerar que el cuestionario será sencillo, utilizando términos claros y redacción simple, incluyendo preguntas cerradas. Se entrevistará a todos los empleados de la empresa.

Hojas de observación: estos instrumentos permiten registrar y describir el entorno observado, así como las problemáticas reales dentro de la compañía.

#### <span id="page-26-0"></span>**2.3. Métodos**

A continuación, se presenta en la Tabla 1 el desglose de la metodología establecida

para realizar este estudio.

#### <span id="page-26-1"></span>**Tabla 1**

*Metodología empleada para la presente investigación*

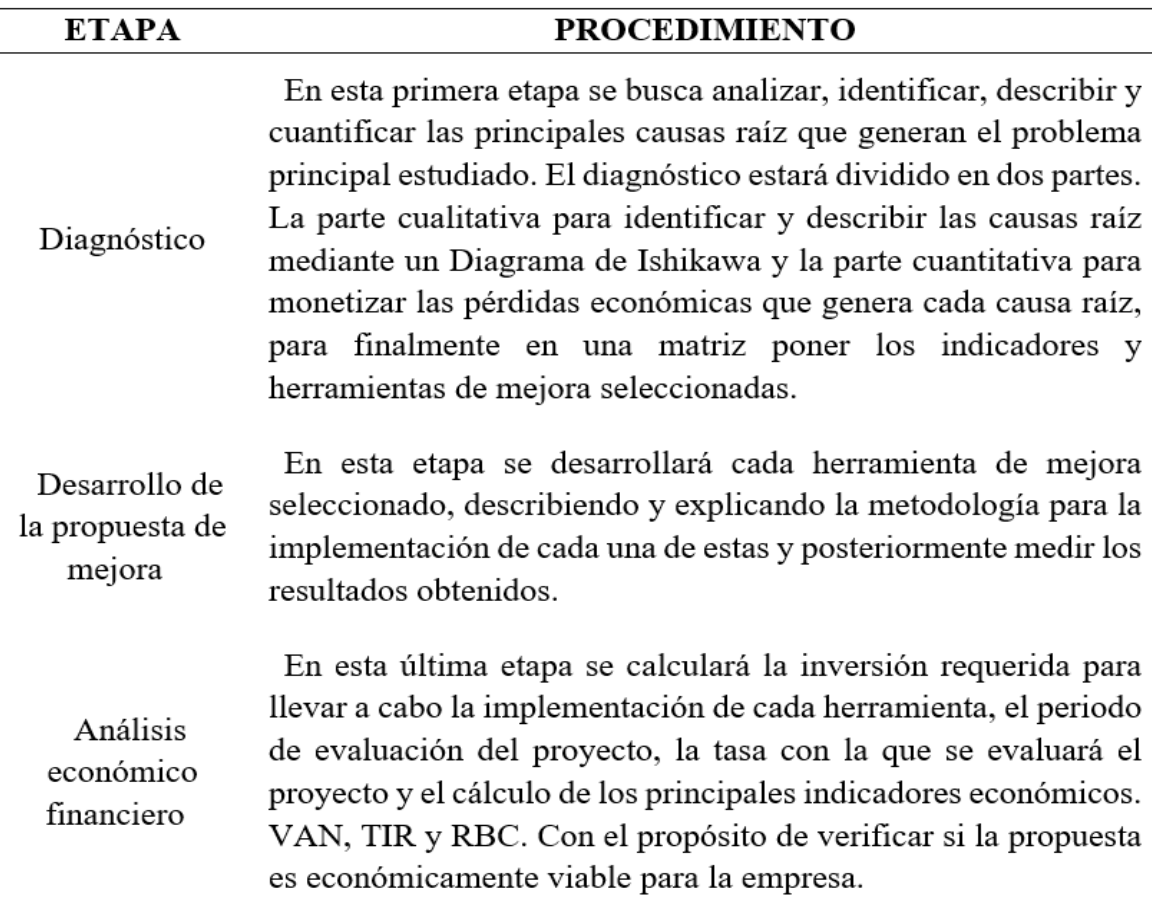

#### Fuente: Elaboración Propia

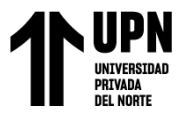

#### <span id="page-27-0"></span>**2.4. Componente ético de la investigación**

Toda información considerada en la presente investigación se incluye tomando en cuenta el respeto por la autoría hacia las fuentes originales. Por la naturaleza del estudio, se usó información pública y disponible a todo usuario, por lo que no aplica el consentimiento informado. La investigación toma la información de cada fuente sin alterar el sentido dado.

#### <span id="page-27-2"></span><span id="page-27-1"></span>**2.5. Procedimiento**

#### **2.5.1. Diagnóstico del área problemática**

Para llevar a cabo la parte cualitativa del diagnóstico, se efectuó un examen de Ishikawa (ver Figura 7) utilizando el criterio de las 6M, logrando identificar los motivos fundamentales que generan el problema general. De entre los seis factores principales detectados, era necesario priorizar aquellos que ocurren con mayor frecuencia y tienen una relevancia más significativa en el problema global. Entre todas las causas identificadas, algunas requieren un análisis más detallado para encontrar una solución mientras que otras pueden resolverse mediante decisiones administrativas sencillas. Por ello, a través de una encuesta al personal (Anexo 01), se consultó para evaluar cada causa raíz según su importancia y frecuencia en el problema. Los resultados se resumen en la Tabla 2 y en la Figura 8 se muestra el análisis de Pareto donde fueron seleccionadas tres causas raíz para investigarlas. Con base en este análisis, podemos concluir que hay tres razones primarias responsables del 80% del problema: falta de distribución adecuada de planta, falta de planificación de producción y falta de planificación respecto a los requerimientos materiales."

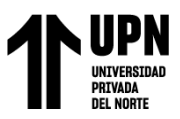

# **Figura 7**

#### *Ishikawa de la situación problemática en el área de producción*

<span id="page-28-0"></span>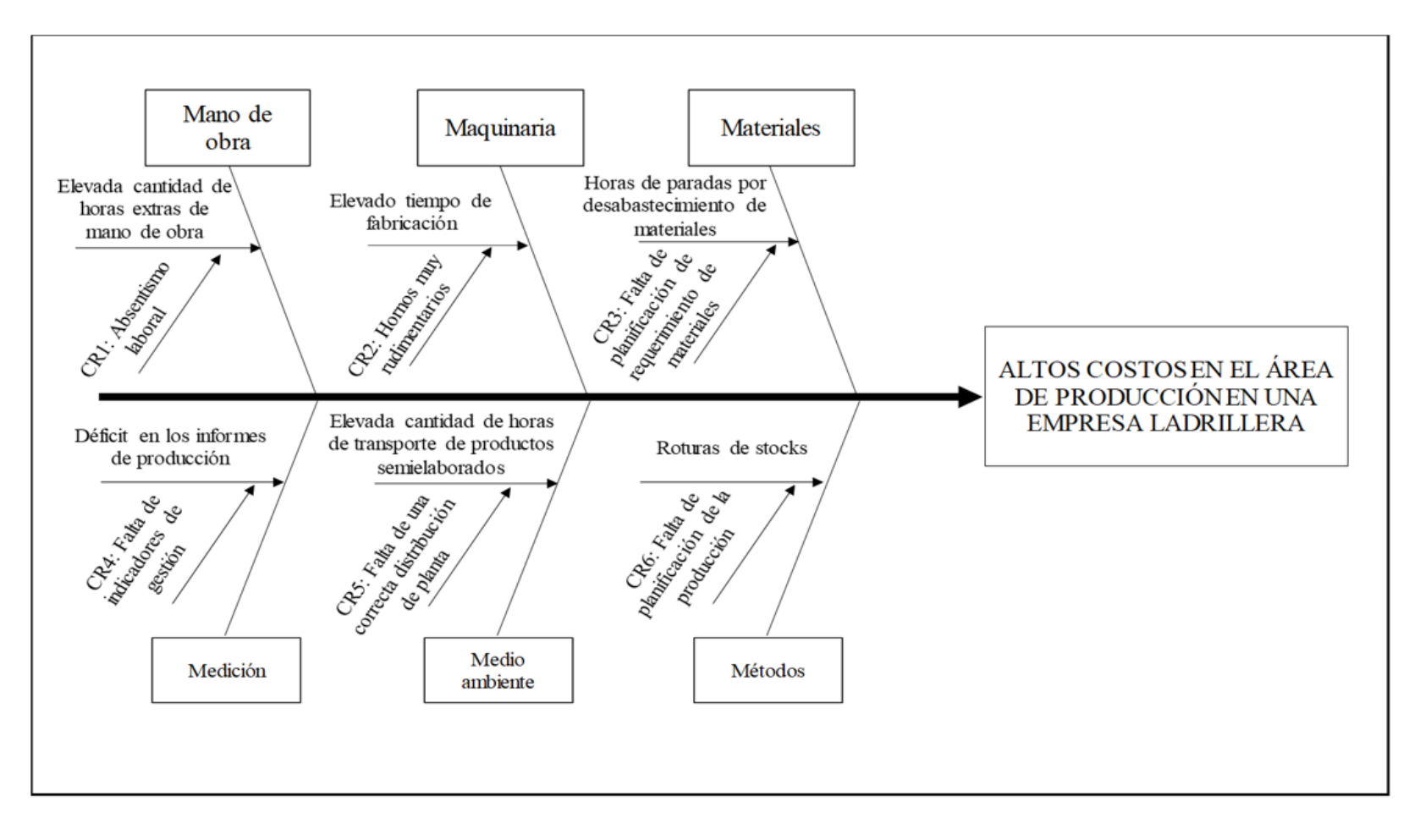

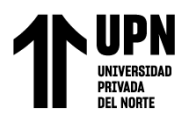

# <span id="page-29-0"></span>**Tabla 2**

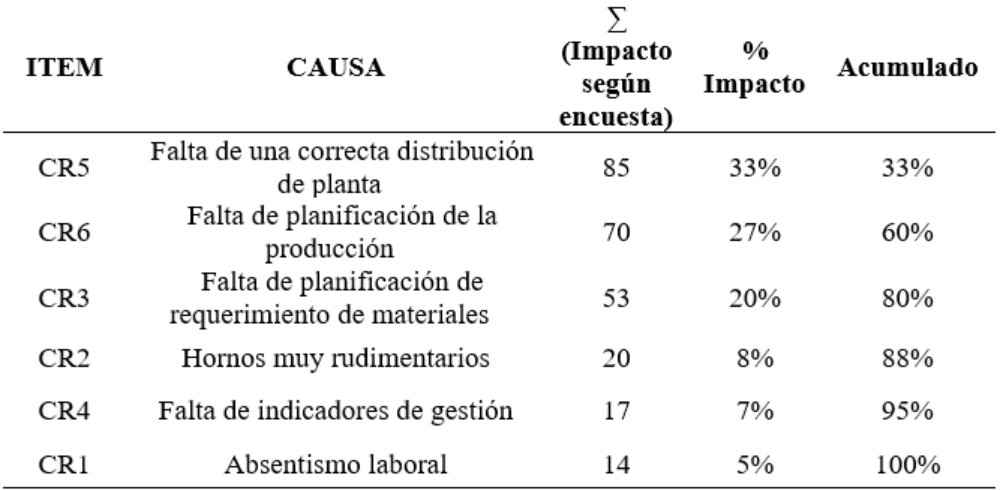

*Matriz de priorización de causas raíz*

Fuente: Elaboración propia

# <span id="page-29-1"></span>**Figura 8**

*Pareto de las causas raíz*

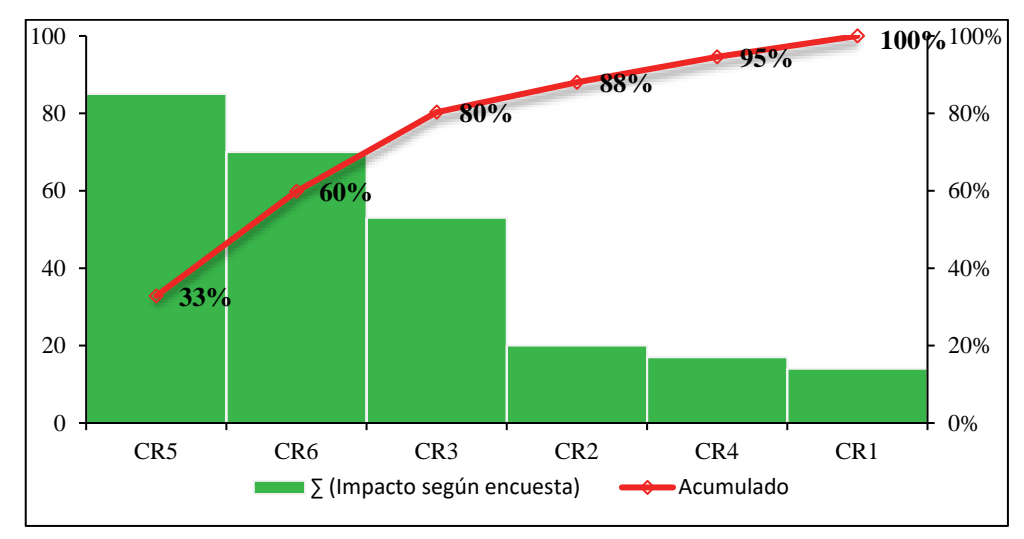

Fuente: Elaboración propia.

Una vez que se han identificado las causas principales, se han establecido métricas para evaluar la eficacia de los aspectos relacionados con cada causa y la herramienta de mejora que permitirá solucionar los problemas económicos generados. La Tabla 3 muestra el cuadro de indicadores desarrollado para este estudio.

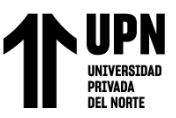

## **Tabla 3**

*Matriz de indicadores*

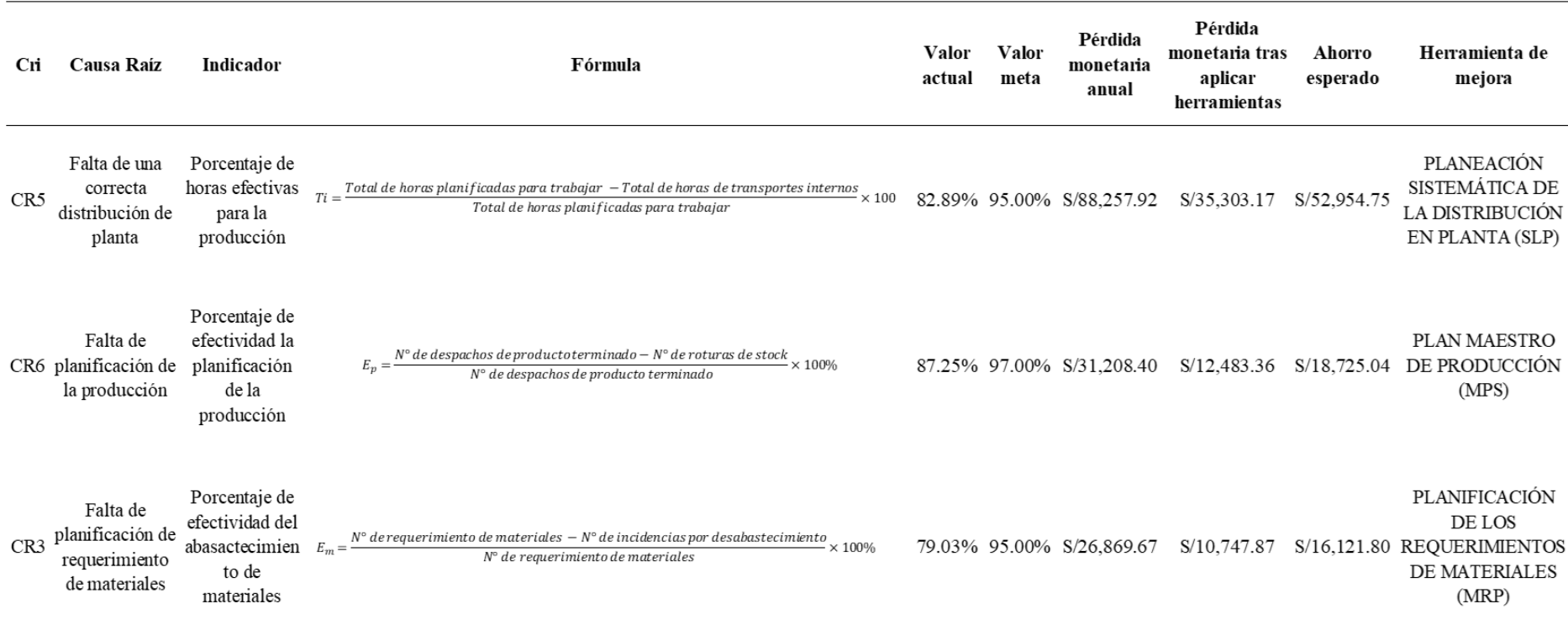

<span id="page-30-0"></span>Fuente: Elaboración propia

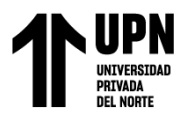

#### **PRODUCCIÓN CR5: Falta de una correcta distribución de planta**

La principal causa raíz elegida es la carencia de una adecuada distribución del espacio, la compañía posee un local de aproximadamente 530 m2, el problema radica en que los productos son transportados constantemente de manera desordenada entre procesos en lugar de seguir una secuencia lógica, lo cual genera tiempos improductivos y obviamente costosos para la empresa. Tal como se puede apreciar en la Figura 9, mes a mes se observa cómo evolucionan las horas destinadas al transporte de productos semielaborados, con un promedio mensual de 36 horas.

#### <span id="page-31-0"></span>**Figura 9**

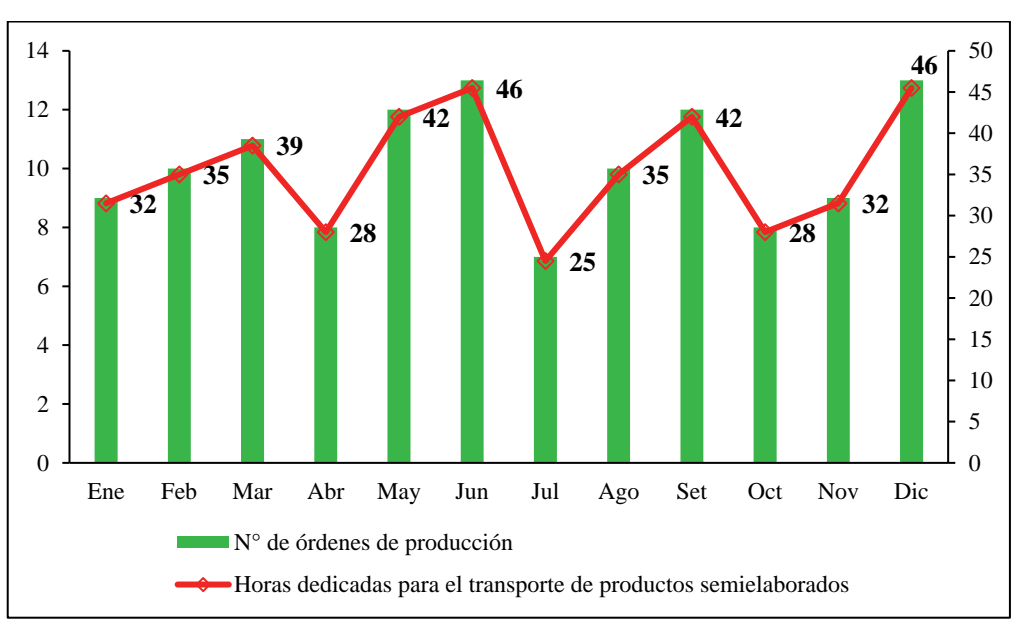

*Horas dedicadas al transporte de productos semielaborados por mes*

Al registrar las horas trabajadas cada mes, es posible calcular la pérdida económica, que se compone de tres elementos: el costo de mano de obra directa, los costos indirectos de fabricación y el costo de oportunidad. En la Tabla 4 se presenta el cálculo obtenido. La pérdida mensual asciende a S/. 7,354.83 y en términos anuales alcanza los S/. 88,257.92. Los detalles del cálculo realizado están disponibles en el Anexo 08.

Fuente: Elaboración propia

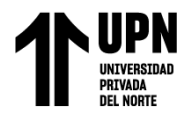

## <span id="page-32-0"></span>**Tabla 4**

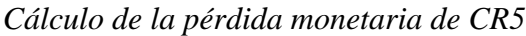

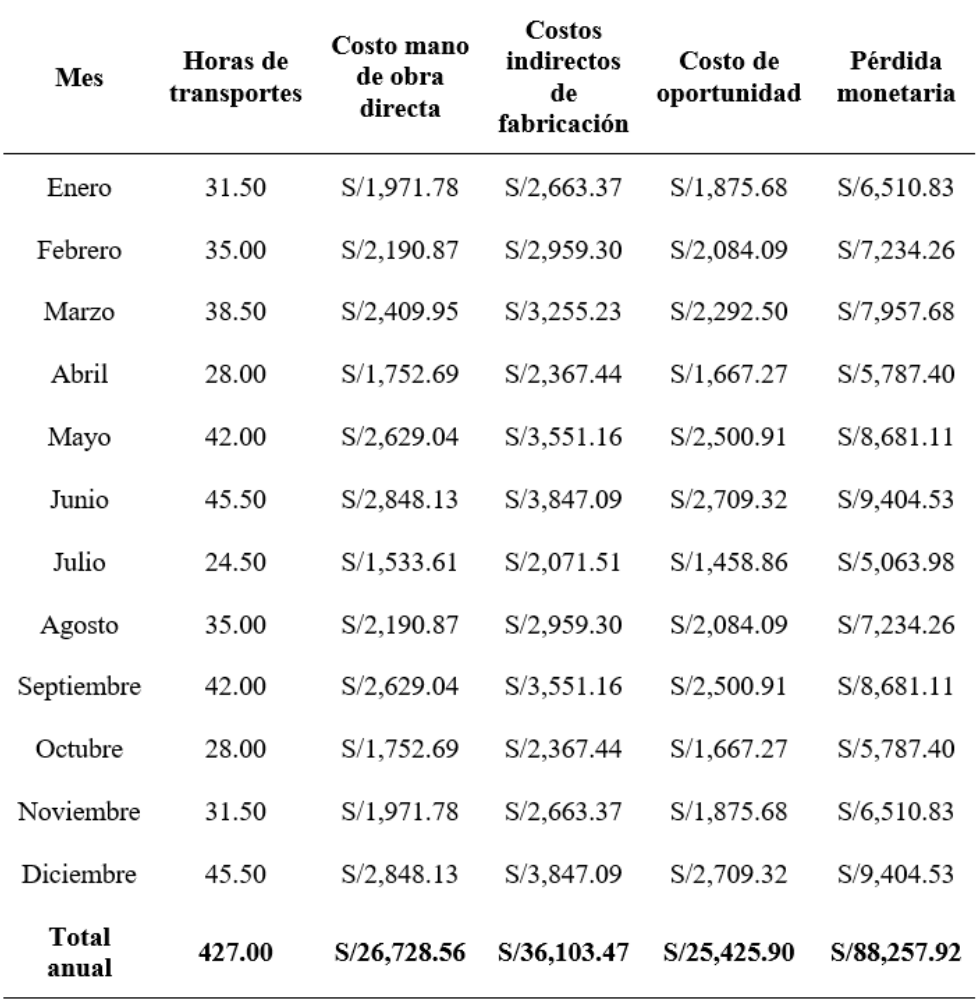

Fuente: Elaboración propia

# **PRODUCCIÓN CR6: Falta de planificación de la producción**

La falta de planificación en la producción es elegida como la segunda causa raíz, un problema puramente de gestión. En muchas ocasiones se programa tardíamente la producción de lotes de ladrillos, lo cual resulta en que varios lotes aún estén en proceso. Es decir, no se logra terminar el lote completo a tiempo debido a una programación inadecuada, lo que genera roturas de stock y obliga a completar el pedido comprando a terceros. A continuación, se muestra gráficamente en la Figura 10 las rupturas mensuales del stock ocurridas durante cada mes del último año.

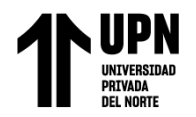

# <span id="page-33-0"></span>**Figura 10**

*Evolución histórica de las roturas de stock*

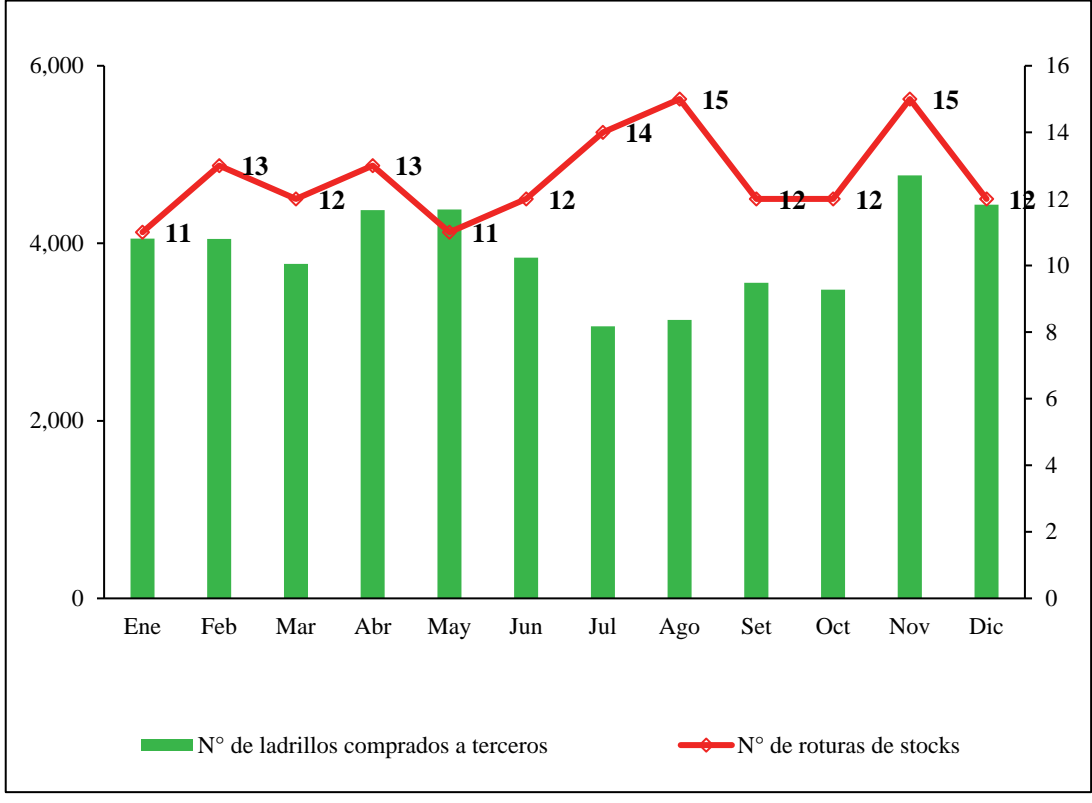

Fuente: Elaboración propia

Cada vez que ocurre una falta de stock para completar el pedido, es necesario adquirir ladrillos a un proveedor externo quien los vende al costo recuperando lo invertido en la compra. Sin embargo, los gastos de transporte necesarios para traer esos ladrillos son inevitables y se consideran como pérdidas. Además, cada ladrillo comprado a un tercero genera un costo de oportunidad, es decir, una ganancia que se ha perdido debido a una mala gestión. En la Tabla 5 se muestra el valor económico de esta pérdida calculado en S/2,600.70 mensualmente y S/31,208.40 anualmente. Puede encontrar más detalles sobre este cálculo en el Anexo 09 disponible.

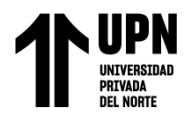

# <span id="page-34-0"></span>**Tabla 5**

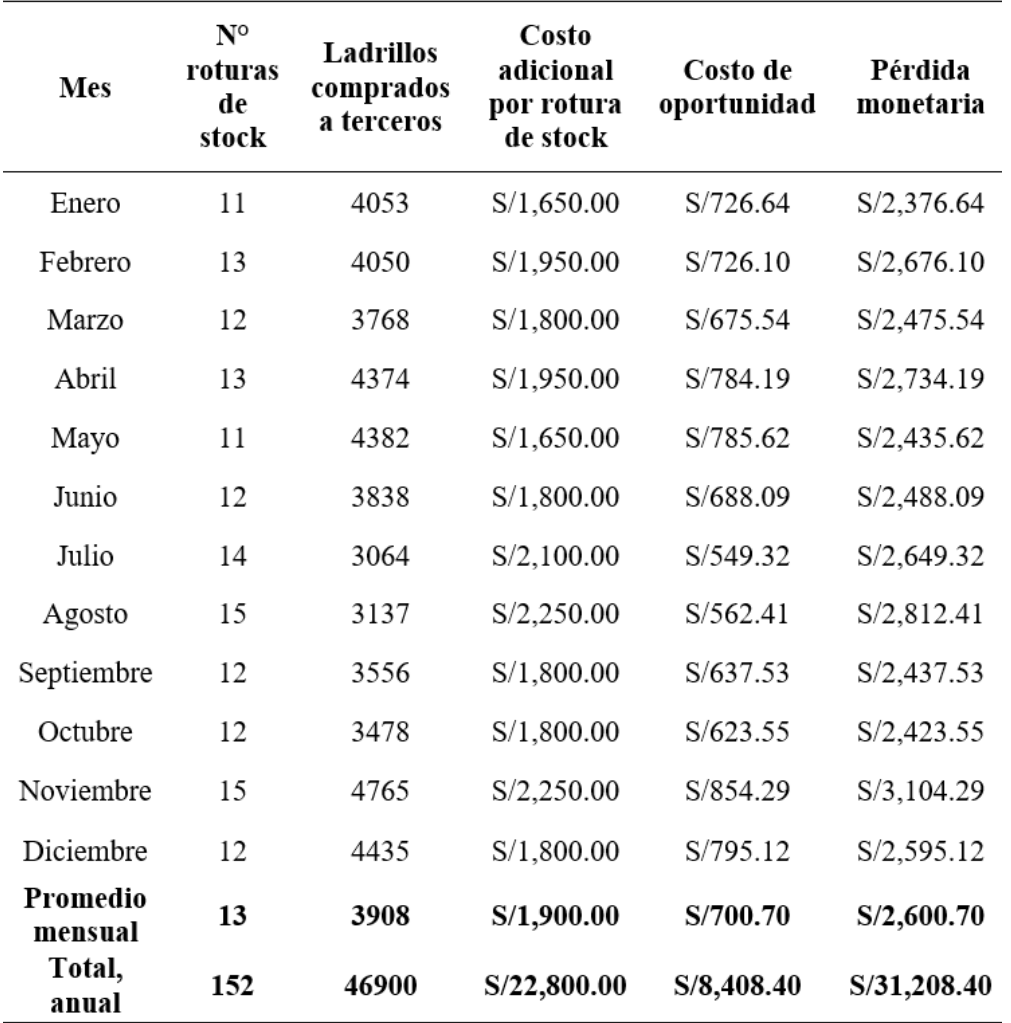

#### *Cálculo de la pérdida monetaria de CR6*

Fuente: Elaboración propia

## **PRODUCCIÓN CR3: Falta de planificación de requerimiento de materiales**

La tercera causa fundamental es la falta de planificación en cuanto a los materiales necesarios, lo cual se refleja en el alto número de incidencias por desabastecimiento y las horas de retraso que esto genera. La empresa determina cuántos materiales comprar basándose únicamente en la experiencia empírica de los supervisores, lo cual claramente no es infalible y resulta en problemas de abastecimiento. En promedio, cada mes se presentan hasta 7 casos de incidencias por desabastecimiento y esto ocasiona un retraso total de hasta 7.86 horas mientras se

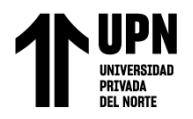

resuelve el problema del suministro; casi siempre se recurre a pagar horas extras para recuperar el tiempo perdido. A continuación, la Figura 11 muestra gráficamente cómo han evolucionado históricamente las incidencias por desabastecimiento durante cada mes del último año.

#### <span id="page-35-0"></span>**Figura 11**

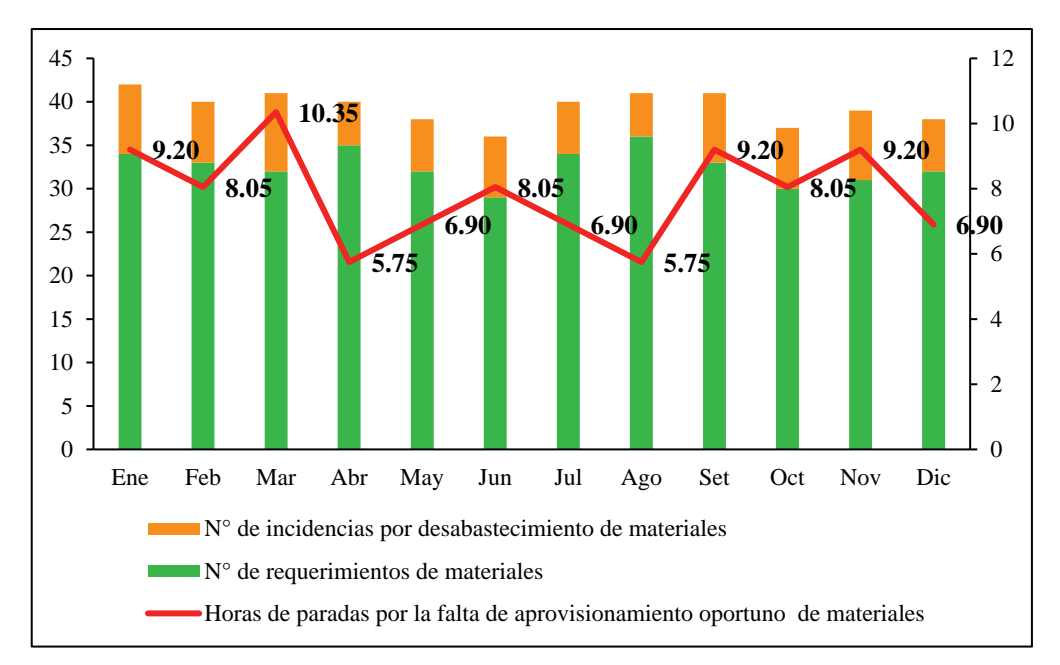

*Número de incidencias y horas de paradas por desabastecimiento*

#### Fuente: Elaboración propia

Como se ha mencionado anteriormente, cuando ocurren problemas de falta de suministros, se producen retrasos que generan costos adicionales en términos de mano de obra y horas extras. También hay costos indirectos relacionados con la fabricación por hora y el costo oportunidad asociado a cada hora perdida.

Se calcula que las pérdidas monetarias mensuales ascienden a S/2,239.14 y anualmente alcanzan los S/26,869.67. Esto implica la necesidad de buscar mejoras para eliminar estas pérdidas. En la Tabla 6 se presenta una cuantificación detallada sobre las pérdidas monetarias causadas por esta raíz del problema, mientras que en el Anexo 10 se proporciona un desglose completo de los cálculos realizados.
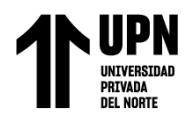

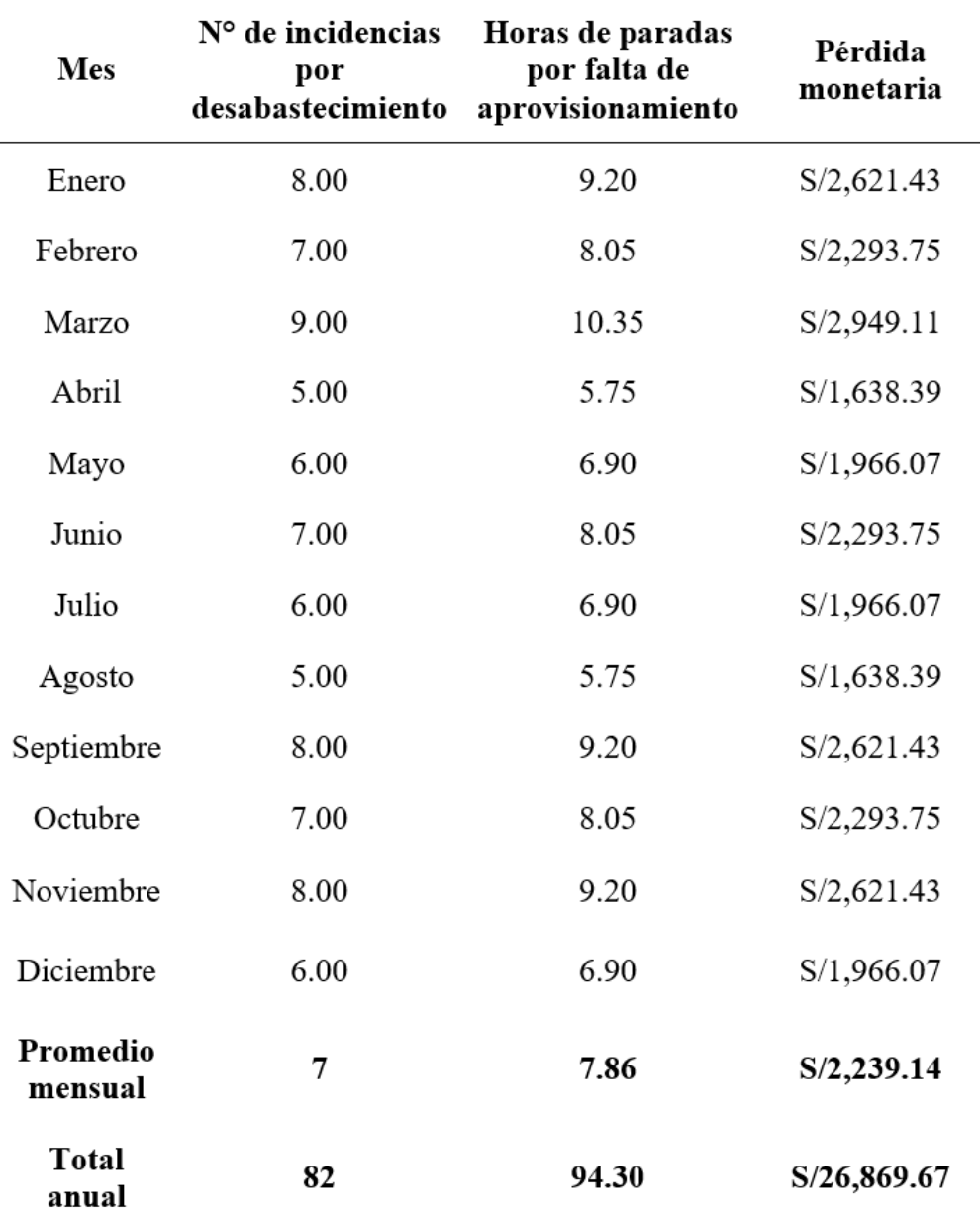

*Cálculo de la pérdida monetaria de CR3*

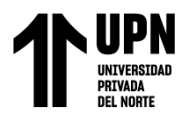

### **2.5.2. Desarrollo de Planeación Sistemática de la Distribución de Planta (SLP)**

La primera herramienta desarrollada es el SLP, para poder eliminar la falta de una correcta distribución de planta, ya que esta causa raíz genera una elevada cantidad de horas de transporte de productos semielaborados. El procedimiento establecido para desarrollar SLP se muestra a continuación en la Figura 12.

### **Figura 12**

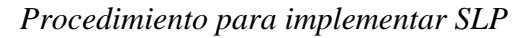

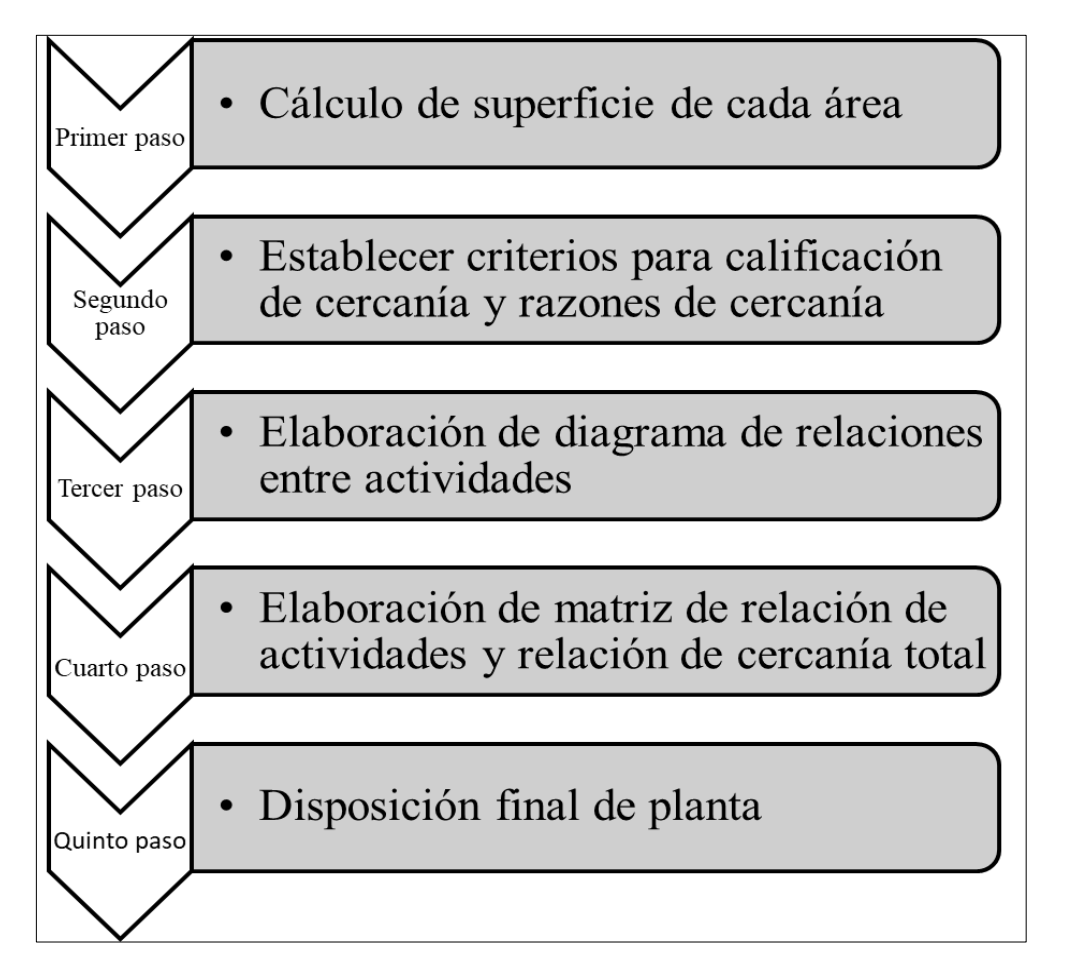

Fuente: Muther (2015)

El primer paso para desarrollar el SLP, corresponde al cálculo de las superficies. Para lograr esto se emplea un método de cálculo basado en que, para cada área a distribuir, supone que su superficie total necesaria se calcula como la suma de tres superficies parciales que contemplan: la superficie estática, la superficie de

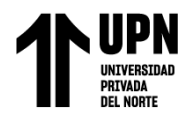

gravitación y la superficie de evolución o movimientos. La fórmula se muestra a continuación:

 $Se = (Ss + Sg)(K)$ 

Donde:

Se: superficie de evolución

Ss: Superficie estática

Sg: Superficie de gravitación

K: Coeficiente constante

Entonces empleado esta fórmula se realizó el cálculo de la superficie de cada área, como se muestra en la Tabla 7.

# **Tabla 7**

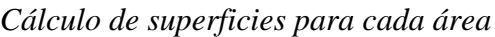

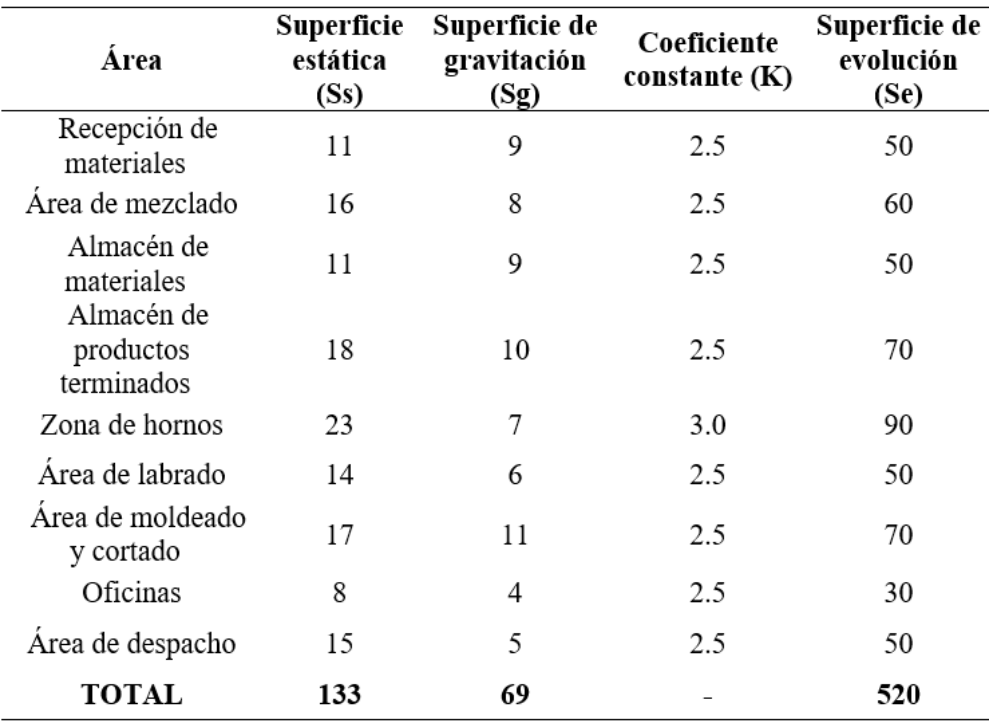

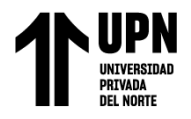

Con las mediciones realizadas en cada zona, es necesario poder analizar las conexiones entre ellas. Sin embargo, antes de hacerlo se debe establecer un criterio uniforme como se detalla en la Tabla 8.

### **Tabla 8**

*Criterios para poder realizar la evaluación de cercanía*

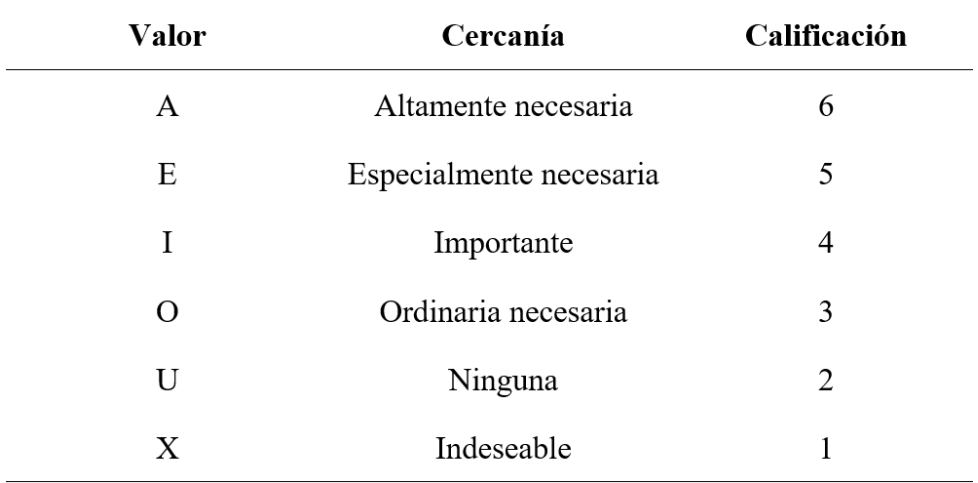

Fuente: Muther (2015)

A partir de una exhaustiva evaluación de los diferentes criterios, se ha creado un detallado diagrama de relaciones entre las distintas áreas del proyecto. Este diagrama, representado en la Figura 13, tiene como finalidad establecer un sistema de calificación que permita determinar la cercanía entre las áreas y la razón de esta proximidad. De esta manera, se podrá otorgar una mayor prioridad a aquellas áreas que son esenciales para el cumplimiento de objetivos clave y que requieren mantener una estrecha relación con otras áreas de vital importancia, mientras que se podrá relegar a un segundo plano aquellas áreas que desempeñan funciones secundarias o complementarias. Con esta herramienta, se busca optimizar la interacción entre las distintas áreas del proyecto y garantizar una mayor eficiencia en su desarrollo.

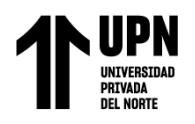

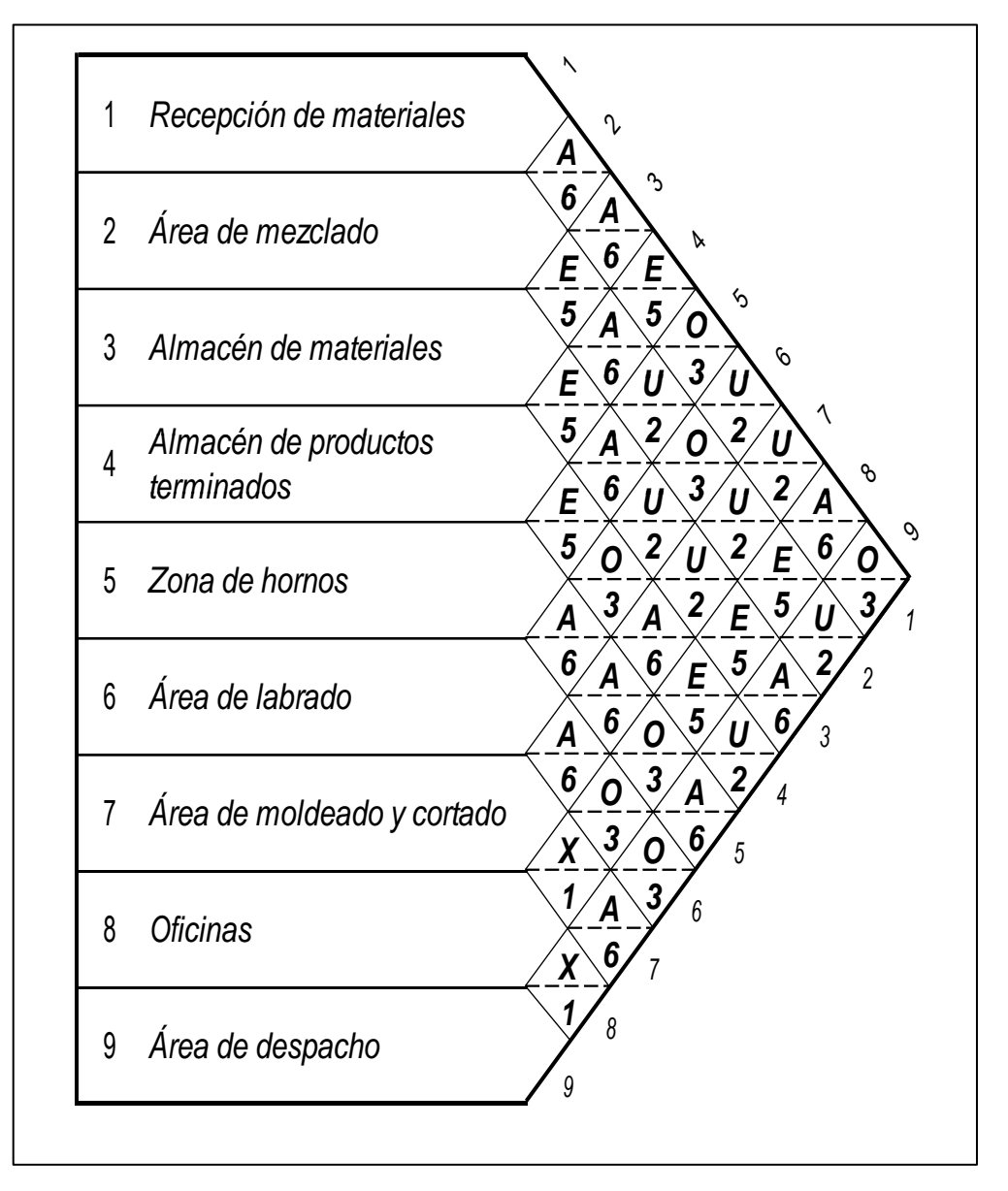

*Evaluación de relaciones entre las áreas a distribuir*

Fuente: Elaboración propia

Una vez concluida la evaluación, procedemos a desarrollar la matriz de interrelaciones correspondiente (Figura 14), que detallará de forma más específica las conexiones entre cada área. Esto nos permitirá elaborar posteriormente la matriz de relación total (Figura 15) para visualizar con mayor precisión el grado de cercanía existente.

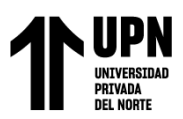

### *Matriz de interrelaciones de áreas*

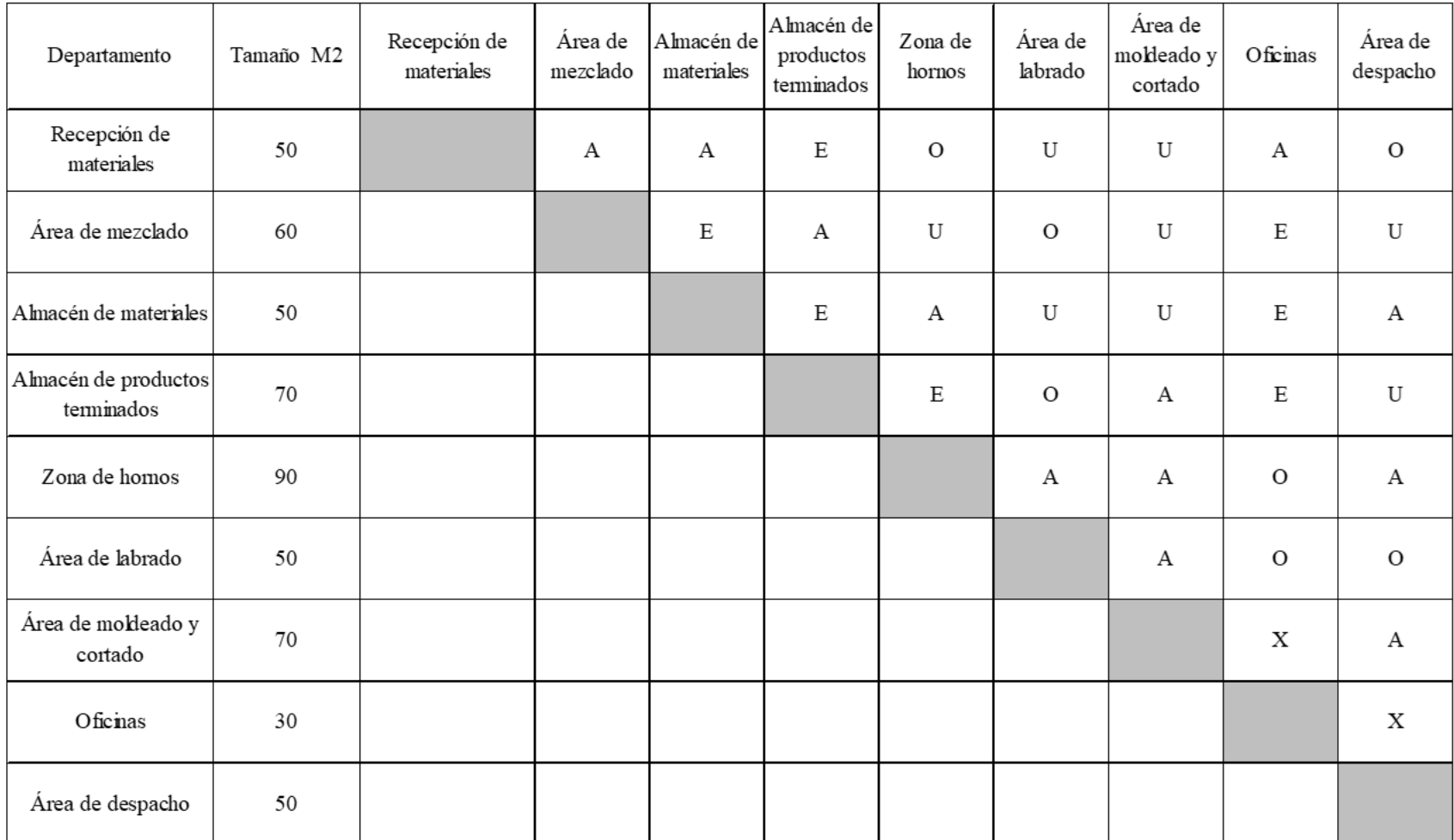

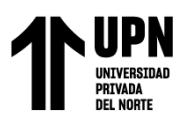

## *Matriz de Relación de Cercanía Total (TCR)*

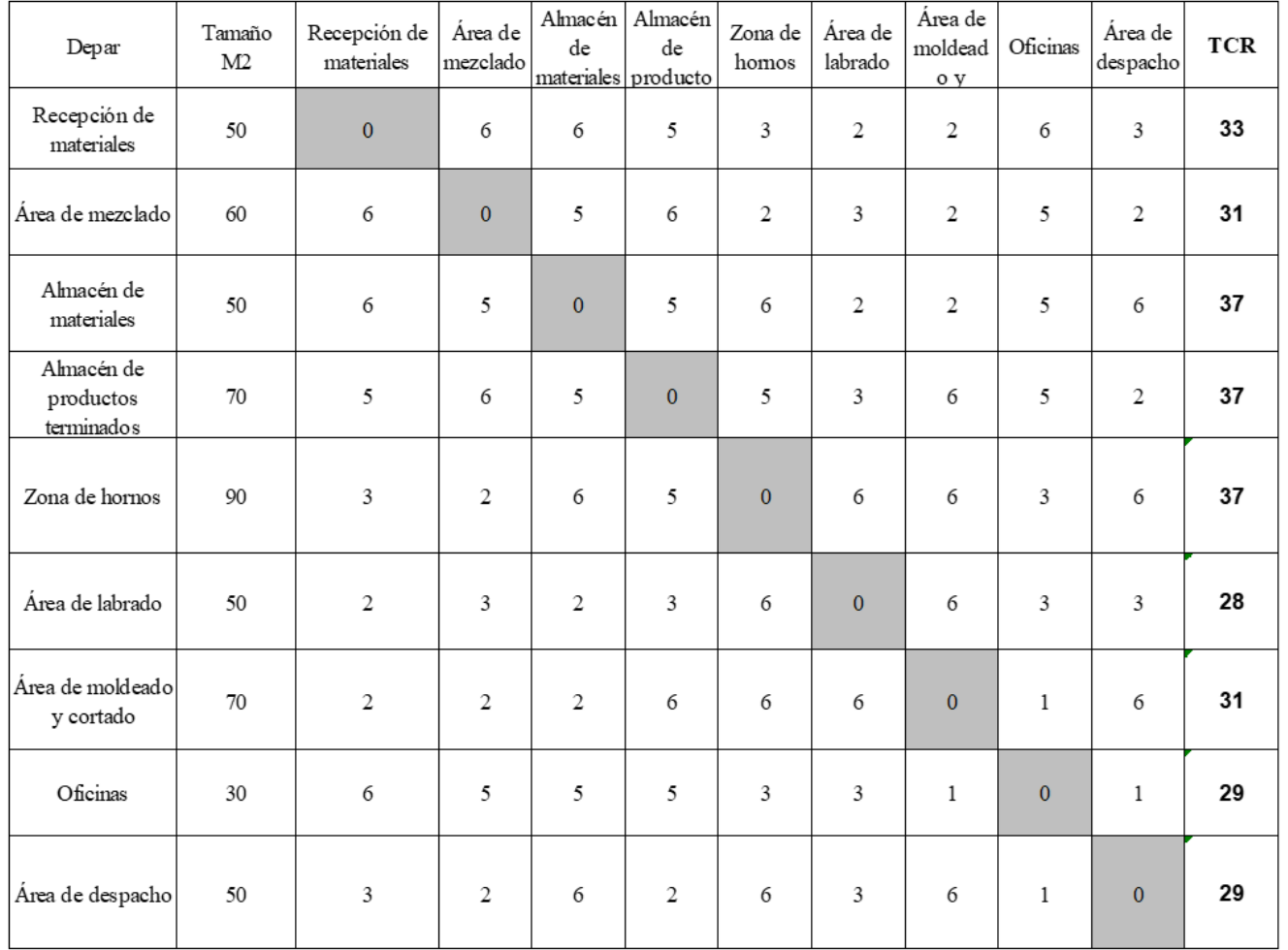

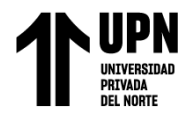

En la Tabla 9 se presentan las áreas clasificadas de manera descendente según su TCR (Relación de Cercanía Total), este dato adquiere relevancia debido a que permite buscar la distribución idónea de las instalaciones.

### **Tabla 9**

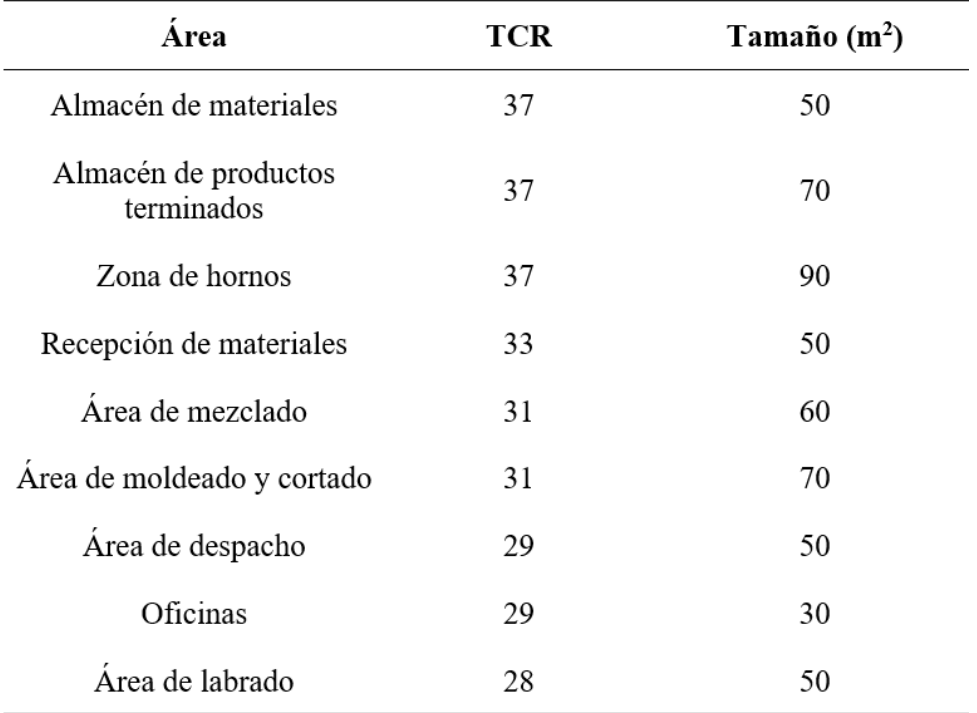

### *Resumen de TCR de cada área*

Fuente: Elaboración propia

Con el fin de hallar la distribución óptima, es posible llevar a cabo representaciones gráficas y mediante ensayo y error, identificar la distribución más idónea. Sin embargo, también existen programas informáticos que emplean algoritmos y los datos ingresados para determinar la distribución óptima. En este caso se utilizó el Software Corelap 01, el cual nos brindó la siguiente disposición.

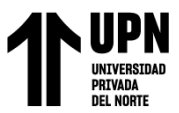

*Análisis de distribución de planta con Software Corelap 01*

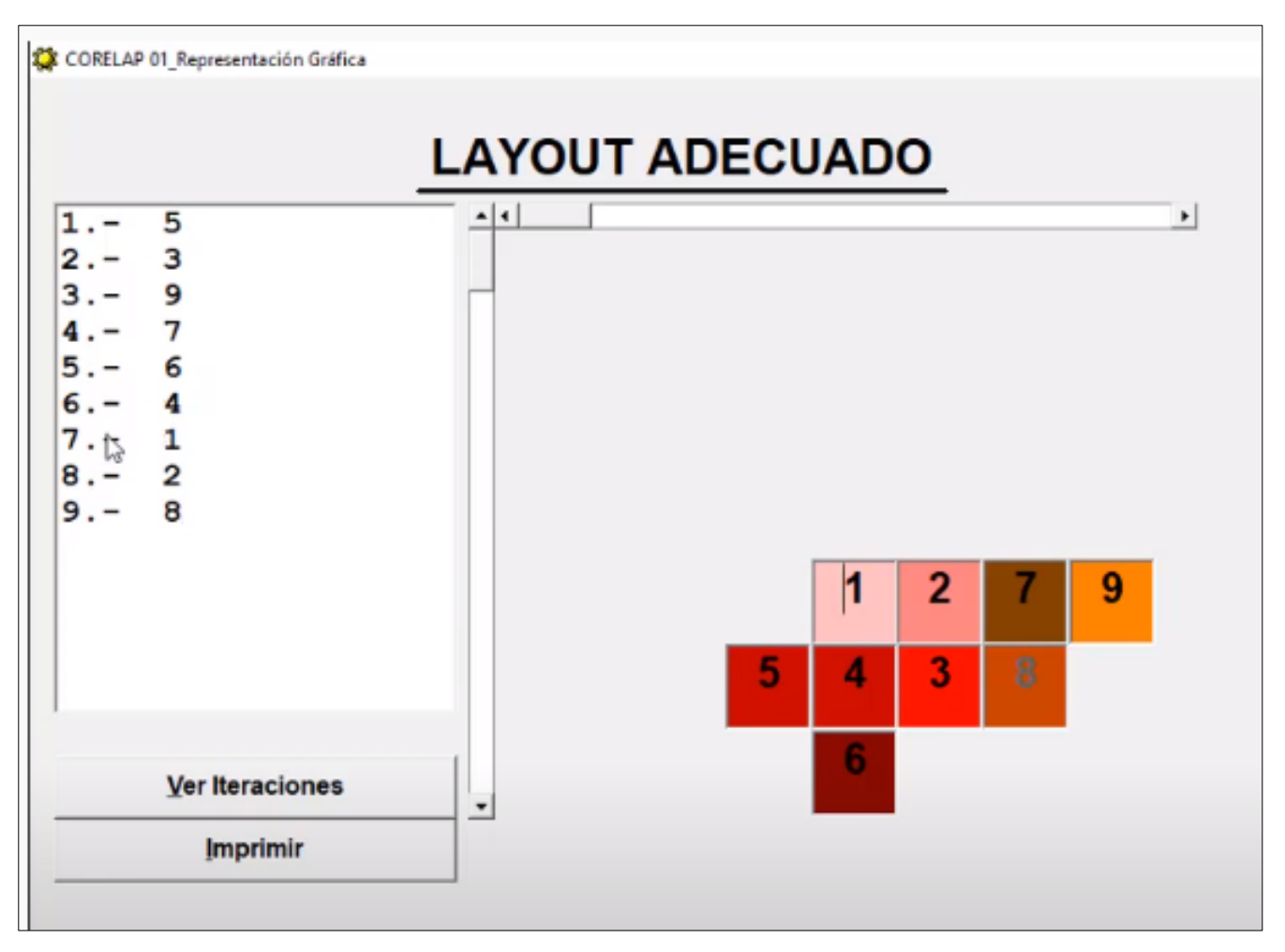

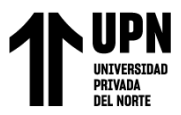

*Layout mejorado*

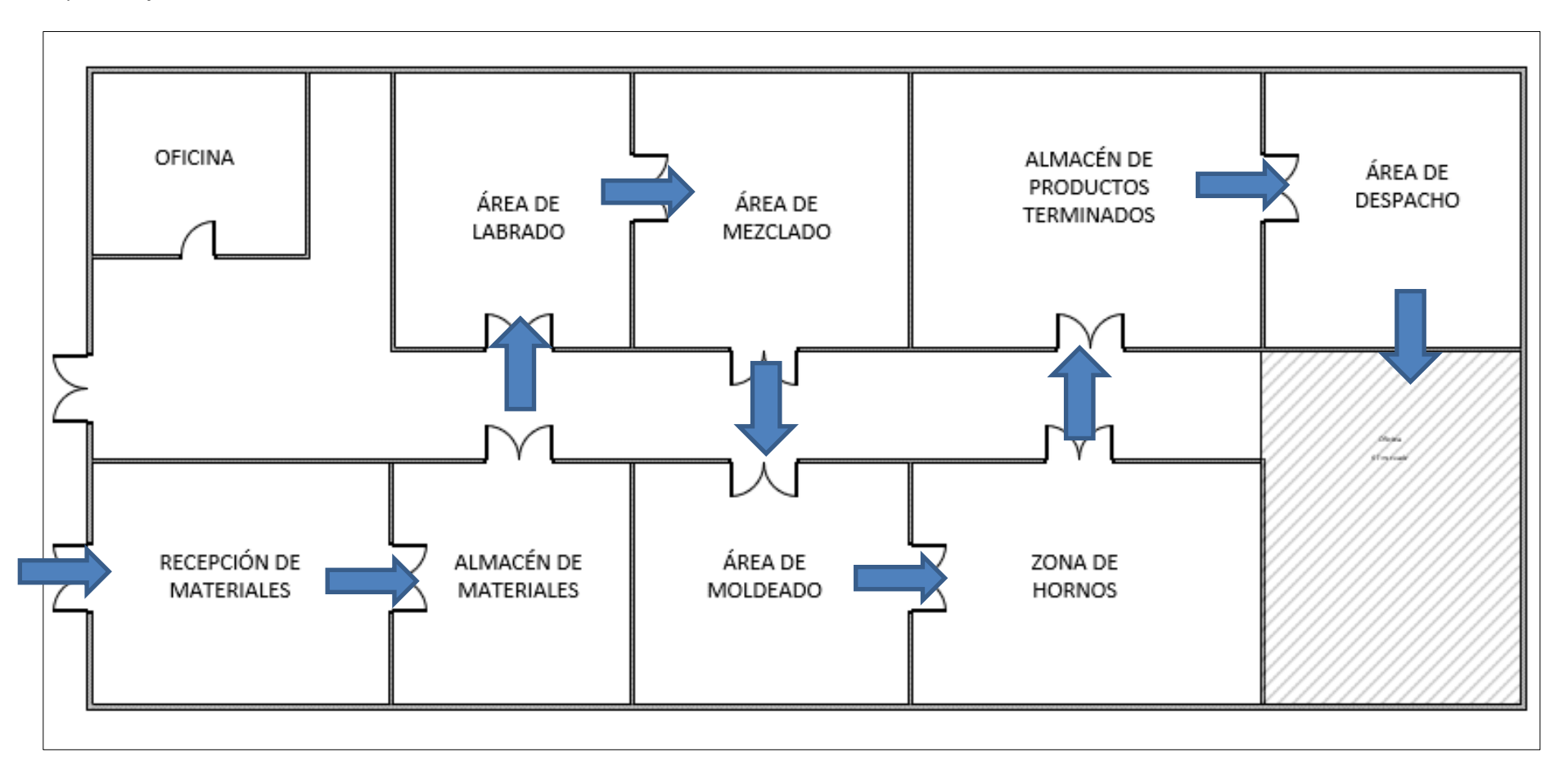

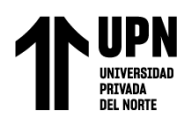

La secuencia de producción, como se puede apreciar en la Figura 17, es fluida gracias al Layout propuesto, a diferencia del caos que caracteriza el método actualmente utilizado.

Gracias al avance realizado, resulta sencillo contrastar los tiempos de transporte con la distribución actual. En promedio, estos tiempos ascienden a 3.5 horas por cada orden de fabricación; no obstante, mediante la implementación de la propuesta de distribución, se logra reducirlos hasta las 0.8 horas por pedido manufacturado correspondiente. A continuación, en la Figura 18 se detalla el tiempo que hubiese sido posible ahorrar durante el último año si esta investigación hubiera contado con la mencionada distribución sugerida.

### **Figura 18**

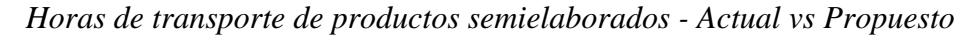

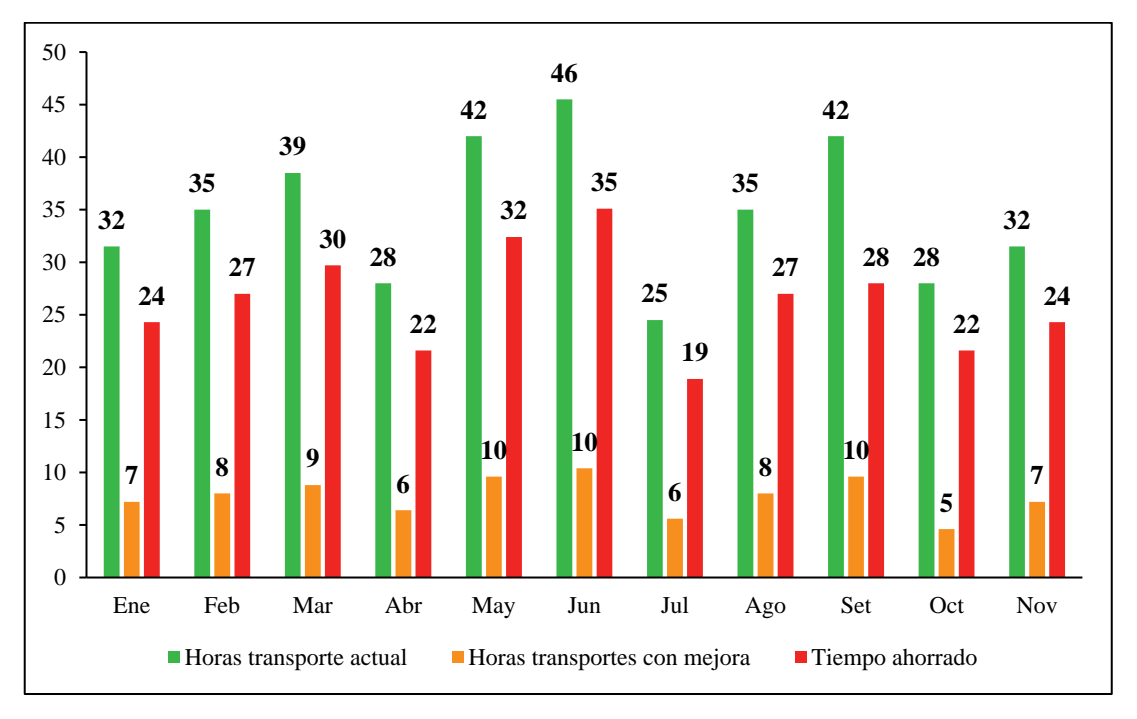

Fuente: Elaboración propia

Finalmente, en la Figura 19 se muestra la programación de las actividades para la implementación del SLP a través de una Carta Gantt.

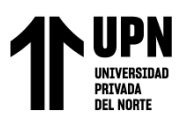

### *Cronograma para la implementación de SLP*

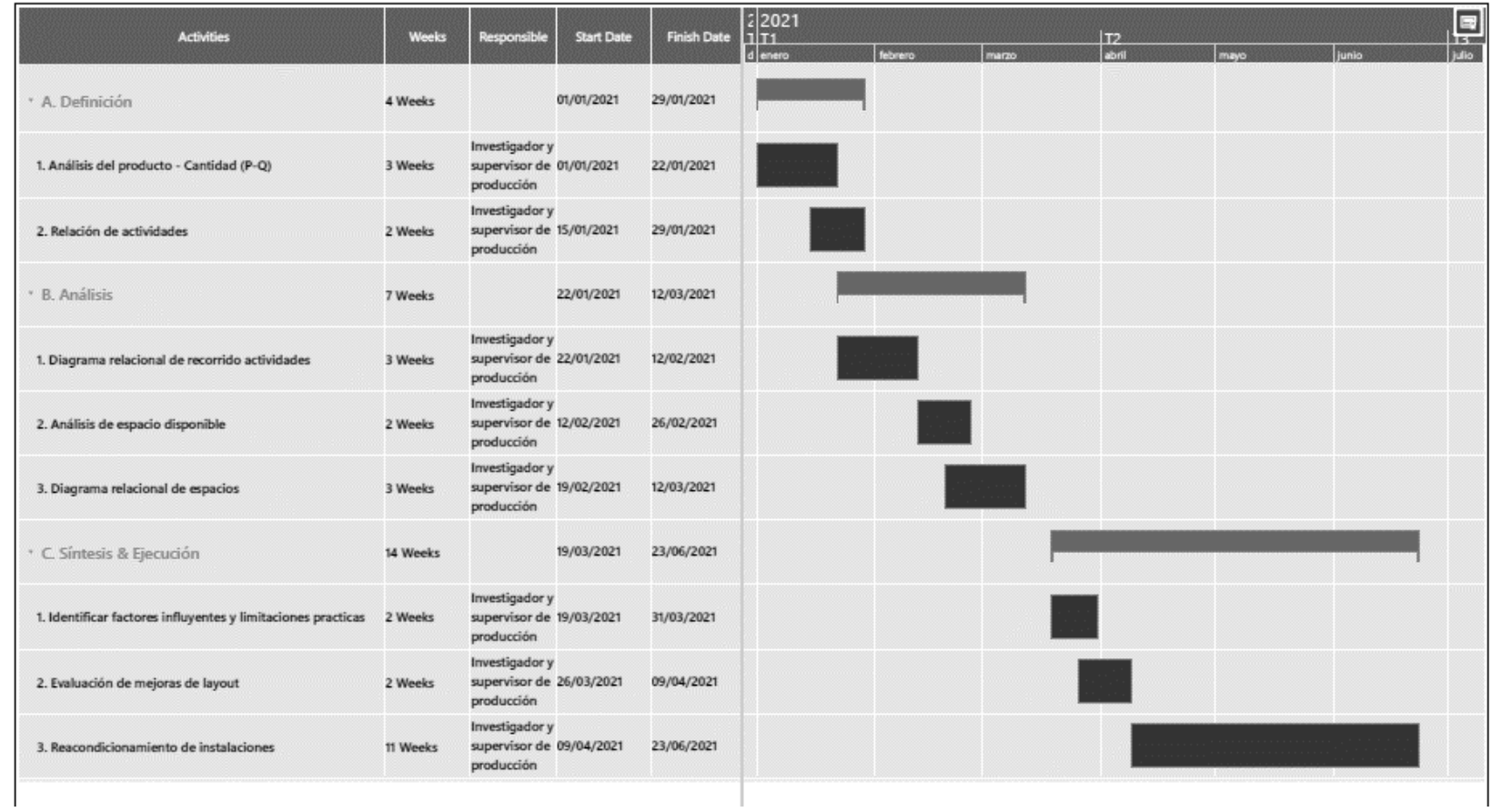

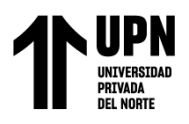

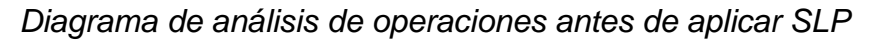

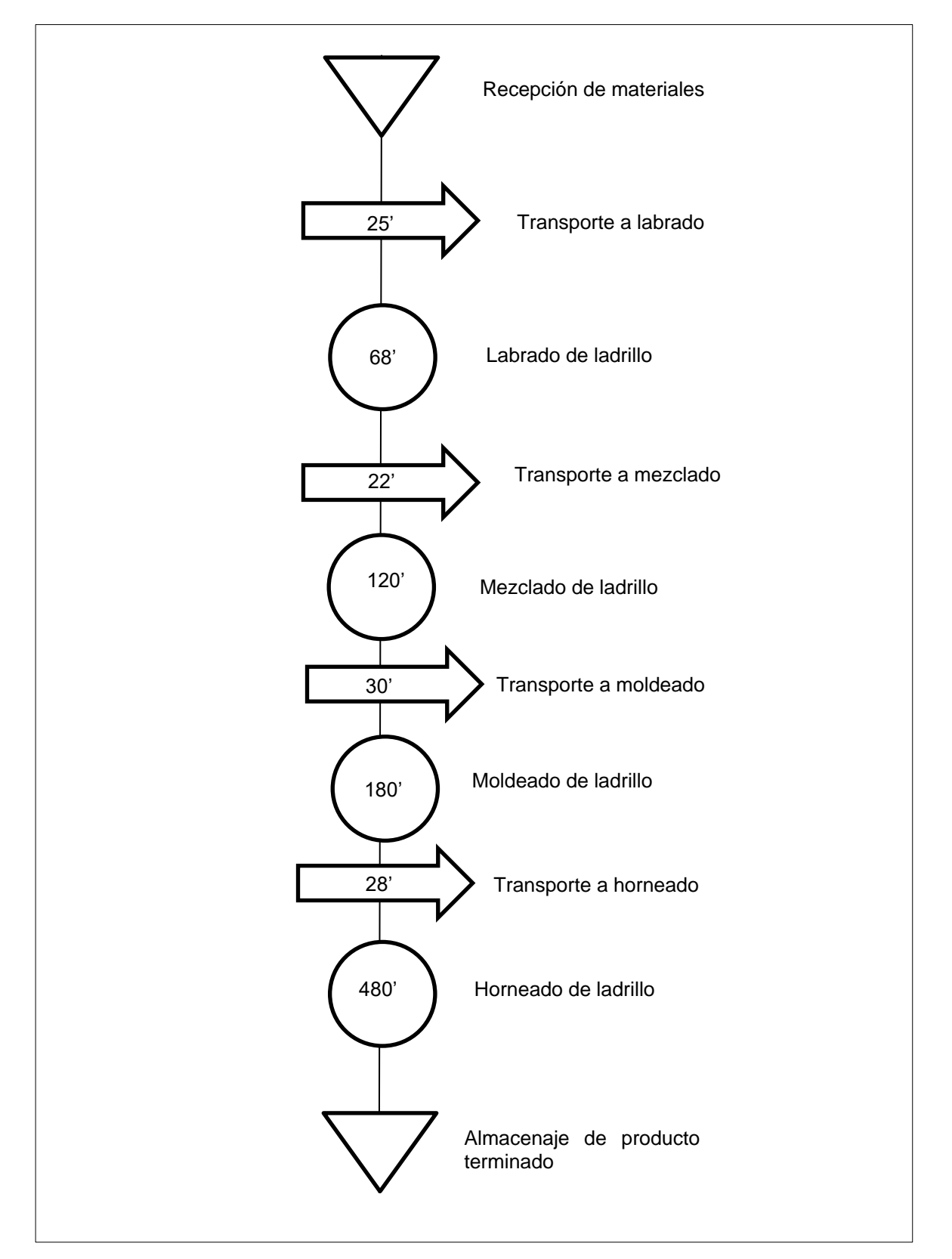

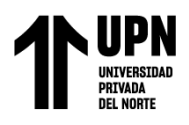

*Diagrama de análisis de operaciones luego de aplicar SLP*

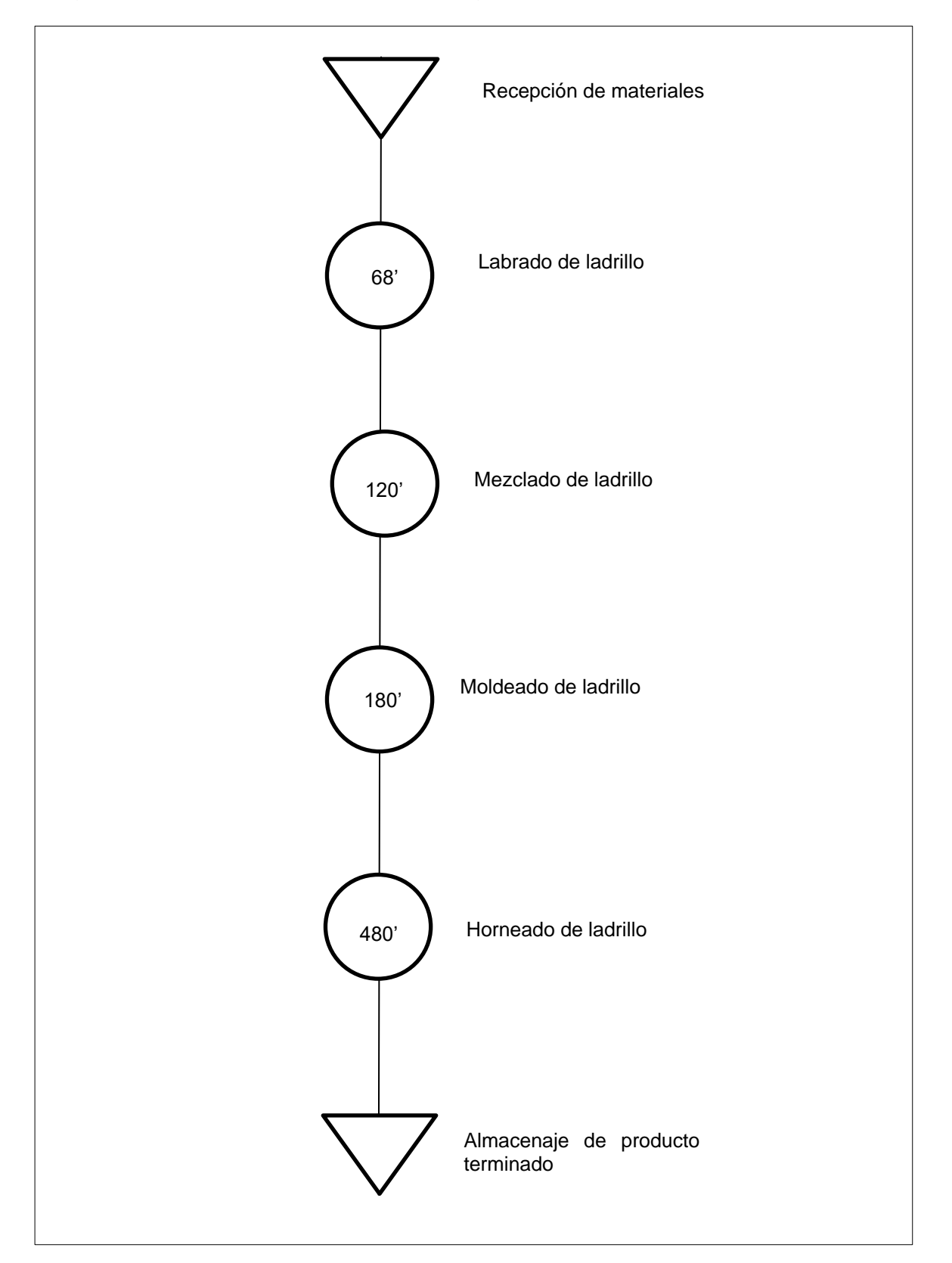

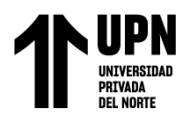

### **2.5.3. Desarrollo de Plan Maestro de Producción (MPS)**

El área de producción, sin lugar a dudas, es una de las áreas vitales en cualquier empresa. Por ello, identificar los problemas que se presentan en ella es fundamental para garantizar su correcto funcionamiento. Uno de los problemas identificados, como se mencionó anteriormente, es la rotura de stock, la cual genera grandes complicaciones en la cadena de suministro y, por ende, en la satisfacción del cliente final. La causa raíz de este problema es la falta de planificación en la producción. Por ello, se hace imperativo implementar un Plan Maestro de Producción que permita eliminar esta causa raíz y garantizar una correcta planificación en la producción. En la Figura 22 se muestra de manera detallada el procedimiento establecido para la implementación de esta herramienta, la cual, sin lugar a dudas, se convierte en una solución efectiva y eficiente para garantizar el éxito en cualquier empresa.

### **Figura 22**

*Procedimiento para implementar MPS*

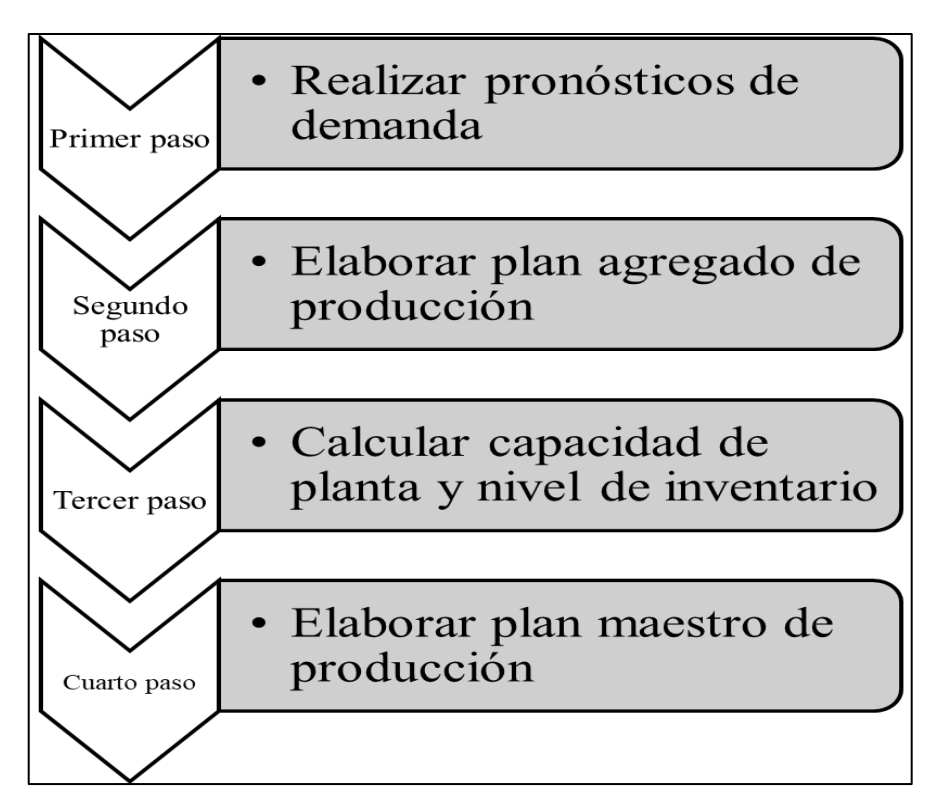

Fuente: Elaboración propia

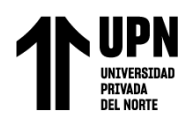

"El primer paso consiste en efectuar los pronósticos de la demanda, con el fin de estimar lo que se requiere producir. Es fundamental tener un buen conocimiento de la demanda, dado que actualmente la proyección se lleva a cabo mediante métodos puramente empíricos, es decir, basados únicamente en la experiencia del personal encargado de planificación.

Sin embargo, este enfoque de planificación no es infalible; por el contrario, su margen de error ha llevado a situaciones donde se producen roturas de stock. En muchas ocasiones, los pedidos son aceptados sin considerar adecuadamente la capacidad y producción de la planta, lo que resulta en tener que adquirir ladrillos adicionales a otra empresa para completarlos. Evidentemente, esto afecta negativamente al valor de la empresa y aumenta sus costos. Para pronosticar la demanda del año 2021 se utilizó el método del modelo de regresión lineal basado en datos históricos anteriores debido a que arrojó un coeficiente determinante alto (0.9547), indicando una relación sólida entre las ventas pasadas y futuras demandas. El pronóstico realizado se muestra detalladamente en la Tabla 10.

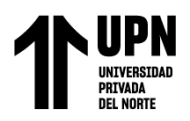

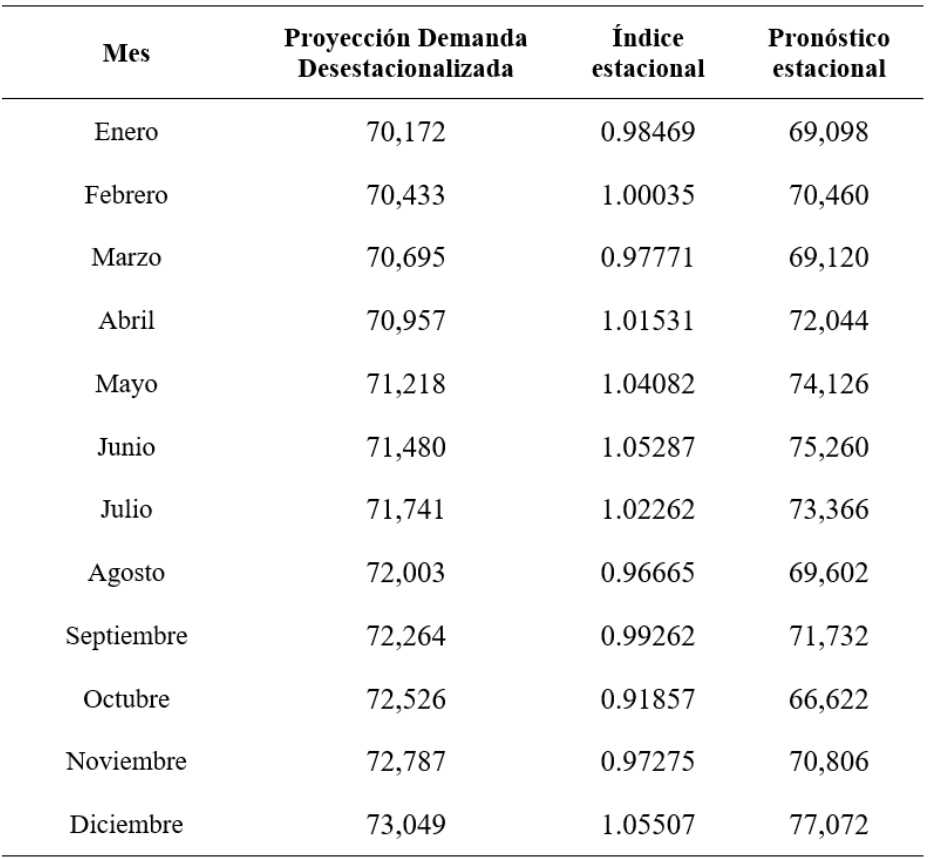

*Pronóstico de la demanda – 2023 (unidad de ladrillo)*

Fuente: Elaboración propia

A partir de estas previsiones, el siguiente paso consiste en elaborar el Plan Agregado de Producción (ver tabla 11), con el objetivo de contar con un plan general a corto y largo plazo que permita a la empresa enfrentar las variaciones en la demanda, así como analizar las condiciones económicas actuales y futuras del sector y establecer estrategias administrativas. Luego, es necesario evaluar la capacidad de producción (ver tabla 12), siendo importante validar nuevamente esta capacidad mediante una planificación estratégica acorde con los objetivos empresariales.

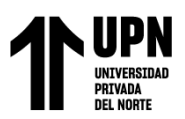

*Formato para la elaboración de Plan Agregado de Producción (unidad de ladrillos)*

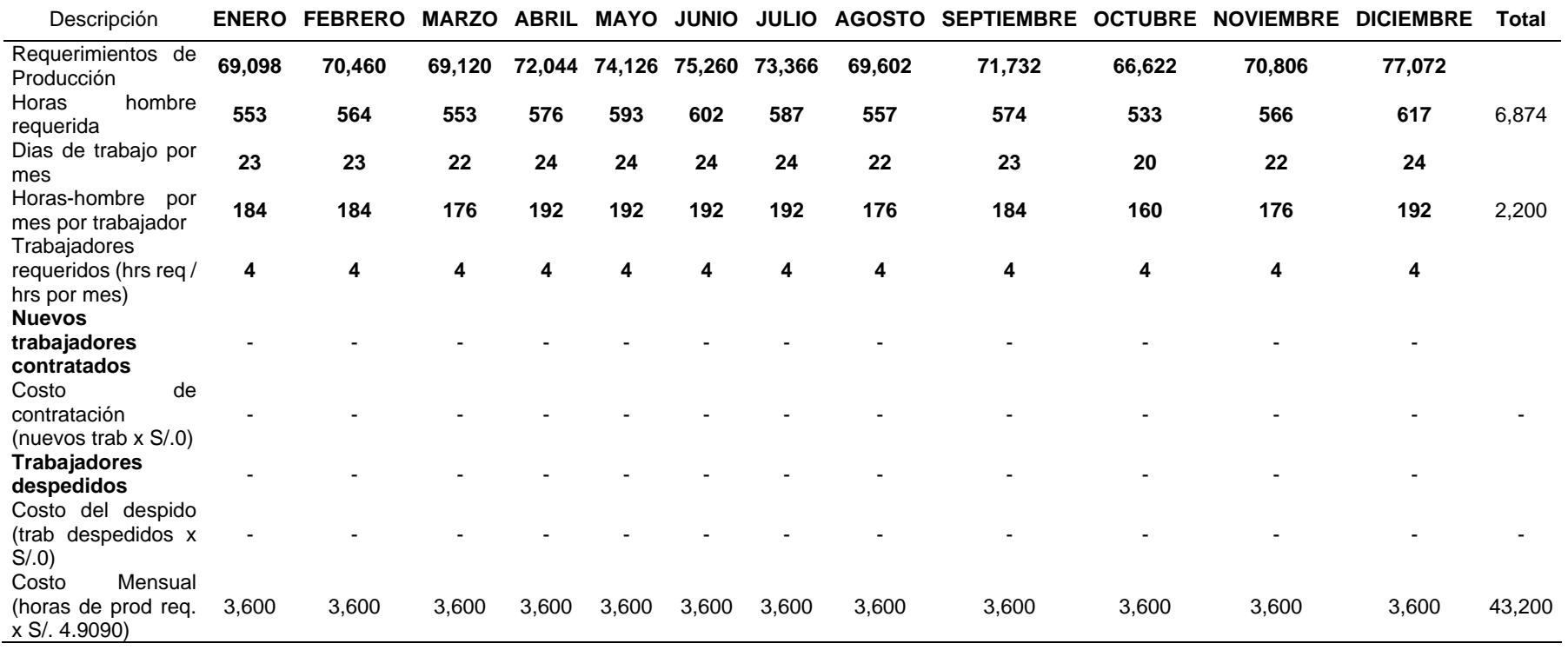

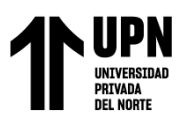

# *Cálculo De Capacidad De Planta (unidad de ladrillos)*

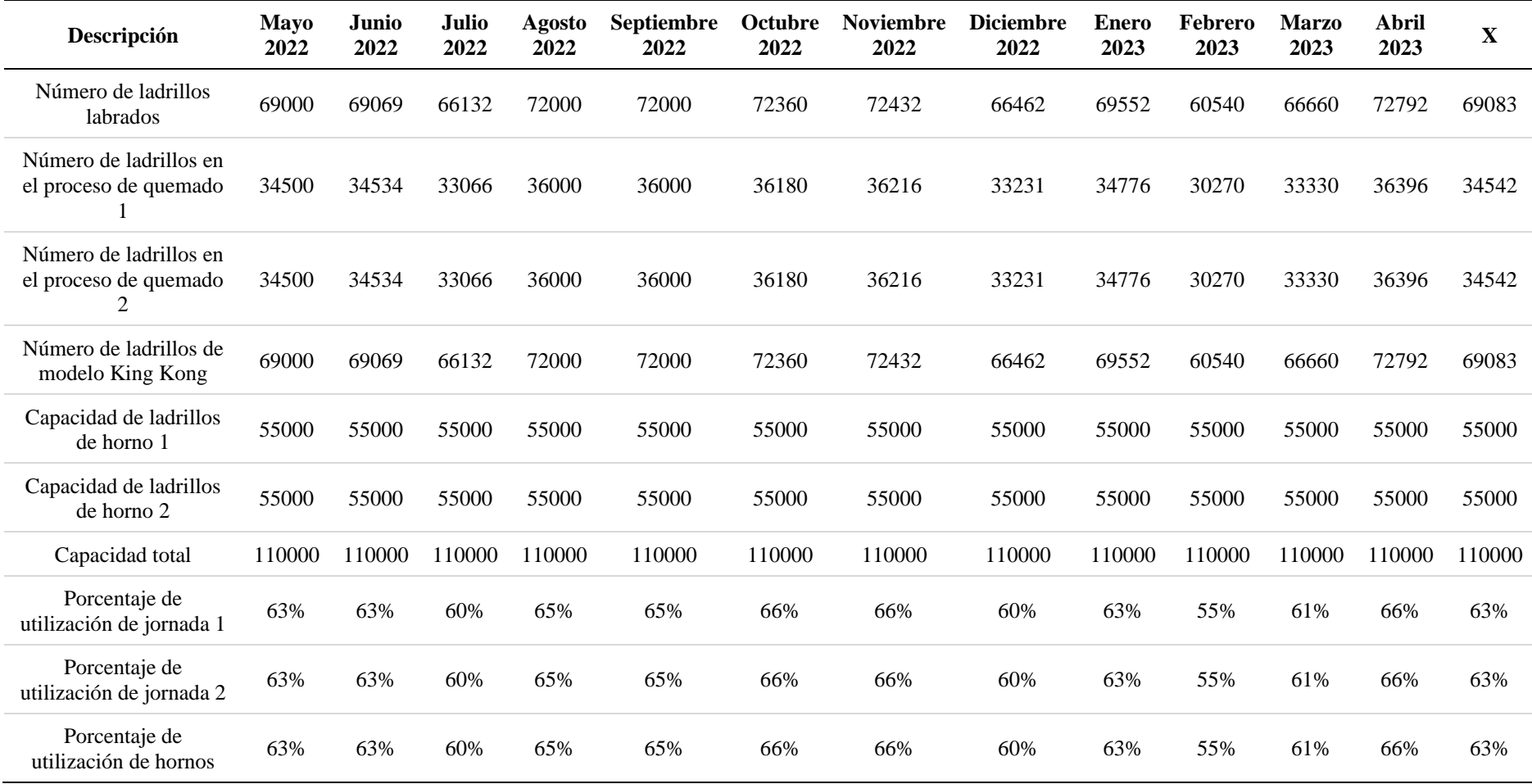

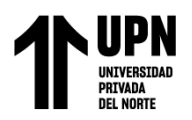

Por último, se procede al desarrollo del Plan Maestro de producción propio. Es importante destacar que este plan tiene como objetivo principal ser realista y ajustarse a la capacidad real de cada proceso de producción. Se evita fabricar los productos demandados por el cliente en plazos imposibles, ya que esto es lo que ocasiona problemas. El plan maestro de producción resulta útil para programar los productos finales de la empresa estudiada con rapidez y cumplir con los compromisos adquiridos con los clientes. De esta manera se previenen sobrecargas o subcargas en las instalaciones y se logra una eficiente capacidad de producción con un costo más favorable.

En primer lugar, es importante ser realista considerando los recursos disponibles en la fábrica. Para comenzar a realizar los cálculos necesarios, se debe determinar el tiempo requerido para fabricar un lote de producción. En este escenario, la empresa opta por una estrategia de almacenamiento y utiliza stock de seguridad. Otro aspecto relevante consiste en establecer las limitaciones temporales para el Plan Maestro de Producción. En este caso particular, no está permitido enviar órdenes de producción con menos de una semana de anticipación.

Un aspecto clave para asegurar la viabilidad del Plan Maestro es tener un conocimiento preciso del nivel de inventario. Para obtener esta información, se realiza una planificación a corto plazo llamada Gestión de inventario, que abarca menos de tres meses. Durante este proceso, los encargados se ocupan de programar, supervisar y evaluar las operaciones productivas relacionadas con la asignación de tareas en diferentes áreas. Además, se encargan también de coordinar las entregas tanto materiales como pedidos finalizados.

Así pues, en relación al caso examinado, se llevó a cabo la confección del Plan Maestro para los tres productos principales de la compañía. Se planificó

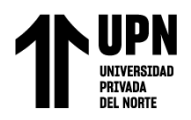

semanalmente, dado que esto posibilitará mayor precisión debido al corto plazo establecido como objetivo para reducir pérdidas. El formato utilizado para elaborar el Plan Maestro de Producción se muestra en la Tabla 13. La demanda se estableció en base a un modelo de regresión lineal con pronóstico estacional disponible en el anexo 14.

## **Tabla 13**

*Formato de cálculo de Plan Maestro de Producción (unidad de ladrillos)*

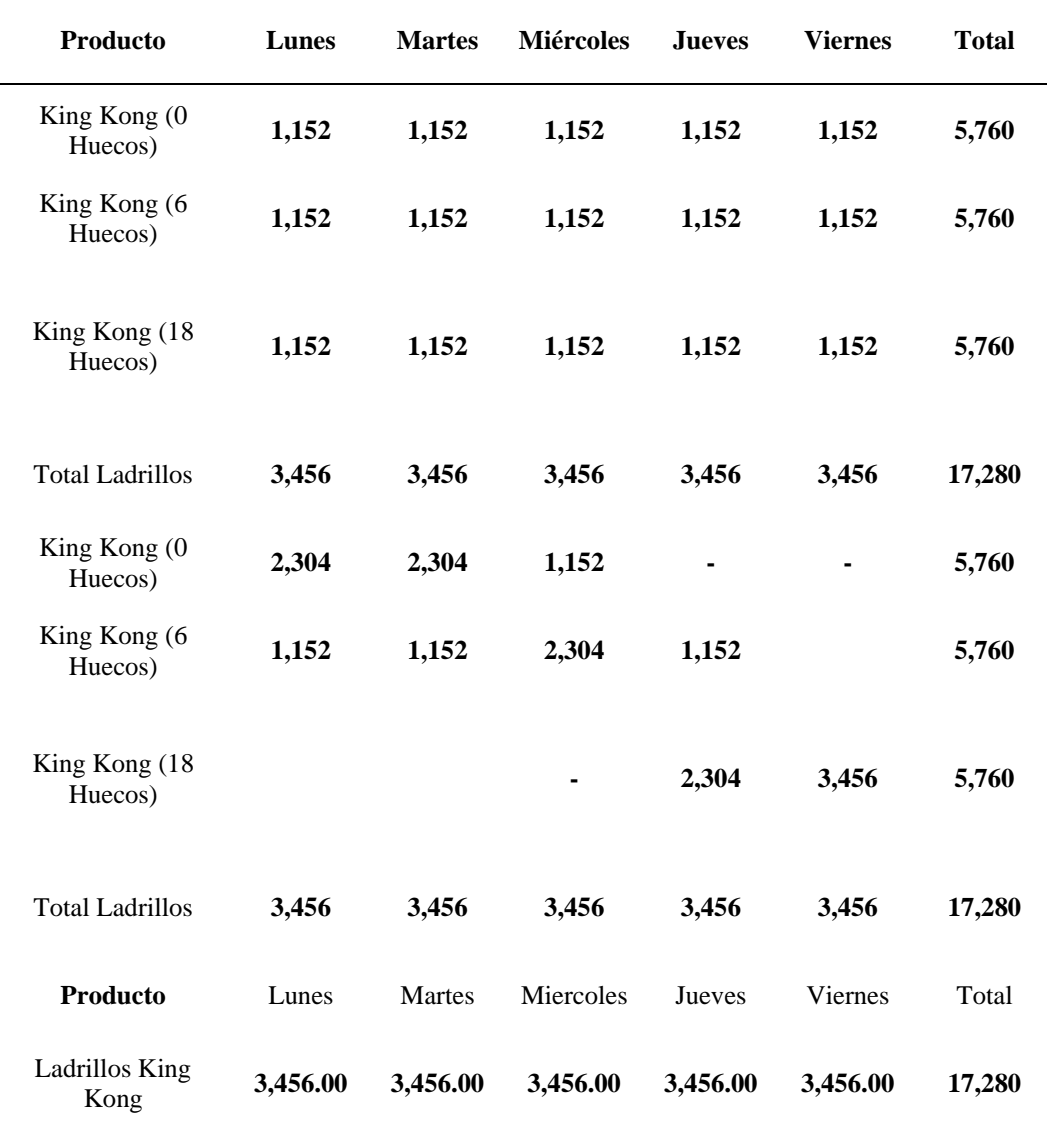

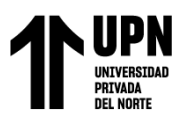

### *Cronograma para la implementación de MPS*

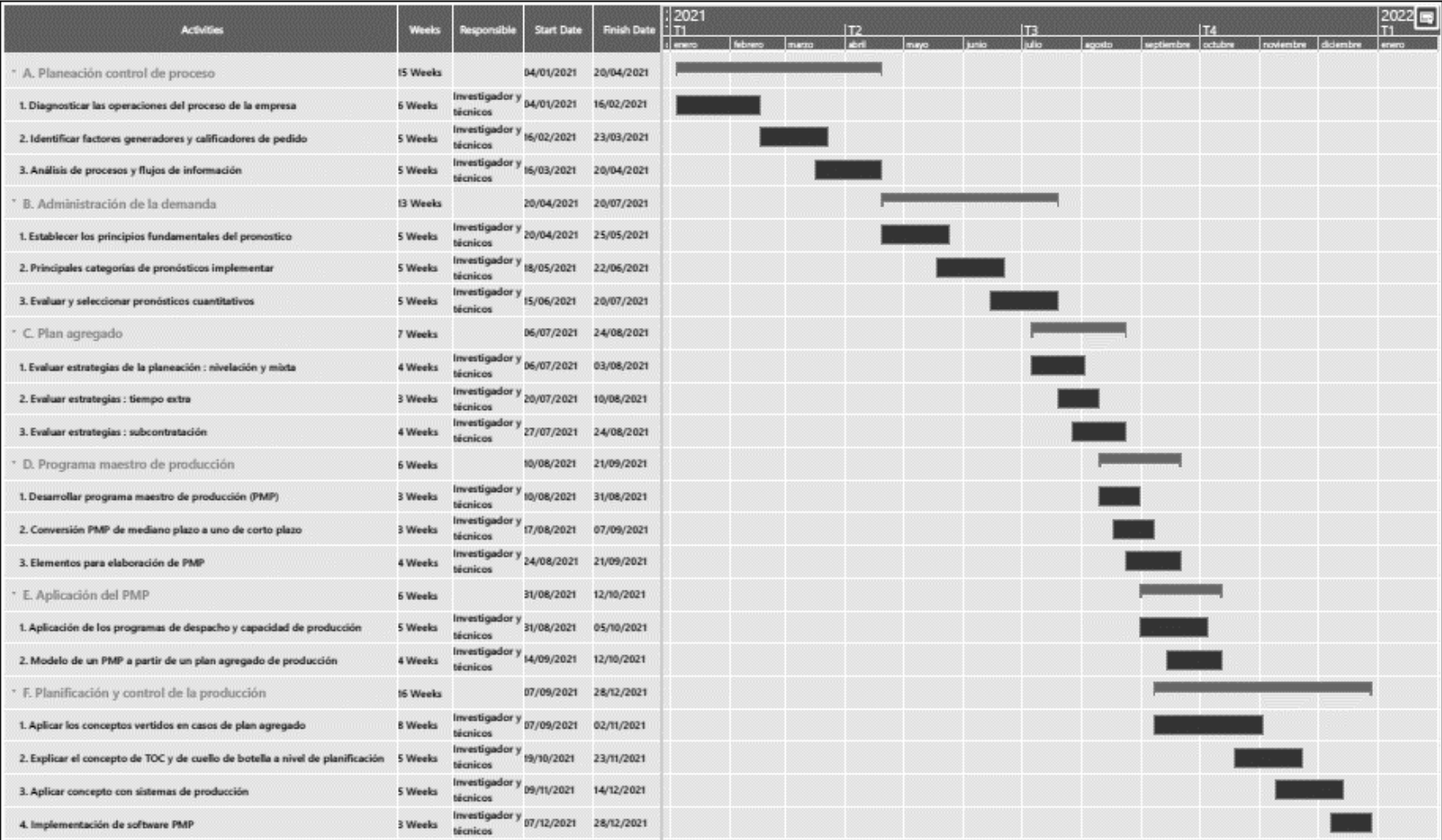

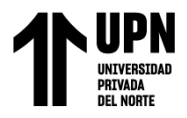

## **2.5.4. Desarrollo de la Planificación de Requerimiento de Materiales (MRP)**

El área de producción presenta como tercer inconveniente las interrupciones debido a la falta de materiales, y el origen fundamental de esta dificultad es la carencia de una planificación adecuada en cuanto al suministro necesario. Ante tal situación, se propone utilizar un MRP como solución para eliminar este problema. La Figura 24 muestra detalladamente el procedimiento establecido para llevar a cabo su implementación.

## **Figura 24**

*Procedimiento para implementar MRP*

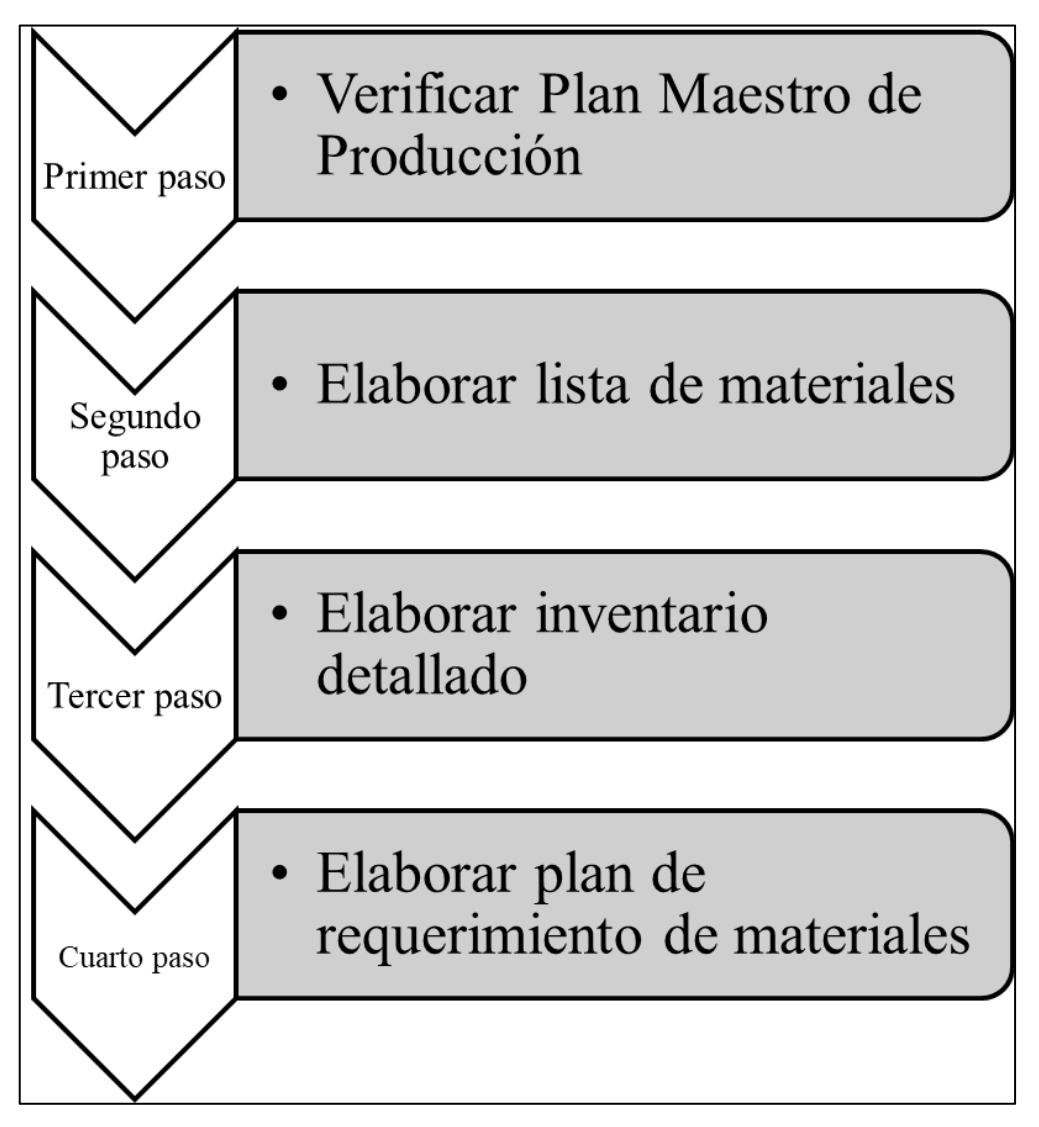

Fuente: Elaboración propia

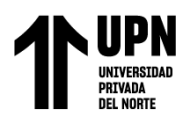

En esta ocasión, el MRP se inicia a partir del Plan Maestro de Producción. Los primeros pasos, como la previsión de la demanda, ya han sido llevados a cabo en el MPS. Por lo tanto, es fundamental validar nuevamente el Plan Maestro de Producción según los recursos y limitaciones de la empresa para dar inicio a la implementación del MRP. A continuación, se presenta en la Figura 25 un informe detallado sobre las condiciones y costos del MPS.

## **Figura 25**

*Aspectos técnicos para verificar el MPS*

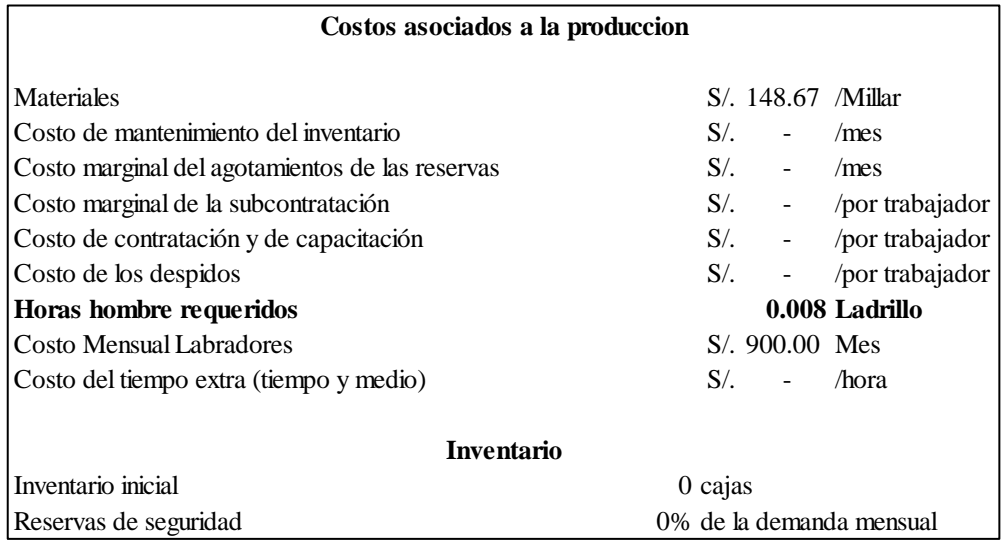

Fuente: Elaboración propia

Con el programa principal de producción o MPS verificado, es posible ahora profundizar en las referencias de las categorías de producto, estableciendo la cantidad y momento en que se va a producir. El siguiente paso consiste en desarrollar el inventario de materiales, es decir, una descripción detallada de los componentes, piezas o materiales que conforman el producto finalizado.

Dentro del BOM (Bill of Materials), los elementos ubicados por encima de un nivel son llamados padres; mientras que aquellos situados debajo se denominan hijos. El nivel más alto es conocido como nivel 0 y conforme desciende aumenta su numeración. Cada material incluye entre paréntesis la cantidad necesaria para fabricar

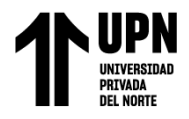

una unidad del elemento superior correspondiente. A continuación, se presenta en la

Figura 26 el diseño utilizado para llevar a cabo este inventario de elementos.

# **Tabla 14**

*Formato de registro de lista de materiales*

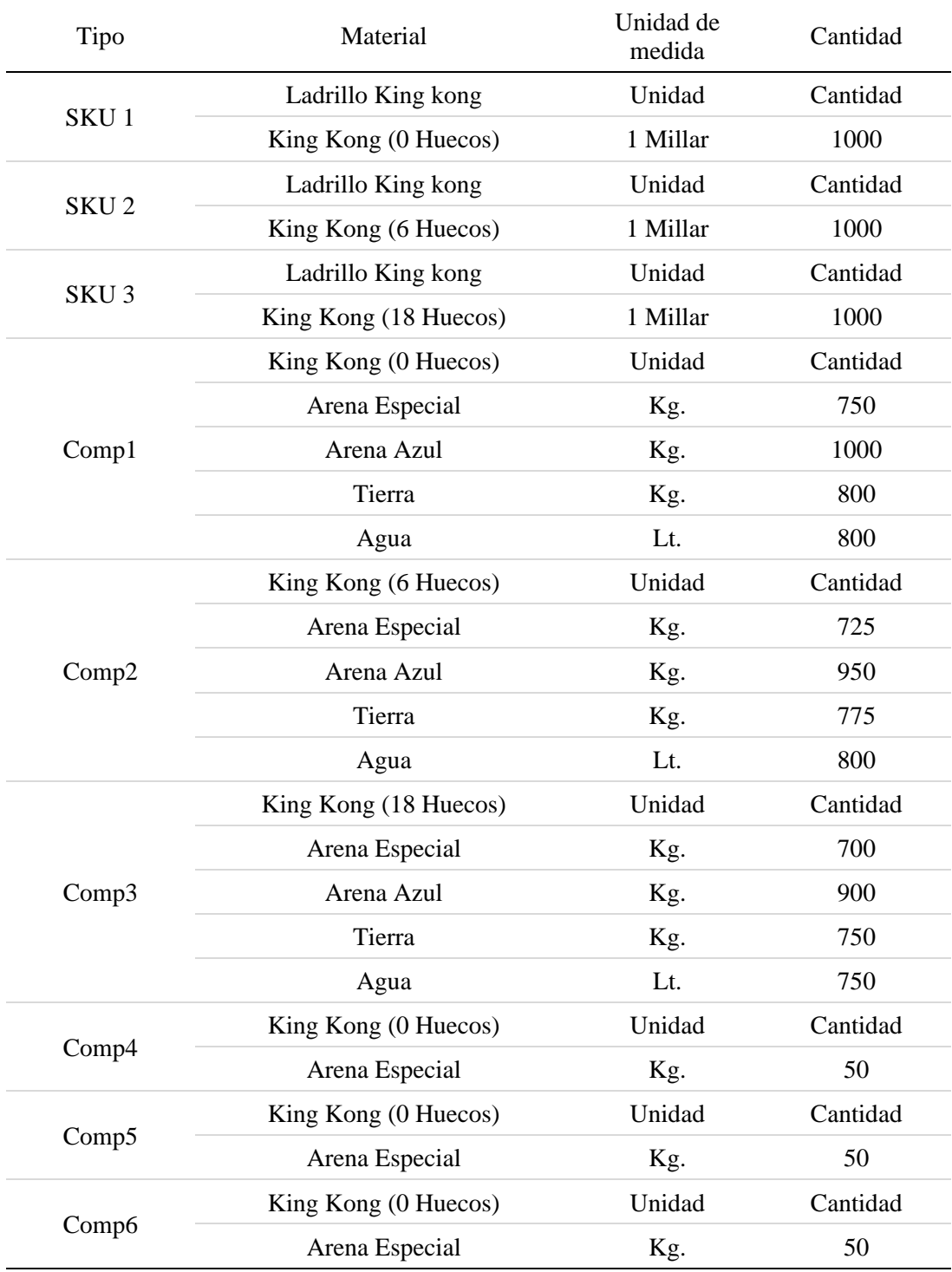

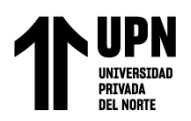

El siguiente paso consiste en llevar a cabo los registros de inventario, que son el resultado de las diferentes operaciones relacionadas con el inventario. Estas operaciones incluyen la generación de nuevos pedidos, la recepción y cancelación de pedidos, así como la devolución o pérdida debido a baja calidad o caducidad. También se deben ajustar las fechas estimadas para recibir los pedidos, entre otras transacciones. Todas estas acciones relacionadas con el inventario deben ser debidamente registradas para poder identificar fácilmente el saldo disponible de materia prima necesario para elaborar nuestro MRP.

La estrategia empleada para elaborar el Plan de Requerimientos de Materiales (MRP) consiste en aplicar la política de lotificación Lote a Lote, lo cual implica solicitar las unidades necesarias exactamente cuándo se requieren.

Como se ha mencionado previamente, la lógica del MRP es sencilla, aunque su complejidad radica en la cantidad de artículos que se deben administrar y los niveles de desglose de materiales disponibles. El MRP opera a partir de dos parámetros fundamentales para el control de producción: tiempos y cantidades. El sistema debe ser capaz de calcular las cantidades necesarias para fabricar productos terminados, así como los componentes requeridos y las materias primas a adquirir con el fin de satisfacer la demanda independiente. Asimismo, al realizar esto, debe considerar cuándo iniciar los procesos correspondientes a cada artículo para poder entregar la cantidad completa en la fecha acordada. Con el objetivo obtener programas de producción y compras definidos por tiempo y cantidad, el MRP lleva a cabo cinco funciones básicas: cálculo neto requerido, determinación del tamaño del lote, programación temporal diferida y desglose completo de materiales. A continuación, se muestra en detalle (Figura 27) el formato utilizado para diseñar el MRP.

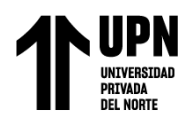

*Formato de cálculo de MRP*

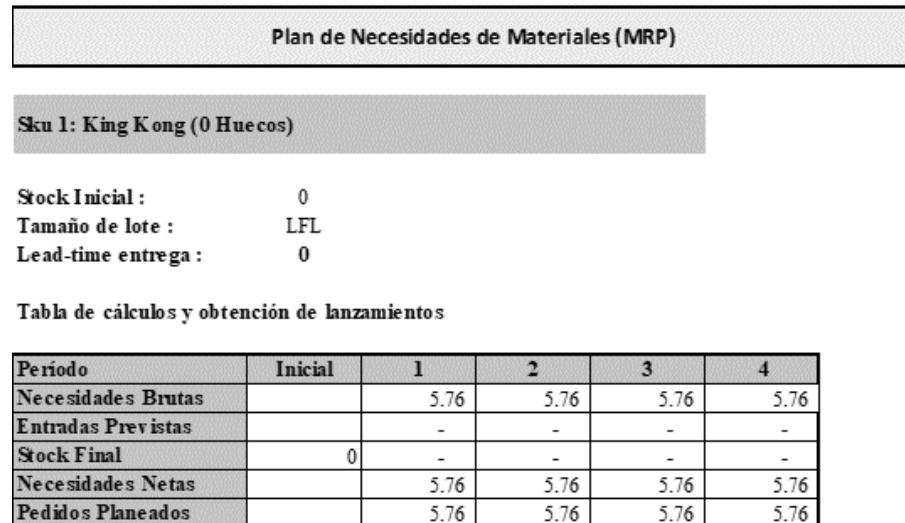

5.76

5.76

5.76

 $5.76$ 

#### Sku 2: King Kong (6 Huecos)

Lanzamiento de ordenes

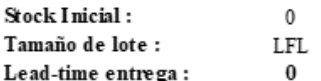

#### Tabla de cálculos y obtención de lanzamientos

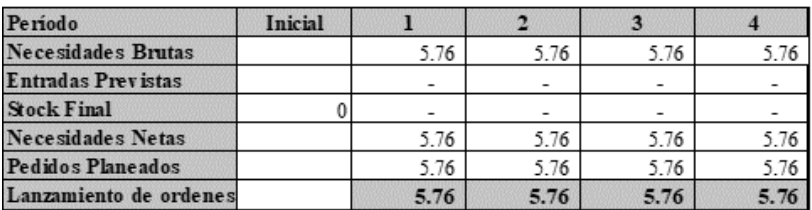

#### Sku 3: King Kong (18 Huecos)

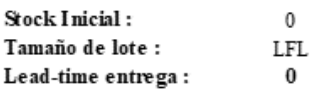

#### Tabla de cálculos y obtención de lanzamientos

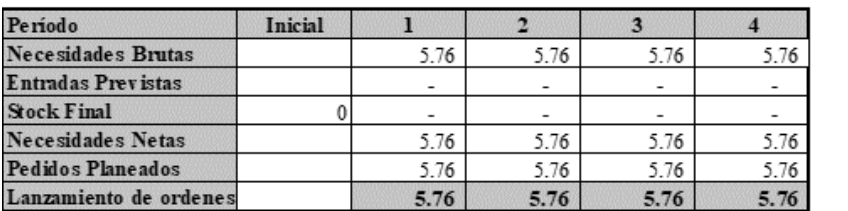

Nota. Todos los ladridllos son

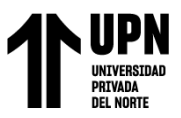

## *Carta Gantt para la implementación de MRP*

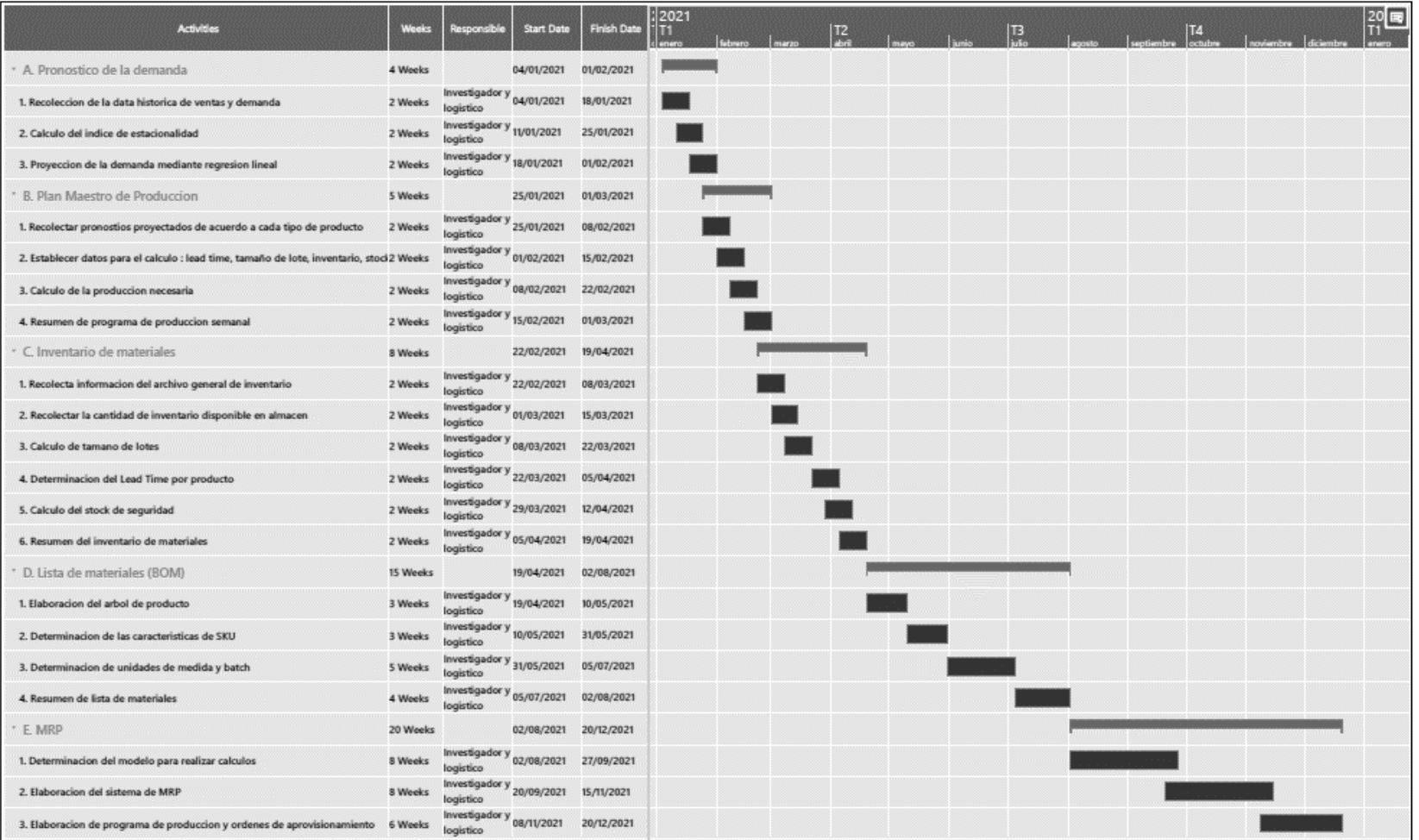

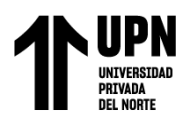

### **2.5.5. Cálculo de inversiones**

Para calcular el valor de la inversión se deberá sumar: el valor total de los recursos, el valor total de las actividades, el valor de los imprevistos, el costo de las capacitaciones, los honorarios de los trabajadores, ente otros valores.

La inversión considerada para cada herramienta está conformada por tres fases: fase de planificación, fase de implementación y la fase de sostenibilidad. Cabe aclarar que el monto calculado para el proyecto es considerando lo correspondiente a toda la planta industrial, y la empresa cuenta con políticas destinadas al desarrollo de mejoras, así como recursos económicos para financiar proyectos de mejora de hasta S/ 200,000.00

A continuación, en la Tabla 14 se muestra la inversión total requerida para poner en marcha la propuesta de mejora, para más detalles del presupuesto calculado para la inversión de cada herramienta ver los anexos del 11 al 13.

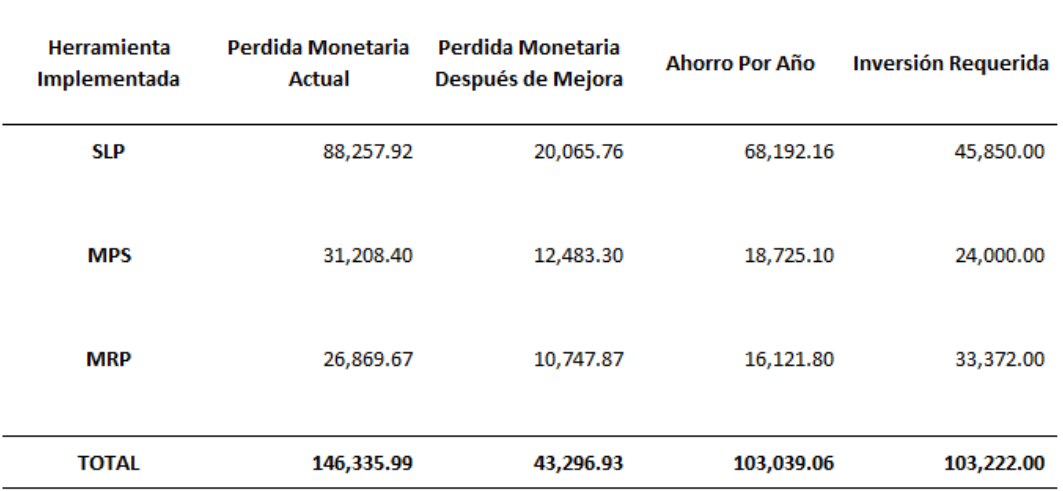

### **Tabla 15**

*Resumen de inversiones*

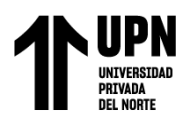

### **2.5.6. Evaluación económica - financiera**

Con la inversión calculada el siguiente paso es establecer el horizonte de tiempo a evaluar y la tasa con la cual se evaluará la propuesta de mejora. Para el horizonte de tiempo se ha considerado un tiempo de vida de cinco años para el presente proyecto, esto basado en los estudios semejantes tomados como referencias que señalan que cinco años es un tiempo adecuado para que se desarrolle las tres fases de la inversión. Por otro lado, se ha considerado una tasa mínima aceptable de rendimiento (TMAR) del 19% los cálculos detallados se encuentran disponibles en el Anexo 14.

El flujo de caja desarrollado para el análisis solo considera los ingresos y egresos generados por la propuesta de mejora con la finalidad de no distorsionar el análisis como podría ocurrir si se consideraba el análisis a partir del estado de resultados de la empresa.

Entre los principales resultados obtenidos en el análisis económico se tiene que el proyecto se capitalizará en S/. 79,325.35 (VAN) a lo largo de los cincos años, con un rendimiento del 50.3% (TIR), una relación Beneficio-Costo de 1.77, esto indica que por cada sol inversito la empresa obtendrá 1.77 soles de ganancia. Finalmente se sabe que el periodo de recuperación de la inversión es de dos años y seis meses.

Con estos valores queda en evidencia que la propuesta de mejora es económicamente viable y con una alta probabilidad de éxito, lo que significa que la empresa podrá eliminar los despilfarros y ser más competitivo.

En la Figura 29 se muestra el formato empleado para el análisis económico de la propuesta de mejora desarrollada.

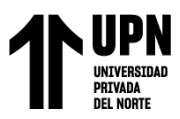

*Formato de evaluación económica de la propuesta de mejora*

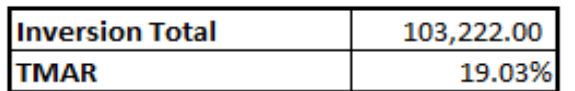

### **Estado de Resultados**

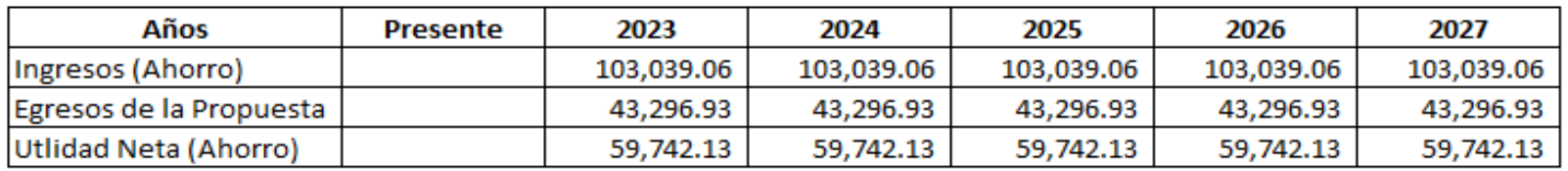

### Flujo de Caja

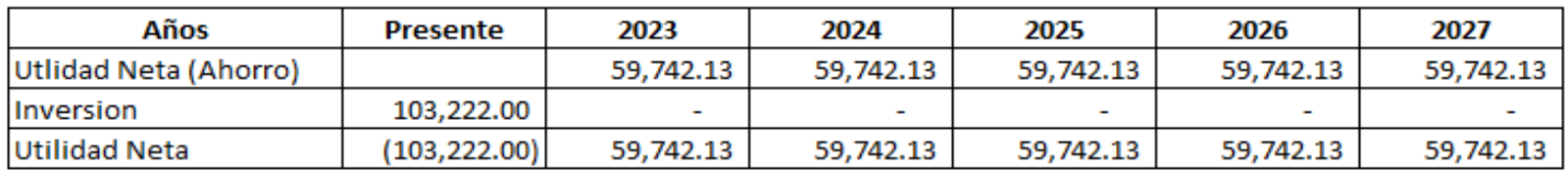

### **Idicadores Economicos**

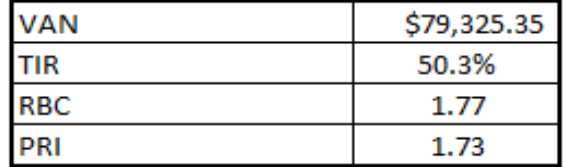

El proyecto se capitalizara en 79,325.35 PEN, generando un valor atractivo para la empresa. El proyecto cuenta con una rentabilidad del 50.3 % superior al TMAR calculada. Por cada sol invertido en el proyecto se obtendrá 1.77 de ganancia. La inversión se recuperara en un poco mas de un año y medio.

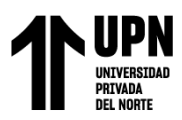

# **CAPÍTULO III. RESULTADOS**

### **3.1. Resultados de Planeación Sistemática de la Distribución de Planta (SLP)**

### **Figura 29**

*Porcentaje de horas efectivas para la producción*

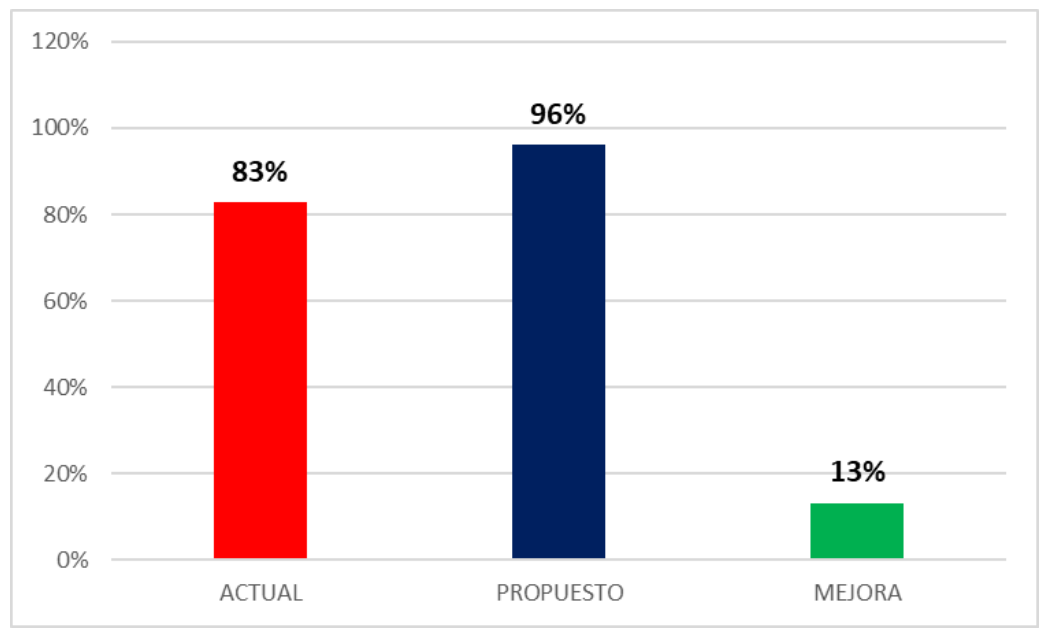

Fuente: Elaboración propia

## **Figura 30**

*Pérdida monetaria generada por CR5*

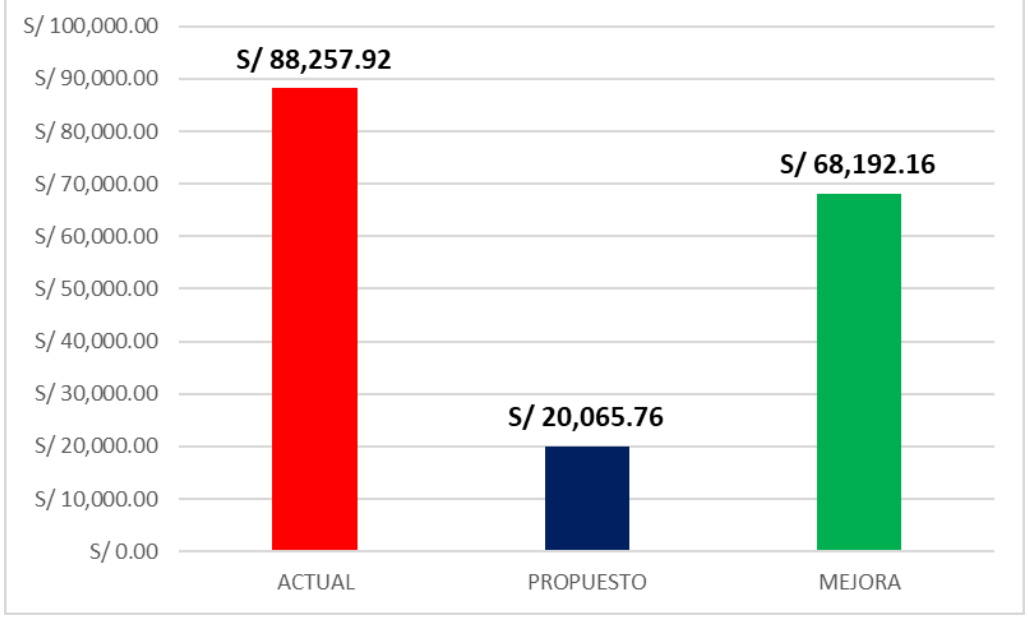

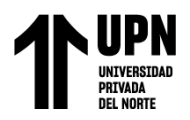

### **3.2. Resultados de Plan Maestro de Producción (MPS)**

## **Figura 31**

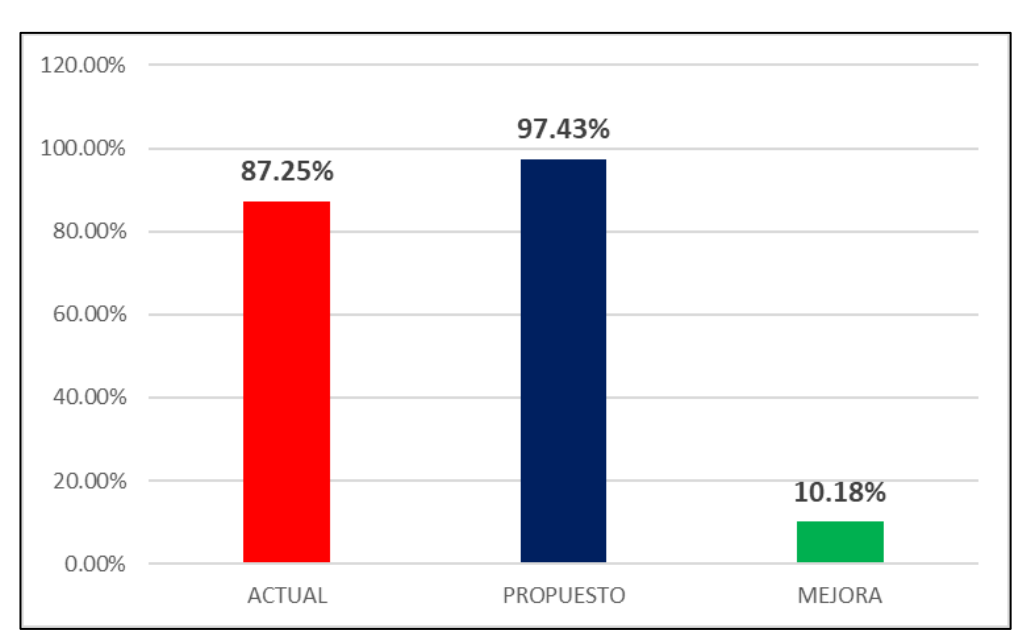

*Porcentaje de efectividad la planificación de la producción*

# **Figura 32**

*Pérdida monetaria generada por CR6*

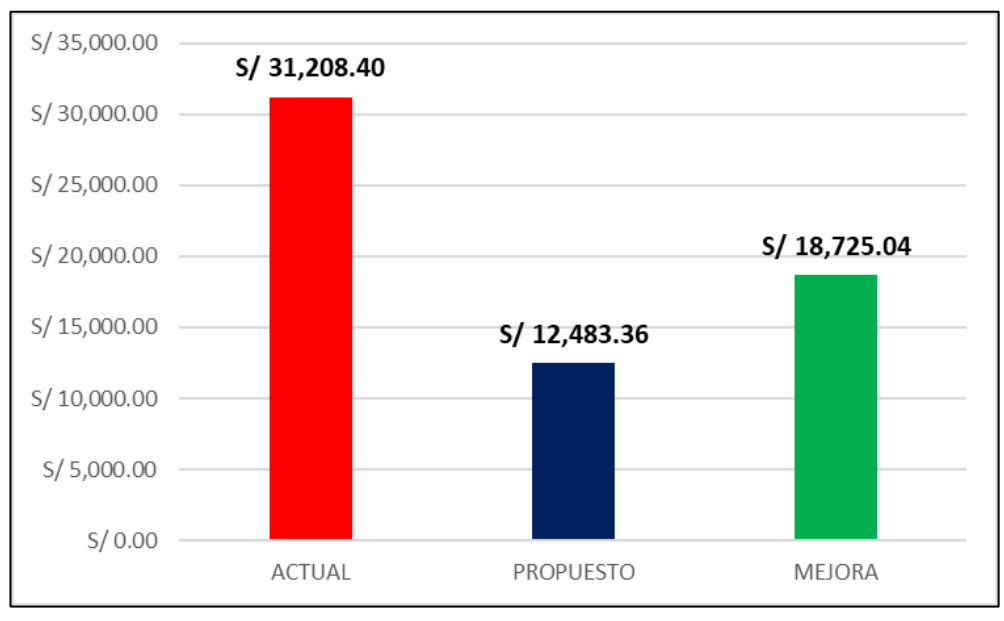

Fuente: Elaboración propia

Fuente: Elaboración propia

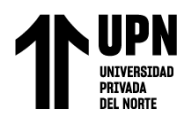

### **3.3. Resultados de Planificación de Requerimiento de Materiales (MRP)**

### **Figura 33**

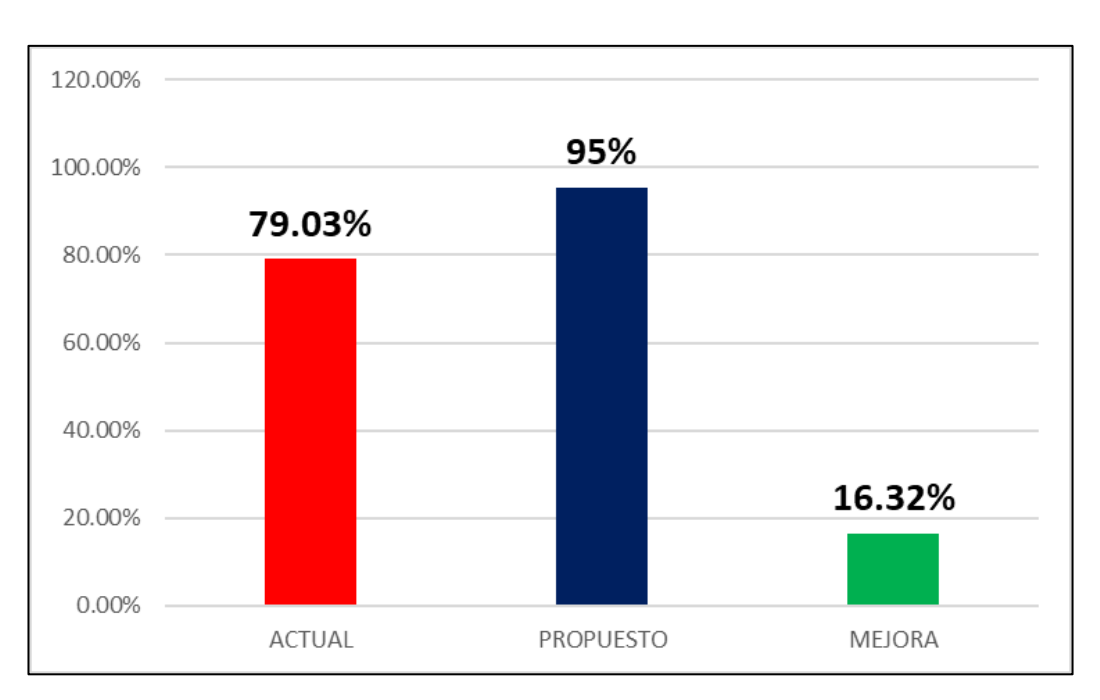

*Porcentaje de efectividad del abastecimiento de materiales*

Fuente: Elaboración propia

## **Figura 34**

*Pérdida monetaria generada por CR3*

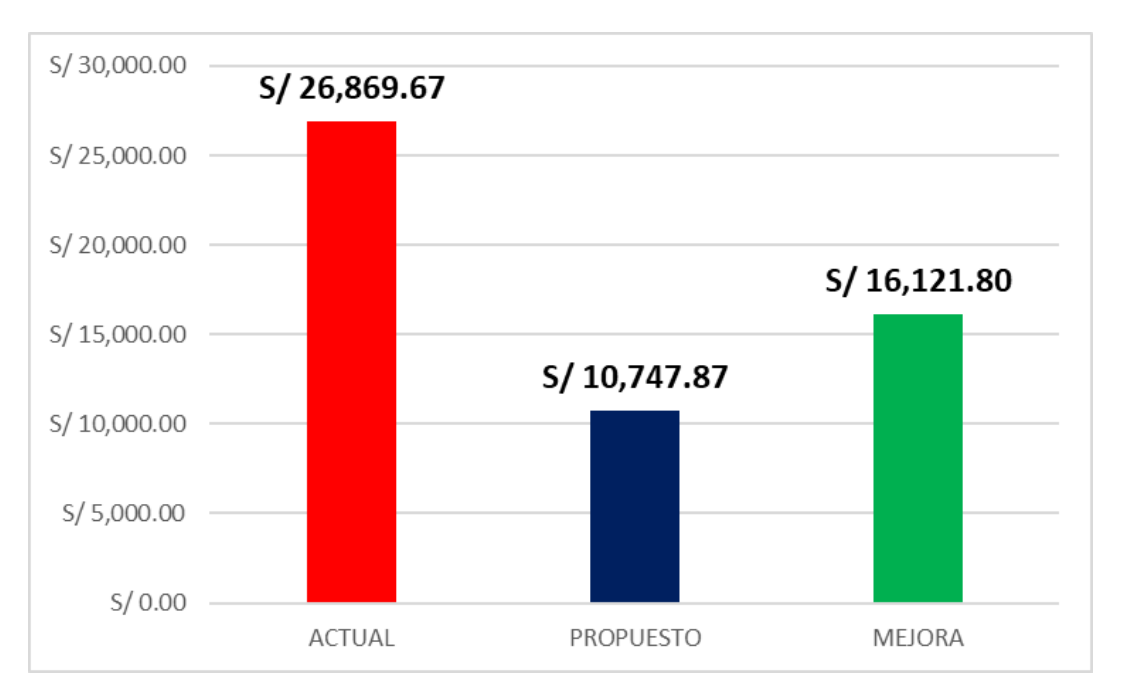

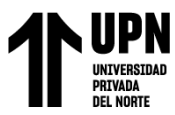

## **3.4. Resumen de resultados**

### **Tabla 16**

*Matriz de resumen de resultados*

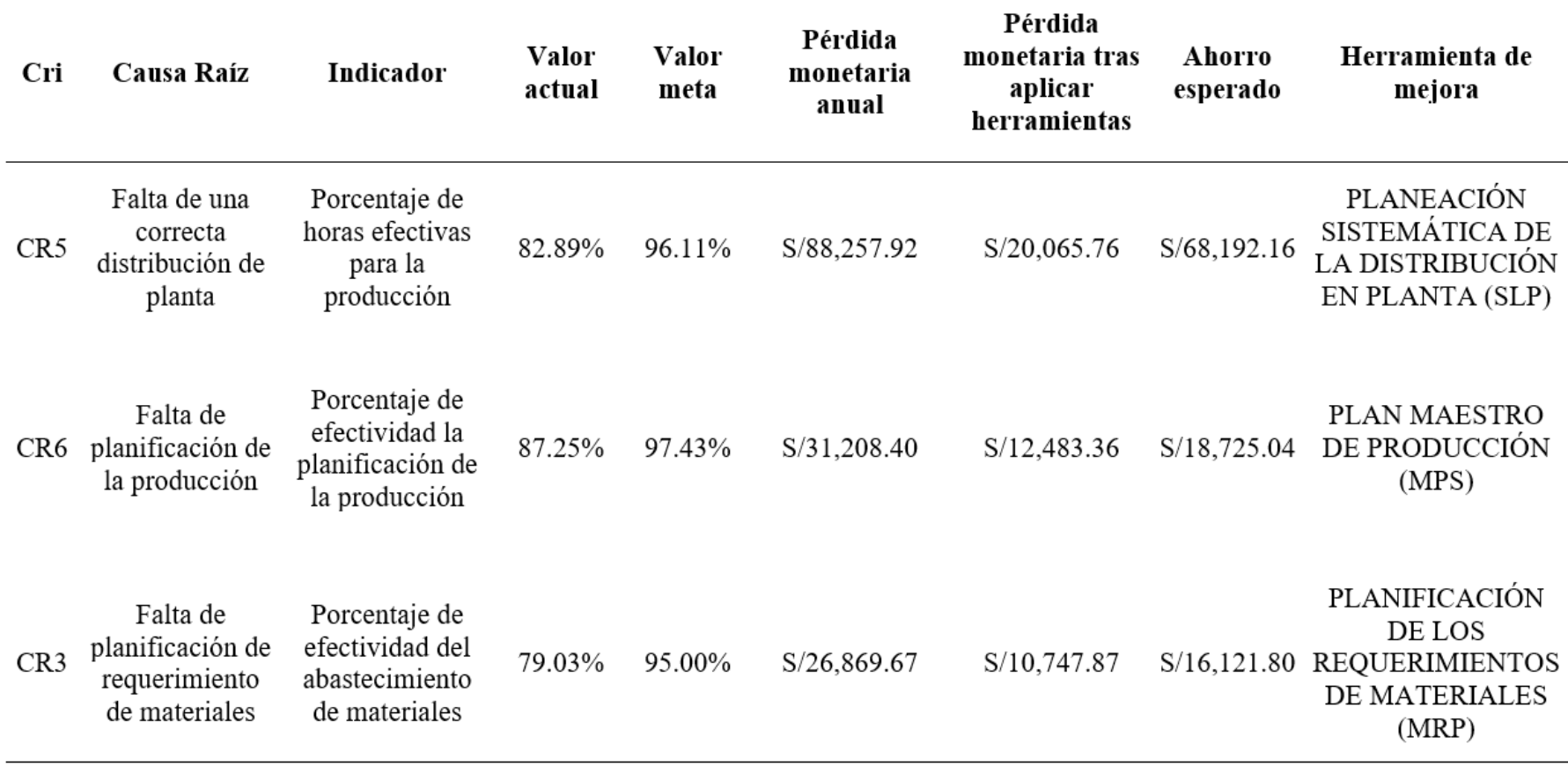

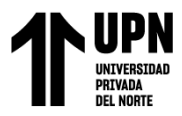

## **CAPÍTULO IV. DISCUSIÓN Y CONCLUSIONES**

### **4.1. Discusión**

Tras implementar las SLP, en las Figura 30 y 31 se presentan los resultados obtenidos de los indicadores en relación al incremento del porcentaje de horas efectivas para la producción y la reducción de pérdida monetaria, las mejoras obtenidas reflejan el cumplimiento de los objetivos trazados antes de la propuesta de mejora; esto debido a que se mejoró la distribución de planta, reduciendo en un 87% las horas de transporte de materiales interno; al respecto, Moraga (2017) señala que con el SLP se puede encontrar de una manera totalmente objetiva una distribución que disminuya pérdidas, mientras que Franco & González (2019) agregan que para lograr una mejor distribución de planta, no solo debe considerar aspectos de distancias, sino también valorar la interrelación entre las áreas a distribuís y el costo - beneficio.

Por otra parte tras implementar MPS, en las Figura 32 y 33 se presentan los resultados obtenidos de los indicadores en relación al porcentaje de efectividad la planificación de la producción y la perdida monetaria, la efectividad creció desde un 87.25% hasta el 97.43%, esto indica que habrá un gran ahorro porque se demuestra matemáticamente que se pueden evitar las roturas de stock; esto principalmente por que se planificar de una manera más sofisticada en comparación al método empírico con el que se venía planificando la producción; al respecto, Pedraza & Zúñiga (2017) señalan que el objetivo de MPS es permitir planificar la producción considerando todas limitaciones de capacidad y nivel de demanda.

Finalmente tras implementar MRP, en las Figura 34 y 35 se presentan los resultados obtenidos con respecto al porcentaje de efectividad del abastecimiento de materiales y la pérdida monetaria, la mejora obtenida fue el aumento del abastecimiento de materiales desde el 79% al 95%, esto indica que se logró eliminar
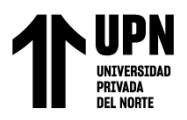

los principales problemas que ocasionaban la falta de abastecimiento oportuno; esto debido a que se desarrolló un modelo matemático determinístico para calcular la cantidad de materiales a comprar y los tiempos en el cual se comprarán; al respecto, Castillo & Arana (2017) señala que el MRP resulta la manera más eficiente para realizar un programa de compras, ya que este modelo está basado en cálculos matemáticos, considerando todos los aspectos técnicos para el abastecimiento.

#### **4.2. Conclusiones**

- Al final, se concluyó que la propuesta para aplicar herramientas de Administración de la Producción genera un efecto en los gastos, dado que estos disminuyen en un 21.93%, lo cual equivale a un ahorro anual de S/103,039.10.
- "Después de llevar a cabo el diagnóstico de la situación problemática en el área de producción, se detectaron tres inconvenientes. Luego de analizarlos utilizando el criterio de las 6M en un Diagrama Ishikawa, se procedió a realizar una encuesta con el fin de priorizar las causas raíz más relevantes, es decir, aquellas que representan el 80% del problema relacionado con los costos. A continuación, mediante un análisis Pareto se dieron prioridad a las siguientes causas fundamentales: carencia de una adecuada distribución del espacio físico dentro la planta, falta de planificación en cuanto a la producción y deficiencias en la planificación respecto al abastecimiento necesario para los materiales."
- Se determinó el valor económico de cada origen del problema, obteniendo un resultado de S/ 146,335.99 en pérdidas monetarias durante el transcurso del último año. Esto demuestra claramente la urgencia de buscar soluciones que disminuyan esta merma financiera.
- Se llevó a cabo una propuesta de mejora utilizando tres herramientas distintas: SLP, MPS y MRP. Estos métodos arrojaron resultados significativos, destacando

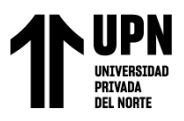

principalmente el aumento del porcentaje de horas efectivas para la producción, que pasó del 82.89% al 96.11%. También se logró incrementar la eficacia en la planificación de la producción, pasando del 87.25% al 97.43%, así como mejorar el abastecimiento de materiales con un crecimiento del porcentaje de efectividad desde un 79.03% hasta alcanzar el 95%.

• Se realizó una evaluación económica de la propuesta de mejora utilizando los indicadores clave como el Valor Actual Neto (VAN), la Tasa Interna de Retorno (TIR) y el Beneficio/Costo (B/C). Los resultados obtenidos fueron S/79,325.95; 50.3% y 1.77 respectivamente para cada indicador, lo cual demuestra que la implementación de estas herramientas es viable y rentable para la empresa.

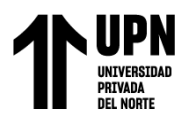

#### **REFERENCIAS**

- Aguirre (2015)*, Sistema de Costeo. La asignación del costo total a productos y servicios.* Colección de estudios de Contaduría*.* Colombia.
- Arbós, L. (2012). *Planificación de la producción. Gestión de materiales: Organización de la producción y dirección de operaciones*. Ediciones Díaz de Santos.
- Castillo, E. & Arana, E. (2017). *Propuesta de un sistema MRP para incrementar la productividad en la linea de fabricación de calzados de la empresa Estefany Rouss, Trujillo*. Tesis de titulación. Universidad Privada Antenor Orrego, Trujillo – Perú.
- Chase, R.; Jacobs, R. & Aquilano, N. (2000). *Administración de operaciones, producción y cadena de suministro*. Mexico: McGRAW-HIL
- Cruelles, J. (2012). S*tocks, procesos y dirección de operaciones: conoce y gestiona tu fábrica*. Marcombo.
- Del Río, M.; Martínez, J.; Martín, A. & Bravo-Aranda, G. (2003). *Estudio comparativo de*  las estrategias para la distribución del espacio en planta en los campos de la *arquitectura e ingeniería*. En: VII CONGRESO INTERNACIONAL de Ingeniería de Proyectos. Pamplona, España. Asociación Española de Dirección e Ingeniería de Proyectos (AEIPRO).
- Durand, F. (2017). *Los doce apóstoles de la economía peruana: una mirada social a los grupos de poder limeños y provincianos*. Fondo Editorial de la PUCP.
- Franco, E. & González, L. (2019). *Rediseño de una línea de producción para una empresa procesadora de barra de cereales*. Tesis de Bachillerato. Escuela Superior Politécnica del Litoral, Guayaquil – Ecuador.
- Gaither, N., & Frazier, G. (2000). *Administración de producción y operaciones* (Vol. 8). International Thomson.

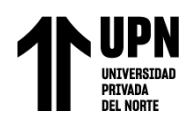

- Laura, V. (2019). *Diseño y aplicación de un plan maestro de producción para aumentar la eficiencia productiva en una empresa de bisagras*. Tesis de bachillerato. Universidad Tecnológica del Perú. Lima – Perú.
- Loayza, N. (2016). *La productividad como clave del crecimiento y el desarrollo en el Perú y el mundo*. Revista estudios económicos, 31(9), 9-31.
- Maquera M. (2019). *El Ahorro Financiero y su Relación con el Crecimiento Económico del Perú en el Periodo 2008-2018.*
- Moraga, D. (2017). *Propuesta de distribución de planta y de ambiente de trabajo para la nueva instalación de la empresa MV Construcciones Ltda de la comuna de Llanquihue*. Tesis de titulación. Universidad Astral de Chile, Valdivia – Chile.
- Muther, R. (2015). *Planeación Sistemática de la Distribución en planta*. Novena edición. Editorial Mc Graw Hill.
- Pedraza, C. & Zúñiga, I. (2017). *Planeación Y Control De La Producción Aplicando El Plan Maestro, Plan Agregado Y Mrp Para Incrementar La Productividad En La Empresa Renisal SAC*. Tesis de investigación. Universidad Señor de Sipán, Pimentel – Perú.
- Riesco, M. (2005). *Gestión De La Producción/the Transit of Production: Como Planificar Y Controlar La Producción Industrial*. Ideas propias Editorial SL.
- Rivera, J. , Churampi, E., & Barzola, V. (2019) *Competitividad regional, densidad del estado y producción bruta interna per cápita en las regiones del Perú*. Balance´ s, 6(8), 28-3

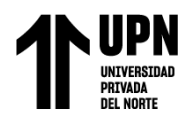

#### **ANEXOS**

# **ANEXO 01: Encuesta para priorizar causas raíz**

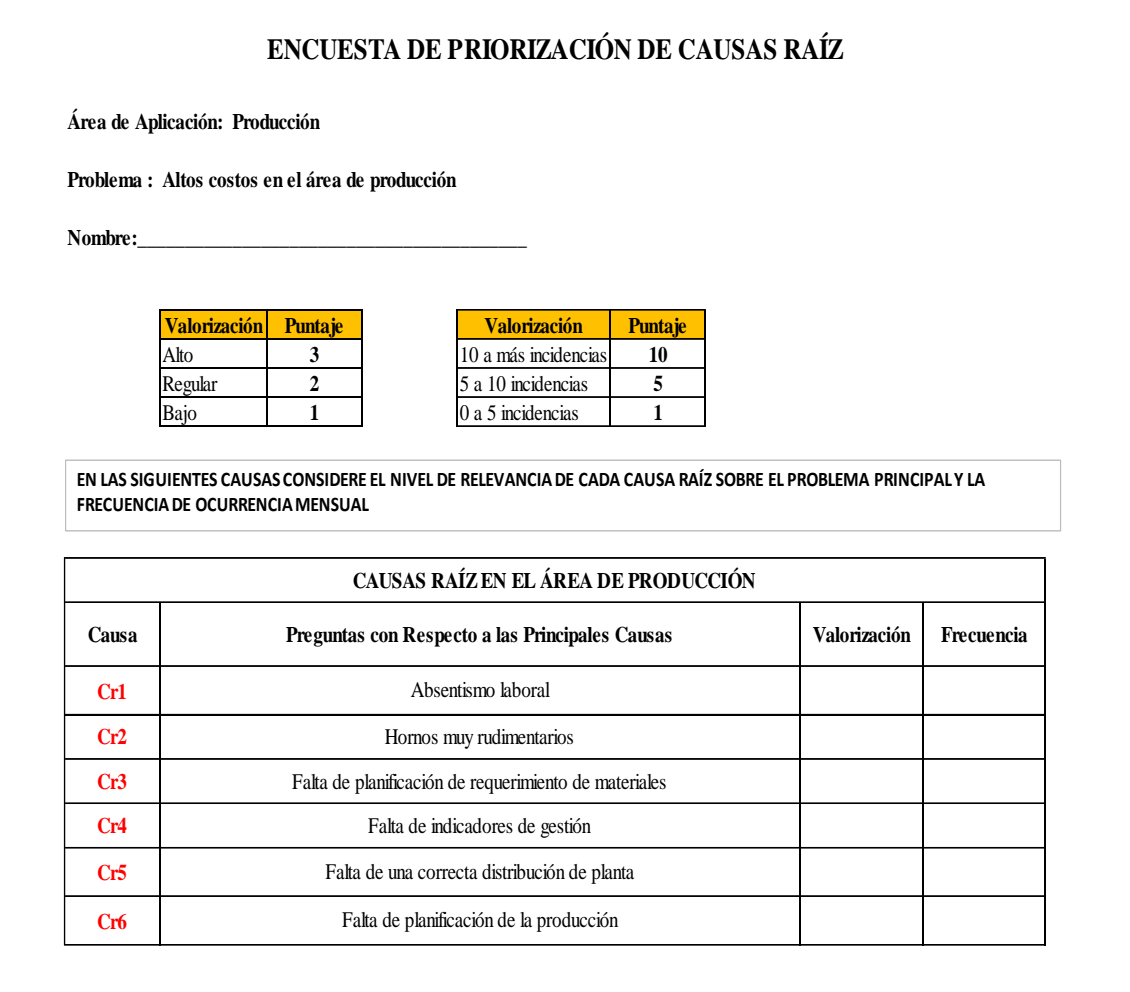

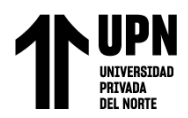

# **ANEXO 02: Matriz de priorización**

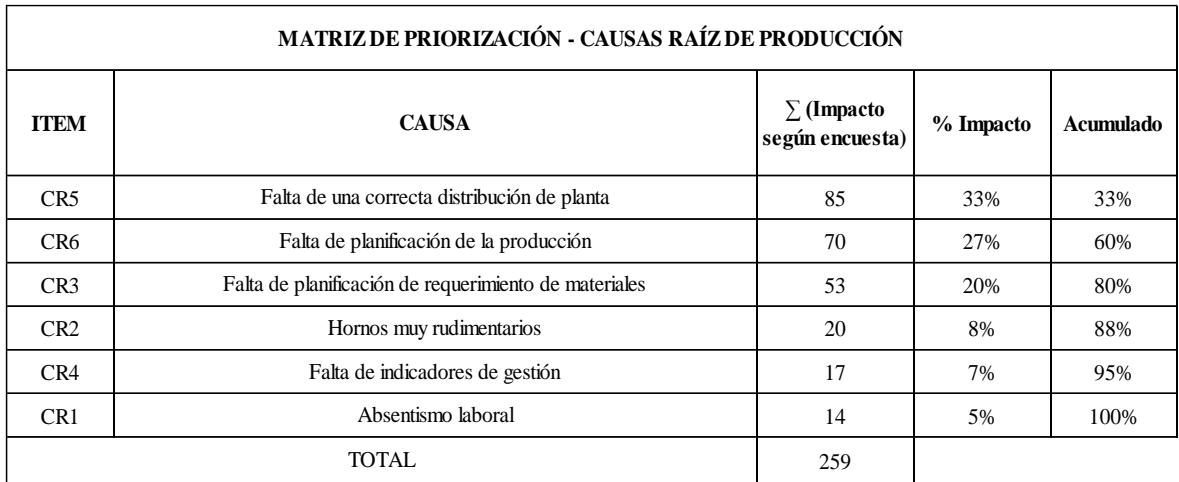

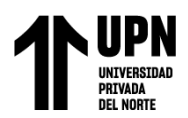

# **ANEXO 03: Costos de fabricación**

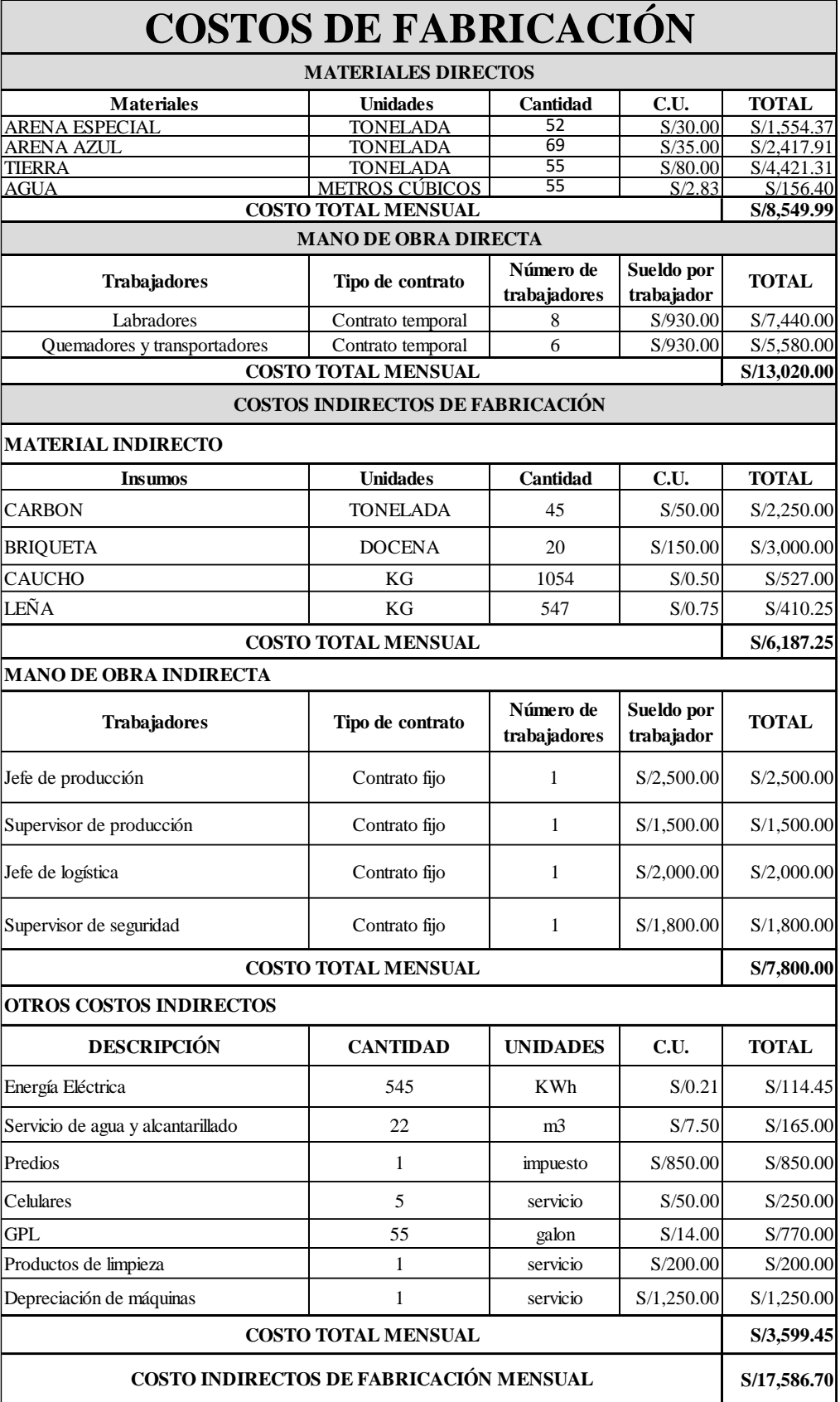

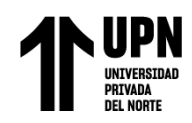

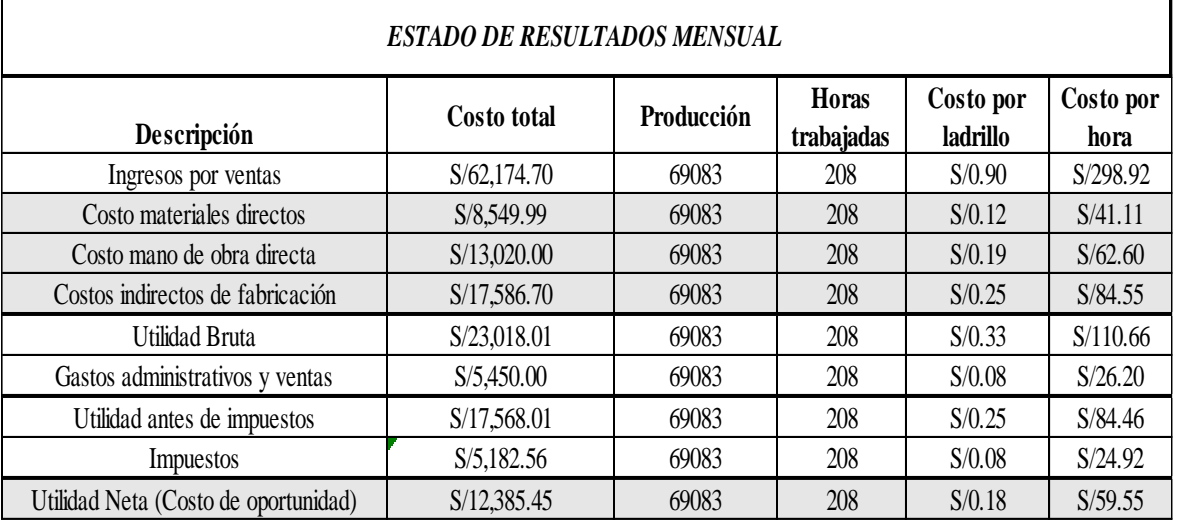

# **ANEXO 04: Estado de resultados**

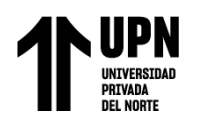

#### DIAGNÓSTICO DE LA PRODUCCIÓN CAUSA RAÍZ Nº 5 Área: SITUACIÓN PROBLEMÁTICA Falta de una correcta distribución de planta Fe cha: Horas dedicadas para el N° de órdenes de transporte de productos Mes producción se nie la borados Enero 9 31.50 Febrero 10 35.00  $38.50$ Marzo  $11$ 28.00 Abril  $\overline{\mathbf{g}}$ Mayo  $12$ 42.00 45.50 Junio 13 7 Julio 24.50 Agosto  $10$ 35.00 42.00 Septiembre  $12$ 28.00 Octubre  $\overline{8}$ Noviembre 9  $31.50$ 45.50 Diciembre 13  $\overline{14}$ 50.00 4550 15.50  $45.00$  $12$  $4200$ 42.00  $40.00$ 38.50 10 85.00 35.00  $1.8$ 31.50 30.00 28.00 28.00  $25.00$  $20.00$ 15.00 10.00 5.00  $0.00$ Wanno AND R Ashang **Island** Occupie Febrero  $\mathcal{P}^{\mathcal{S}^{\mathcal{O}}}$ Sometimeter e **Kreic Algo** S كالمحصد M<sup>\*</sup> de órdenes de producción - Horas dedicadas para el transported e productos sem ielaborados

#### **ANEXO 05: Base de datos CR5**

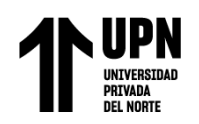

#### **ANEXO 06: Base de datos CR6**

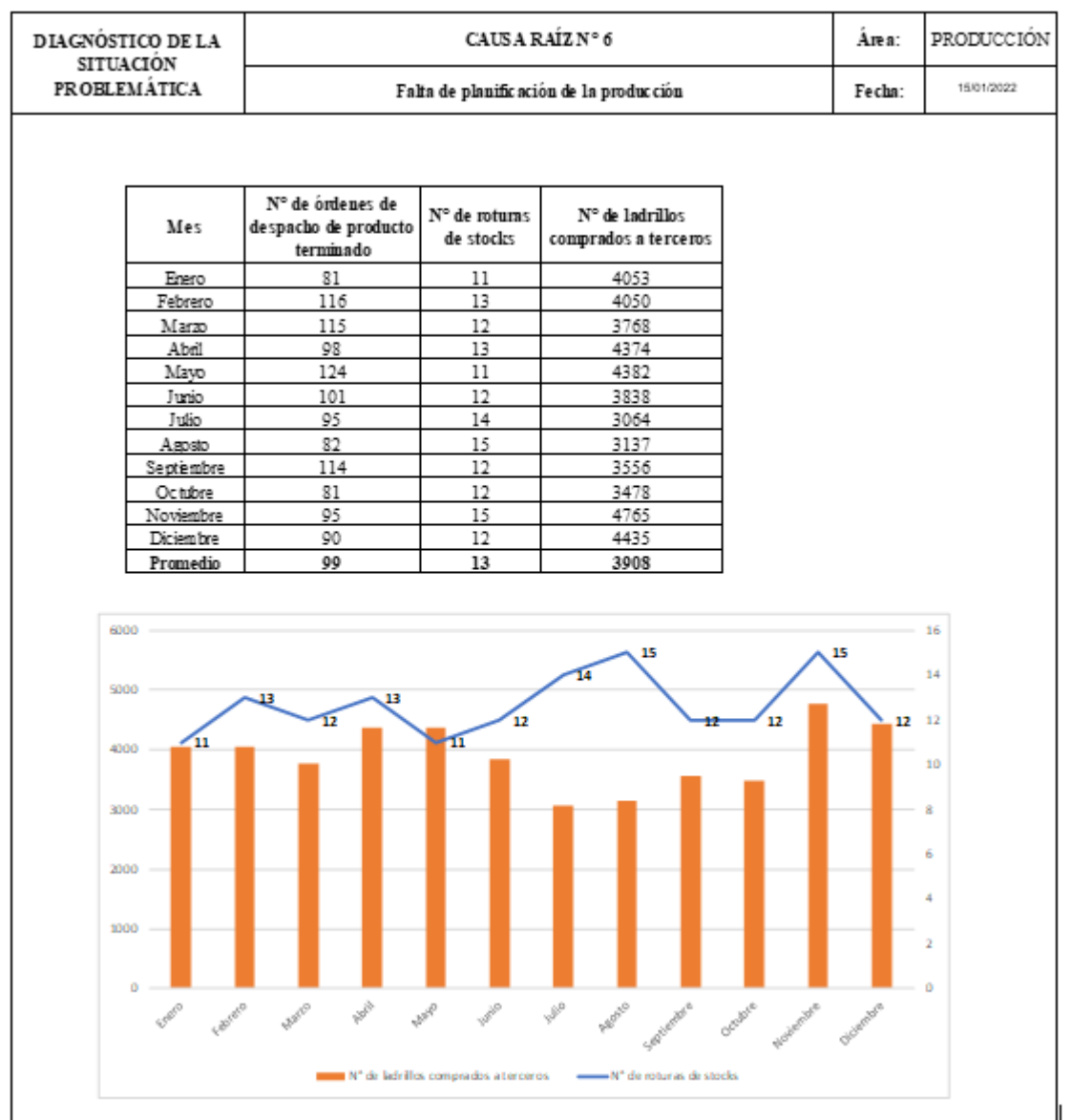

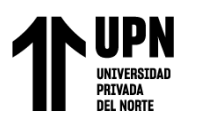

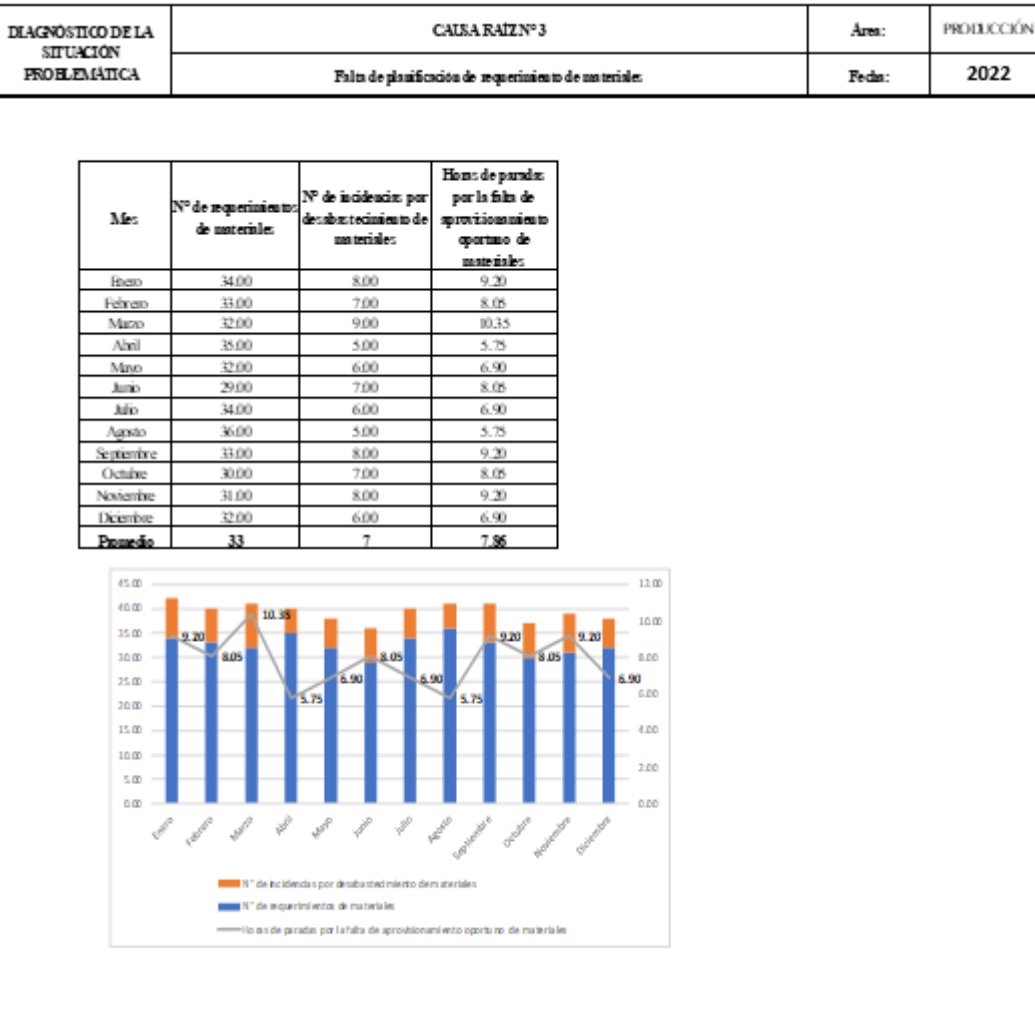

#### **ANEXO 07: Base de datos CR3**

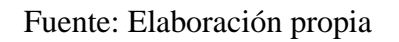

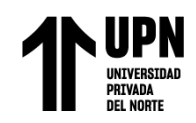

# **ANEXO 08: Cuantificación de la pérdida monetaria de CR5**

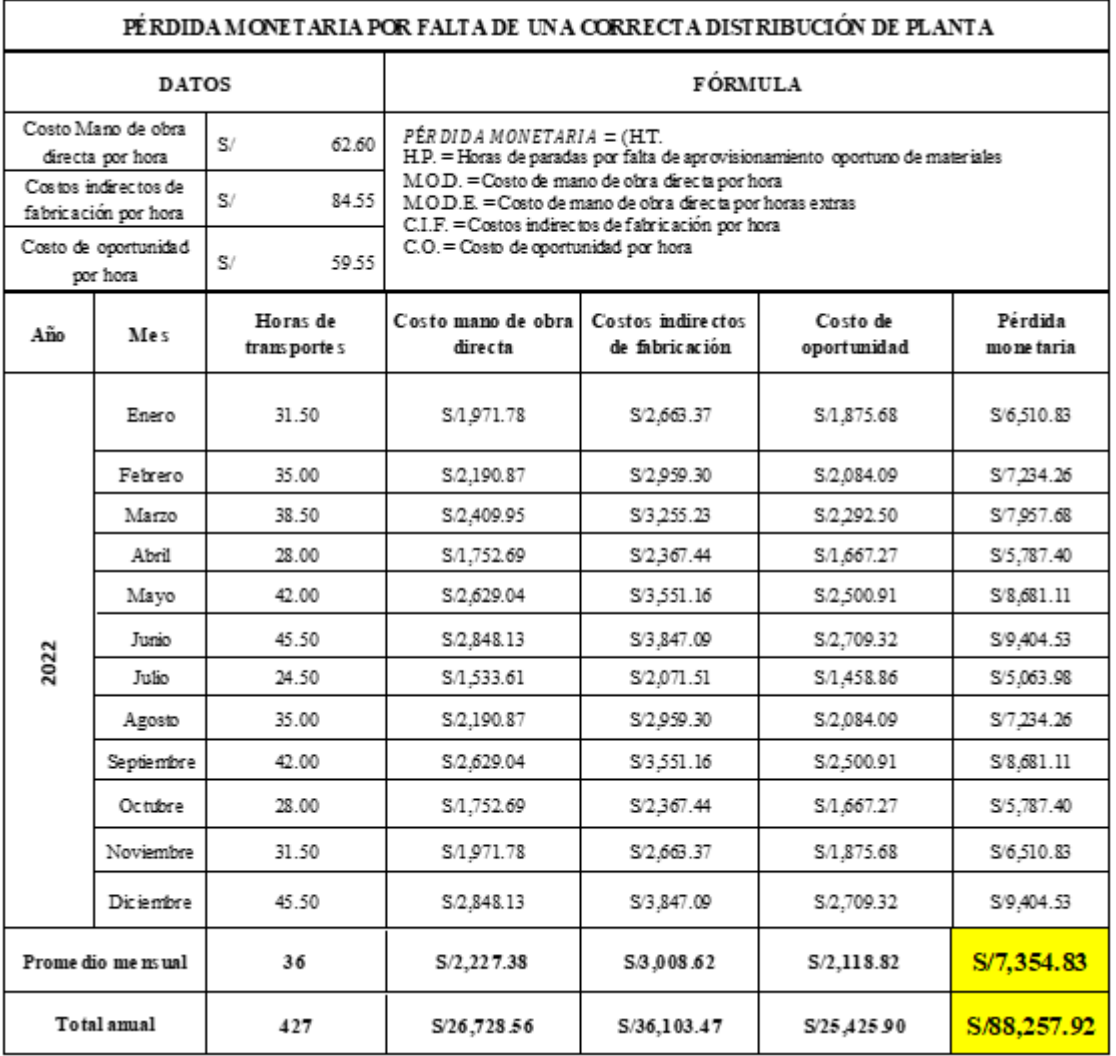

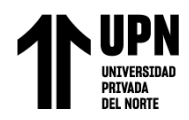

# **ANEXO 09: Cuantificación de la pérdida monetaria de CR6**

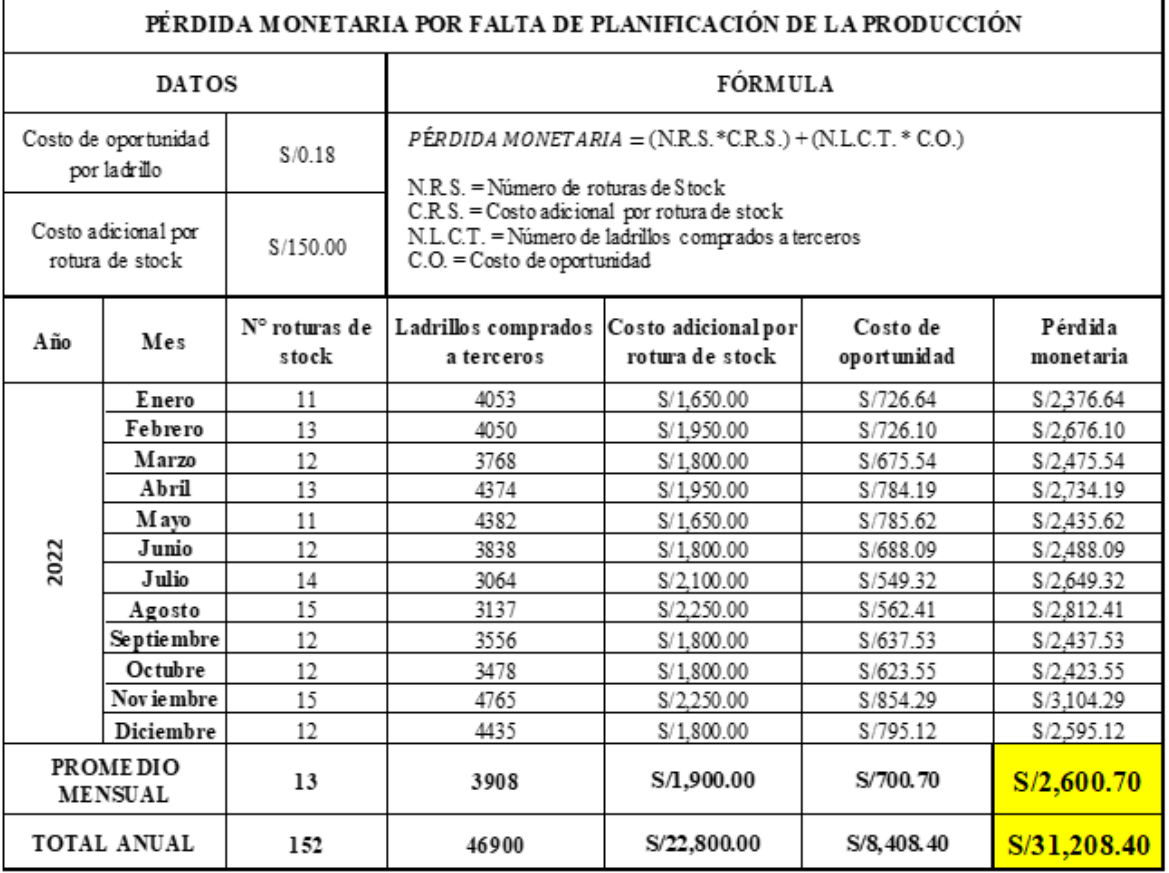

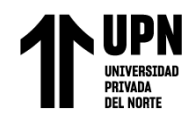

# **ANEXO 10: Cuantificación de la pérdida monetaria de CR3**

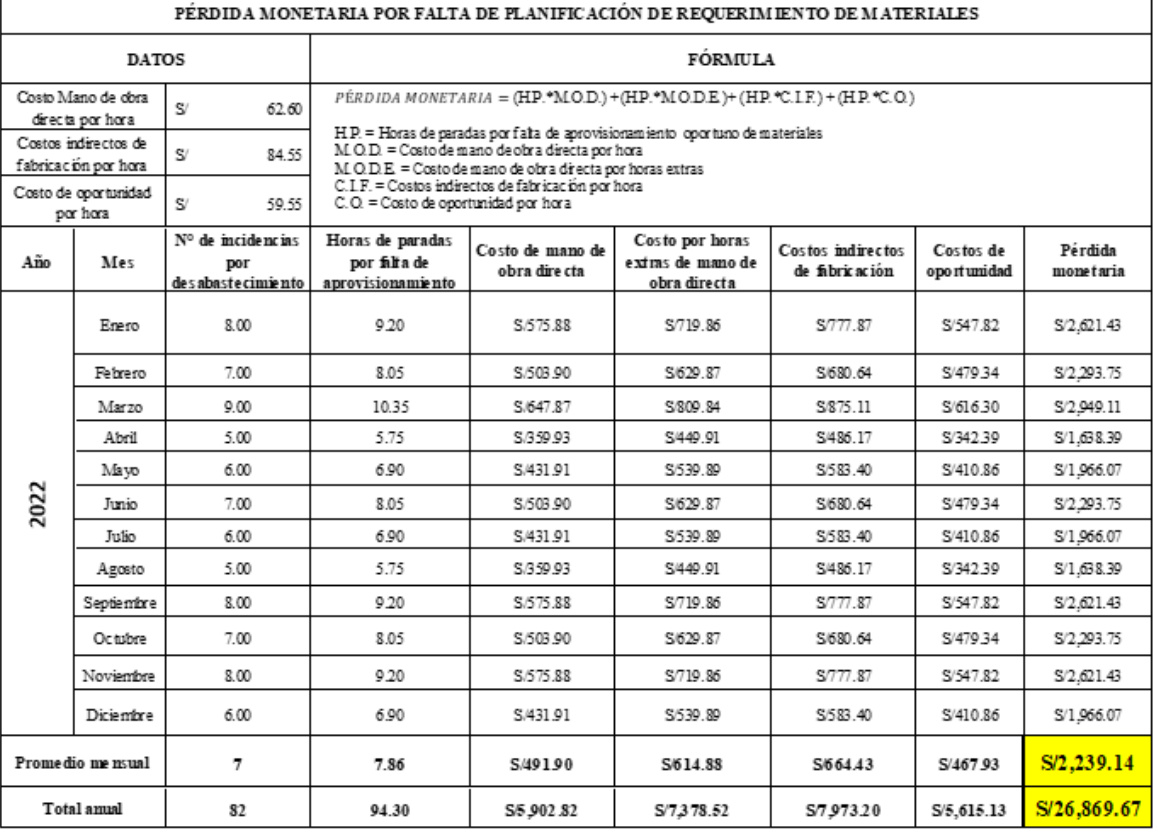

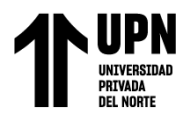

# **ANEXO 11: Presupuesto de inversión de SLP**

#### **PROPUESTA PARA IMPLEMENTACION SLP**

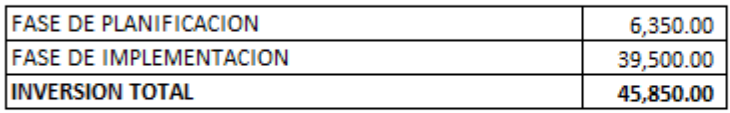

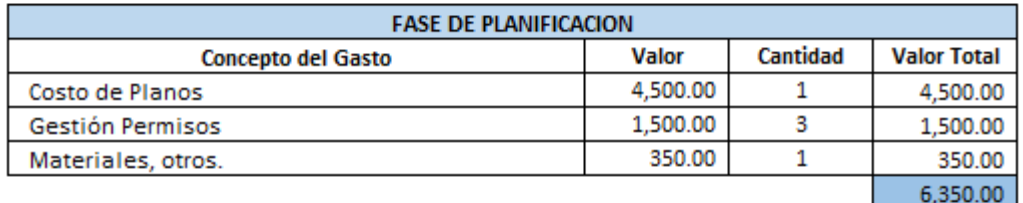

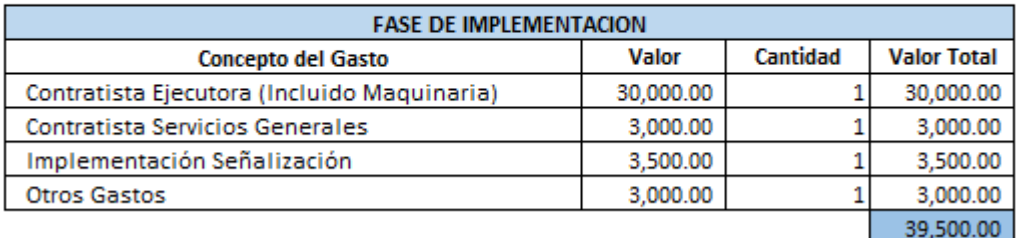

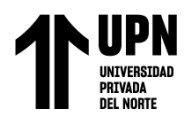

# **ANEXO 12: Presupuesto de inversión de MPS**

#### **PROPUESTA PARA IMPLEMENTACION MPS**

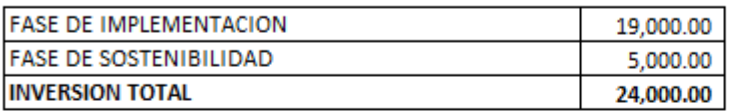

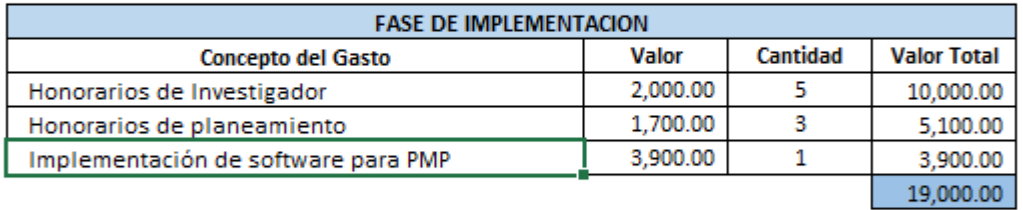

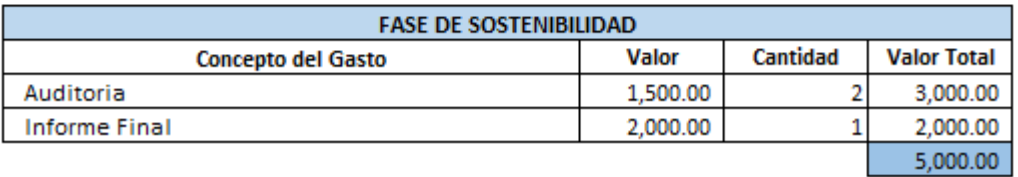

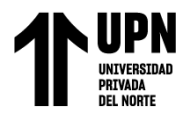

# **ANEXO 13: Presupuesto de inversión de MRP**

#### **PROPUESTA PARA IMPLEMENTACION MRP**

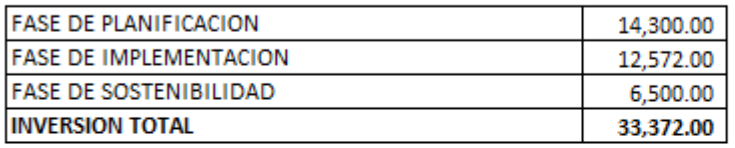

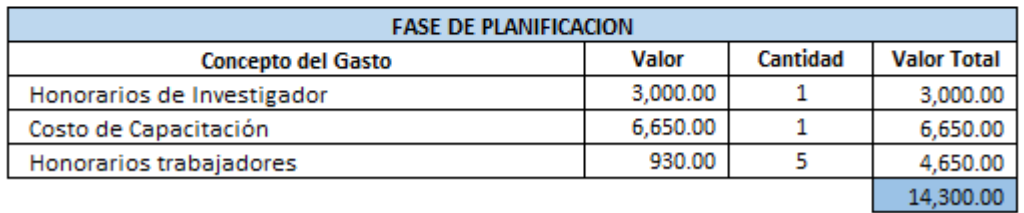

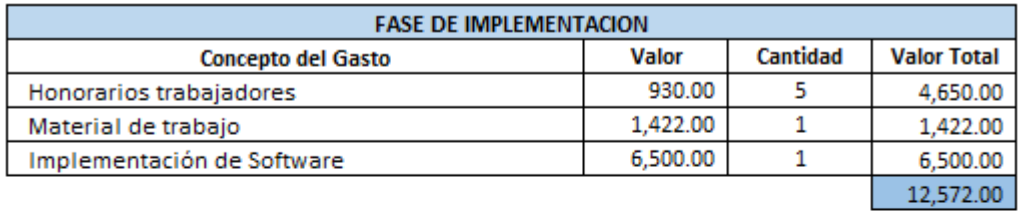

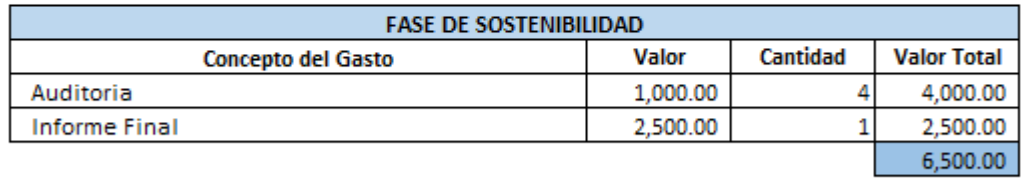

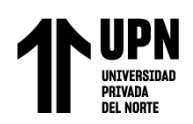

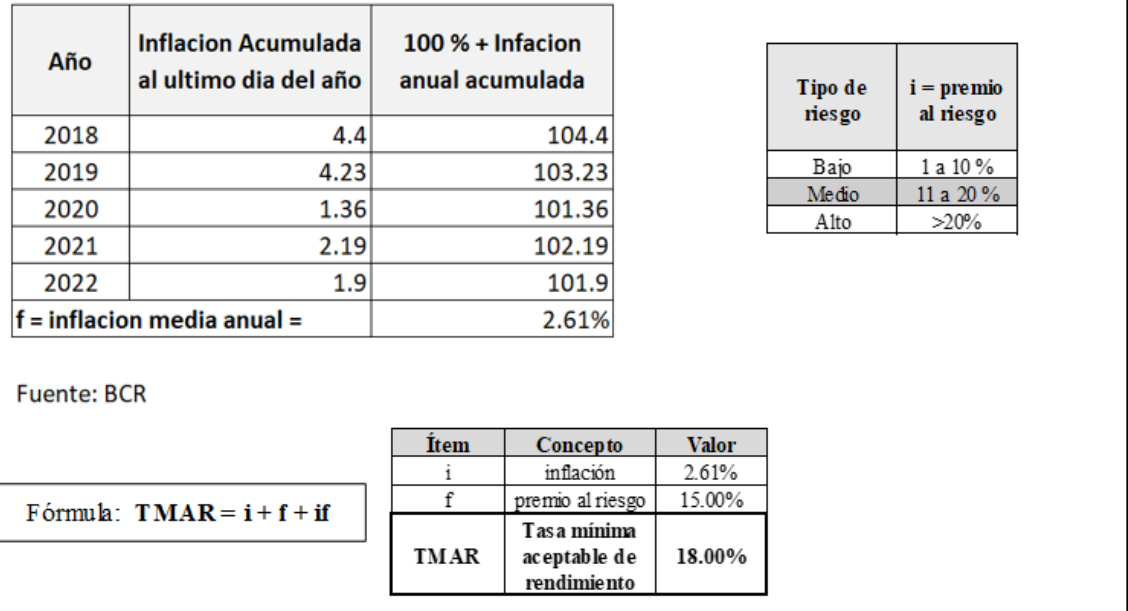

#### **ANEXO 14: Cálculo de TMAR**

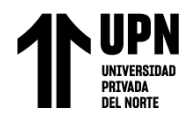

#### **ANEXO 14: PRONÓSTICO ESTACIONAL**

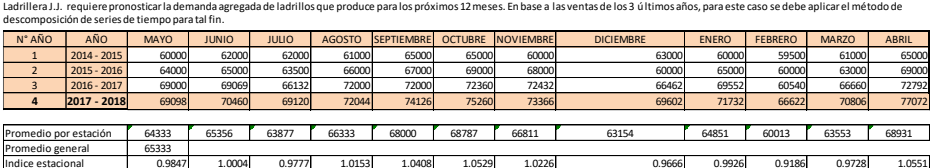

0.9847 1.0004 0.9777 1.0153 1.0408 1.0529 1.0226 0.9666 0.9926 0.9186 0.9728 1.0551

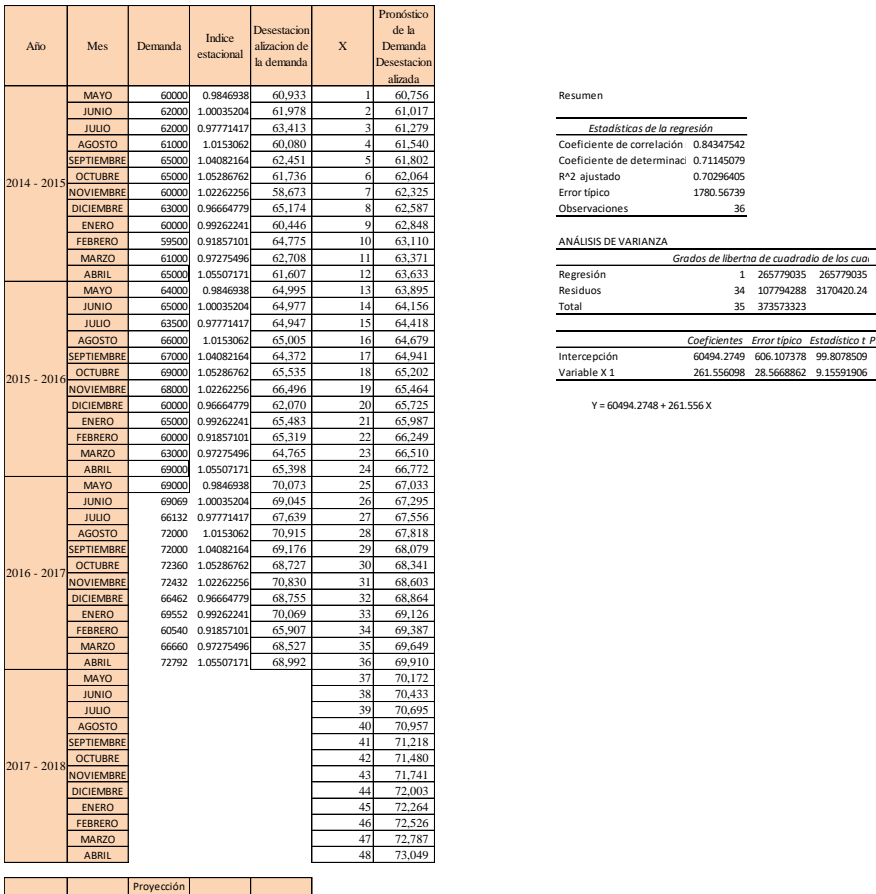

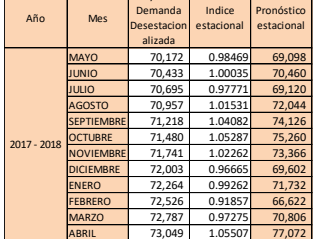

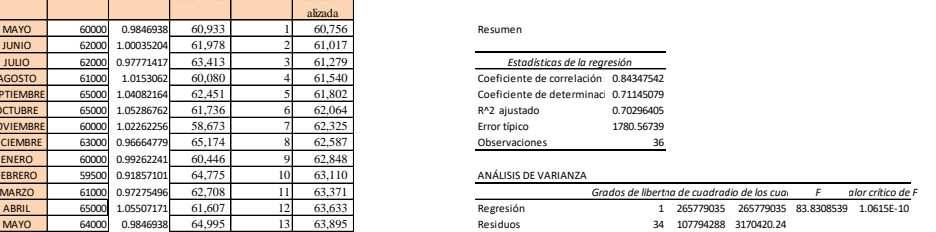

AGOSTO 66000 1.0153062 65,005 16 64,679 *Coeficientes Error típico Estadístico t Probabilidad Inferior 95% Superior 95%Inferior 95.0%Superior 95.0%* SEPTIEMBRE 67000 1.04082164 64,372 17 64,941 Intercepción 60494.2749 606.107378 99.8078509 1.4863E-43 59262.5165 61726.0333 59262.5165 61726.0333 OCTUBRE 69000 1.05286762 65,535 18 65,202 Variable X 1 261.556098 28.5668862 9.15591906 1.0615E-10 203.5012 319.610995 203.5012 319.610995

Y = 60494.2748 + 261.556 X